**Gildon César de Oliveira**

## **ENSINO DE MATEMÁTICA FINANCEIRA: A IMPORTÂNCIA DO USO DO APLICATIVO** *ORGANIZA FINANÇAS*

**Recife 2016**

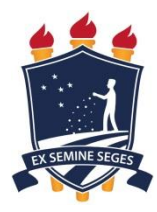

**Universidade Federal Rural de Pernambuco Unidade Acadêmica de Educação a Distância e Tecnologia Pró-Reitoria de Pesquisa e Pós-Graduação Programa de Pós-Graduação em Tecnologia e Gestão em Educação a Distância**

## **ENSINO DE MATEMÁTICA FINANCEIRA: A IMPORTÂNCIA DO USO DO APLICATIVO** *ORGANIZA FINANÇAS*

Dissertação apresentada ao Programa de Pós-Graduação em Tecnologia e Gestão, em Educação a Distância, como exigência parcial à obtenção do título de Mestre em Tecnologia e Gestão em Educação a Distância.

**Linha de Pesquisa:** Ferramentas Tecnológicas para Educação a Distância

**Orientador:** Prof. Dr. Domingos Sávio Pereira Salazar

 Dados Internacionais de Catalogação na Publicação (CIP) Sistema Integrado de Bibliotecas da UFRPE Biblioteca Central, Recife-PE, Brasil

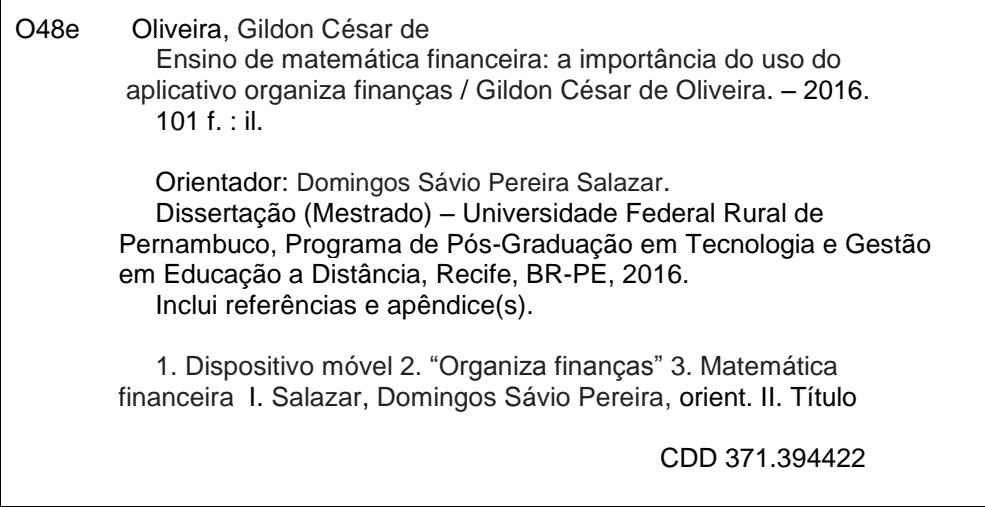

### **Universidade Federal Rural de Pernambuco**

**Unidade Acadêmica de Educação a Distância e Tecnologia Pró-Reitoria de Pesquisa e Pós-Graduação Programa de Pós-Graduação em Tecnologia e Gestão em Educação a Distância**

## **ENSINO DE MATEMÁTICA FINANCEIRA: A IMPORTÂNCIA DO USO DO APLICATIVO** *ORGANIZA FINANÇAS*

Dissertação julgada adequada para obtenção do título de Mestre em Tecnologia e Gestão em Educação a Distância, defendida e aprovada por unanimidade, em 19/10/2016, pela Banca Examinadora.

Orientador:

‗‗‗‗‗‗‗‗‗‗‗‗‗‗‗‗‗‗‗‗‗‗‗‗‗‗‗‗‗‗‗‗‗‗‗‗‗‗‗‗‗‗‗‗‗‗‗ Prof. Dr. Domingos Sávio Pereira Salazar Programa de Pós-Graduação em Tecnologia e Gestão em Educação a Distância - **UFRPE** 

Banca Examinadora:

Prof. Dr. Juliano Bandeira Lima Membro Interno – Programa de Pós-Graduação em Tecnologia e Gestão em Educação a Distância - UFRPE

‗‗‗‗‗‗‗‗‗‗‗‗‗‗‗‗‗‗‗‗‗‗‗‗‗‗‗‗‗‗‗‗‗‗‗‗‗‗‗‗‗‗‗‗‗‗‗

Profa. Dra. Sônia Virgínia Alves França Membro Interno – Programa de Pós-Graduação em Tecnologia e Gestão em Educação a Distância - UFRPE

‗‗‗‗‗‗‗‗‗‗‗‗‗‗‗‗‗‗‗‗‗‗‗‗‗‗‗‗‗‗‗‗‗‗‗‗‗‗‗‗‗‗‗‗‗‗‗

Prof. Dr. Fernando Antônio Aires Lins Membro Externo – Programa de Pós-Graduação em Informática Aplicada Universidade Federal Rural de Pernambuco-UFRPE

‗‗‗‗‗‗‗‗‗‗‗‗‗‗‗‗‗‗‗‗‗‗‗‗‗‗‗‗‗‗‗‗‗‗‗‗‗‗‗‗‗‗‗‗‗‗‗

A Deus, aos meus pais e irmãos que sempre acreditaram em mim e, em especial, a minha esposa e meus filhos, pelo apoio e pela paciência.

## **AGRADECIMENTOS**

Em primeiro lugar a Deus, que me deu saúde e coragem para enfrentar os desafios da vida.

À minha esposa, Simone Farias Tomaz, pelo amor, com quem divido algumas tarefas difíceis.

Aos meus filhos, João Gabriel Farias de Sousa e Rayssa Gabriella Farias de Oliveira, quero aqui registrar o GRANDE amor que tenho por vocês.

Aos meus pais, Manoel José de Oliveira e Maria Da Paz de Jesus, aos meus Irmãos que sempre me apoiaram e acreditaram na minha pessoa, Gilson Miranda de Oliveira, Gilson Nei de Oliveira e Girlene Maria de Oliveira.

Ao meu orientador, Prof. Dr. Domingos Sávio Pereira Salazar, pelos ensinamentos, pela dedicação e pelo incentivo para conseguirmos completar este trabalho.

À banca examinadora, Prof. Dr. Juliano Bandeira Lima e Prof. Dr. Fernando Antônio Aires Lins, pelas contribuições e sugestões dadas em nosso trabalho.

Ao Instituto Federal do Piauí - IFPI, em especial ao Diretor de nossa escola Prof. Me. Odimógenes Soares Lopes, pela amizade verdadeira e liberação, em vários momentos para finalização deste curso de mestrado e, posteriormente, pela autorização para realização da pesquisa.

Ao coordenador do Curso em Licenciatura em Matemática, Prof. Me. Wilbertt José de Oliveira Moura, pela amizade e colaboração nos momentos necessários.

Ao Reitor Prof. Dr. Paulo Henrique Gomes de Lima, pelo apoio dado à nossa turma de mestrado.

Ao meu compadre e grande amigo irmão, Prof. Me. André Luiz Ferreira Melo, por ter me ajudado nos momentos de dúvidas.

Aos meus amigos Professores de Matemática, do Instituto Federal do Piauí, Campus Floriano.

Aos meus alunos do 3º ano do ensino médio que colaboraram com nossa pesquisa.

Ao discente do Curso Técnico Integrado ao médio de Informática Wilton Ribeiro Crispim Neto, por ter colaborado no desenvolvimento do aplicativo *Organiza Finanças*.

Ao meu grande irmão e companheiro Marcelo Teixeira Carneiro, pelo companheirismo e por me ajudar no mestrado.

À Universidade Federal Rural de Pernambuco - UFRPE, professores e funcionários, pela colaboração que proporcionou diversas trocas de conhecimentos.

Aos meus colegas acadêmicos, pelas discussões temáticas, pelos debates construtivos, momentos de vivências na sala de aula, em especial Silvino Marques da Silva Júnior, Cláudio Rodrigues da Silva, Robson Almeida Borges de Freitas e Sebastião Assunção de Araújo do Nascimento Filho, pela parceria em diversos momentos.

Por fim, a todas as pessoas que, de alguma forma, contribuíram e estiveram presentes durante esta minha jornada.

## **RESUMO**

Oliveira, G. C. **Ensino de matemática financeira: A importância do uso do aplicativo** *Organiza Finanças***.** 101 f. Dissertação (Mestrado) – Universidade Federal Rural de Pernambuco - UFRPE, Recife-PE, 2016.

Atualmente, vivencia-se uma nova realidade em quase todas as escolas do Brasil, fruto da facilidade de acesso a equipamentos de informática. Com esse novo momento, vislumbra-se o surgimento de vários benefícios para o ensino, sobretudo, os que se enquadram na Educação a Distância (EaD), que vão desde a utilização de aplicativos, passando pela socialização de programas educacionais até o enriquecimento de estratégias de ensino em todas as disciplinas. Tendo em vista os fatos supracitados, e com a necessidade de melhorar o processo de ensino/aprendizagem nos cursos de (EaD), este trabalho objetivou identificar a importância do uso do aplicativo *Organiza Finanças* para dispositivos móveis, que auxilia o ensino de Matemática Financeira, com interface de definições, calculadora, videoaulas e dúvidas. Para isso, realizou-se levantamento bibliográfico, descrevendo-se os aplicativos para dispositivos móveis encontrados no *Play Store.* Trata-se de pesquisa de natureza qualitativa e quantitativa, tendo sido desenvolvida a partir de uma pesquisa de campo descritiva e com delineamento experimental. O local selecionado para realização do estudo foi o Instituto Federal do Piauí, Campus Floriano. Participaram da pesquisa 48 alunos do terceiro ano do ensino médio integrado aos cursos técnicos de Informática e Edificações, divididos em dois grupos: controle e experimental. Os procedimentos para aquisição do estudo foram desenvolvidos a partir de um Minicurso sobre Matemática Financeira e, como técnicas para coleta de dados, a aplicação de um questionário *Constructivist On-Line Learning Environment Survey (COLLES),* um pré-teste e um pós-teste. A análise de resultados iniciou com questionários do pré-teste, em seguida do pósteste e com questionário semiestruturado. Os dados estão apresentados em gráficos e tabelas e apontaram a necessidade de desenvolver táticas que contribuam para melhoria do trabalho desenvolvido em sala de aula, abrangendo a Matemática Financeira, não sendo verificada quase nenhuma diferença entre as duas turmas participantes antes do minicurso. Depois do desenvolvimento do minicurso em Matemática Financeira, observou-se aumento das notas dos alunos participantes, tanto da turma experimental como da turma controle. Na comparação por turmas, observou-se diferença entre a turma controle e a turma experimental, o que significa que o uso do aplicativo para dispositivo móvel desenvolvido influenciou o desempenho dos alunos que o empregaram no estudo da Matemática Financeira durante o desenvolvimento do minicurso a distância, observado pela melhoria no pós-teste. Por fim, os participantes do grupo experimental apontaram como principais benefícios do uso do aplicativo o fato dessa tecnologia facilitar a aprendizagem da Matemática Financeira.

**Palavras-chave:** Dispositivo móvel. *Organiza Finanças*. Matemática Financeira.

## **ABSTRACT**

Oliveira, G. C. **Ensino de matemática financeira: A importância do uso do aplicativo** *Organiza Finanças***.** 101 f. Dissertação (Mestrado) – Universidade Federal Rural de Pernambuco - UFRPE, Recife-PE, 2016.

Nowadays there is a new reality in almost all schools in Brazil, in face of the facilitation of access to computer equipment. At this new moment emergences of several benefits for teaching, especially those about the Distance Education (EaD) ranging from the use of apps, through the socialization of educational programs to enrich the teaching approaches in all school subjects. In face of the above facts and the need to improve the teaching / learning process in courses (DL), this study aimed to identify the importance of the use of app called "organizes finance" for mobile devices that supports the teaching of Financial Mathematics, with settings interface, calculator, video lessons and questions. For this, we studied literature about the apps for mobile devices found in the "Play Store". That is a qualitative and quantitative research; it has been developed from a descriptive field research and experimental design. The location selected for the study it was the High and Technological School Instituto Federal do Piauí (IFPI), *campus* Floriano. The participants of the research were 48 students of the third year of high school/ technical courses that studied Technology and Buildings, divided into two groups: control and experimental. The procedures for the acquisition of the study were developed from a fast Course about Financial Mathematics and for gathering data, the application of a *COLLES* (Constructivist On-Line Learning Environment Survey), a pretest and posttest. The analysis of the results began with pre-test questionnaires, after the post-test and the semi-structured questionnaire. The data were showed in graphs and tables and identified the need to develop tactics that contribute to improving the work in the classroom, including the Financial Mathematics, it wasn't being checked almost no difference between the two participating classes before the fast course. After the development of the short course in financial math, there was an increase in grades of students participating in both the experimental group and the control group. Compared by groups, there was difference between the group control and experimental group, which means that the use of the app for mobile developed influenced student performance that employed in the Financial Mathematics study for the development of short course distance observed by the improvement in posttest. Finally, participants in the experimental group showed as the main benefits of the application use the fact this technology facilitate learning of Financial Mathematics.

**Keywords:** Mobile device. "Organizes Finance" Financial Mathematics.

# **LISTA DE FIGURAS**

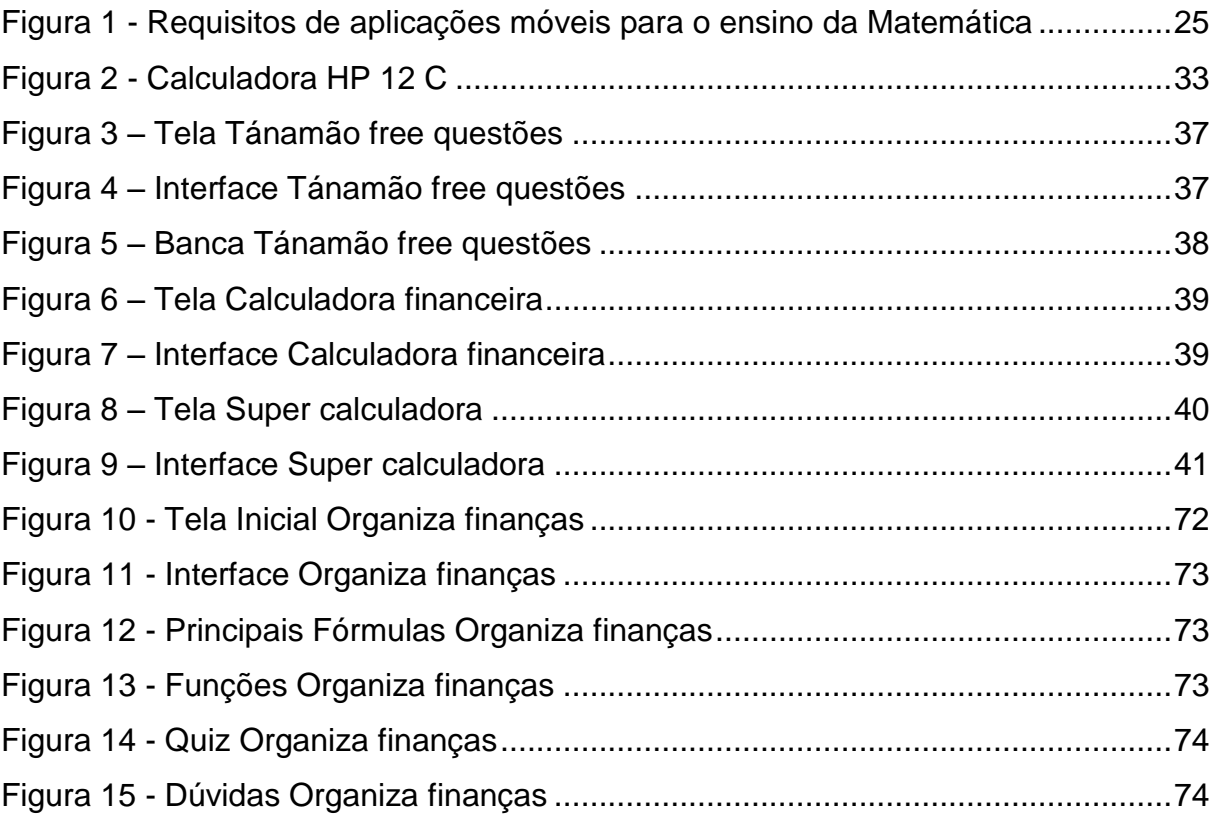

# **LISTA DE GRÁFICOS**

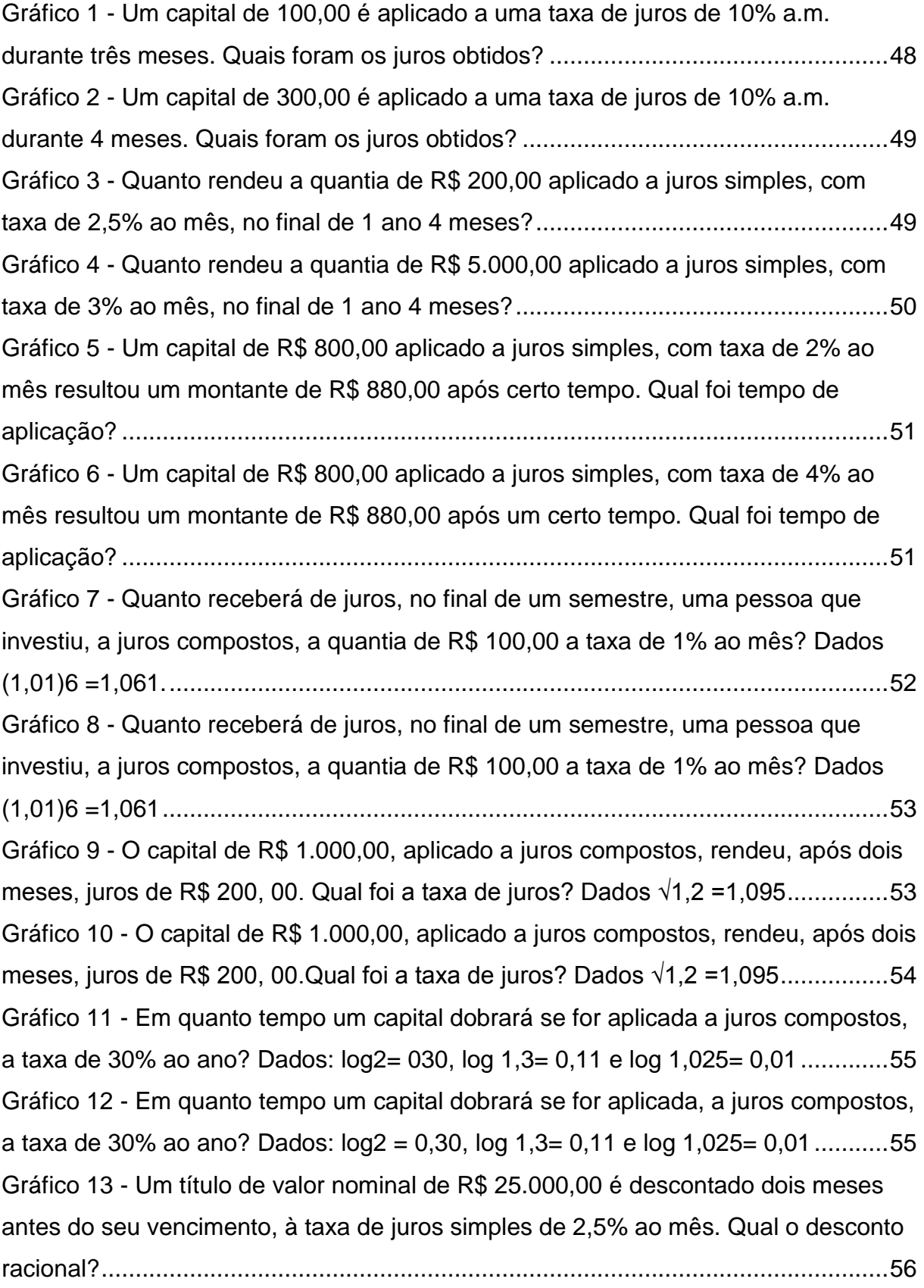

Gráfico 14 - [Um título de valor nominal de R\\$ 20.000,00 é descontado três meses](#page-56-1)  [antes do seu vencimento, à taxa de juros simples de 3 % ao mês. Qual o desconto](#page-56-1)  [racional?....................................................................................................................56](#page-56-1) Gráfico 15 - [Qual o valor do desconto comercial simples de um título de R\\$ 3.000,00,](#page-57-0)  [com vencimento para 90 dias, à taxa de 2,5% ao mês?](#page-57-0) ...........................................57 Gráfico 16 - [Qual o valor do desconto comercial simples de um título de R\\$ 4.000,00,](#page-58-0)  [com vencimento para 120 dias, à taxa de 2,5% ao mês?](#page-58-0) .........................................58 Gráfico 17 - [Um título de valor nominal de R\\$ 1.500,00 foi resgatado três meses](#page-58-1)  [antes de seu vencimento, tendo sido contratado à taxa de 30% ao ano, capitalizados](#page-58-1)  [mensalmente. Qual foi o desconto racional composto concedido? Dados \(0,97\)3 =](#page-58-1)  0,913. [........................................................................................................................58](#page-58-1) Gráfico 18 - [Um título de valor nominal de R\\$ 1.500,00 foi resgatado três meses](#page-59-0)  antes de seu [vencimento, tendo sido contratado à taxa de 30% ao ano, capitalizados](#page-59-0)  [mensalmente. Qual foi o desconto racional composto concedido? Dados \(0,97\)3 =](#page-59-0)  0,913 [.........................................................................................................................59](#page-59-0) Gráfico 19 - [Um título de crédito com valor de face de R\\$ 20 000,00 será resgatado](#page-60-0)  [seis meses antes do vencimento, com taxa de desconto comercial composto de 3%](#page-60-0)  [ao mês. Qual o valor desse desconto? \(Considere a aproximação: \(0,97\) 6 = 0,832\)](#page-60-0) [..................................................................................................................................60](#page-60-0) Gráfico 20 - [Um título de crédito, com valor de face de R\\$ 20 000,00, será resgatado](#page-60-1)  [seis meses antes do vencimento, com taxa de desconto comercial composto de 3%](#page-60-1)  [ao mês. Qual o valor desse desconto? \(Considere a aproximação: \(0,97\) 6 = 0,832\)](#page-60-1) [..................................................................................................................................60](#page-60-1)

# **LISTA DE TABELAS**

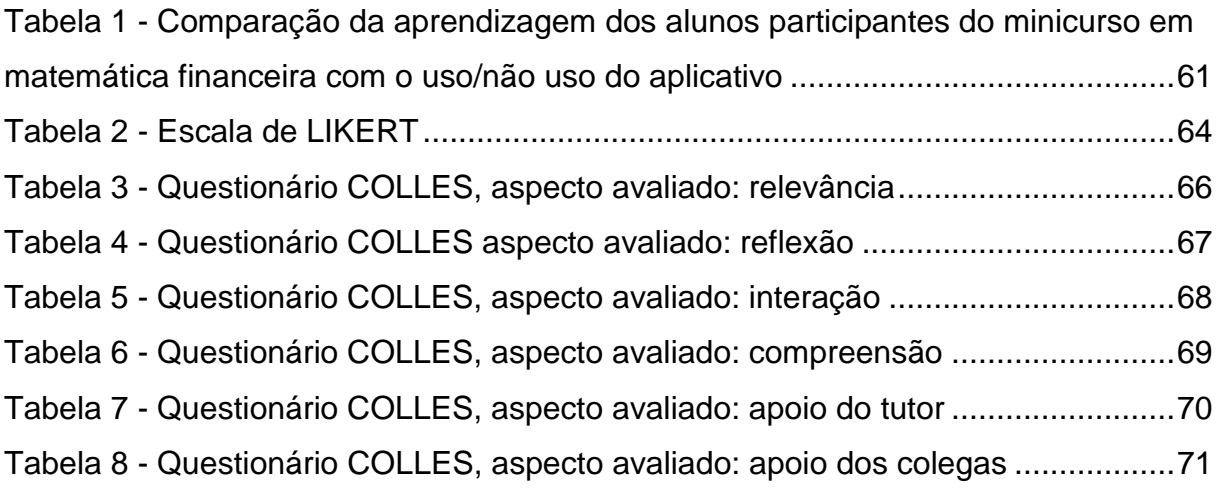

# **LISTA DE SIGLAS**

- ANATEL Agência Nacional de Telecomunicação
- AVA Ambiente Virtual de Aprendizagem
- EAD Educação a Distância
- MEC Ministério da Educação e Cultura
- SBEM Sociedade Brasileira de Educação Matemática
- SMP Serviço Móvel Pessoal
- PCN Parâmetro Curriculares Nacionais
- TIMS Tecnologias de Informação e Comunicação Móveis e Sem Fio

# **SUMÁRIO**

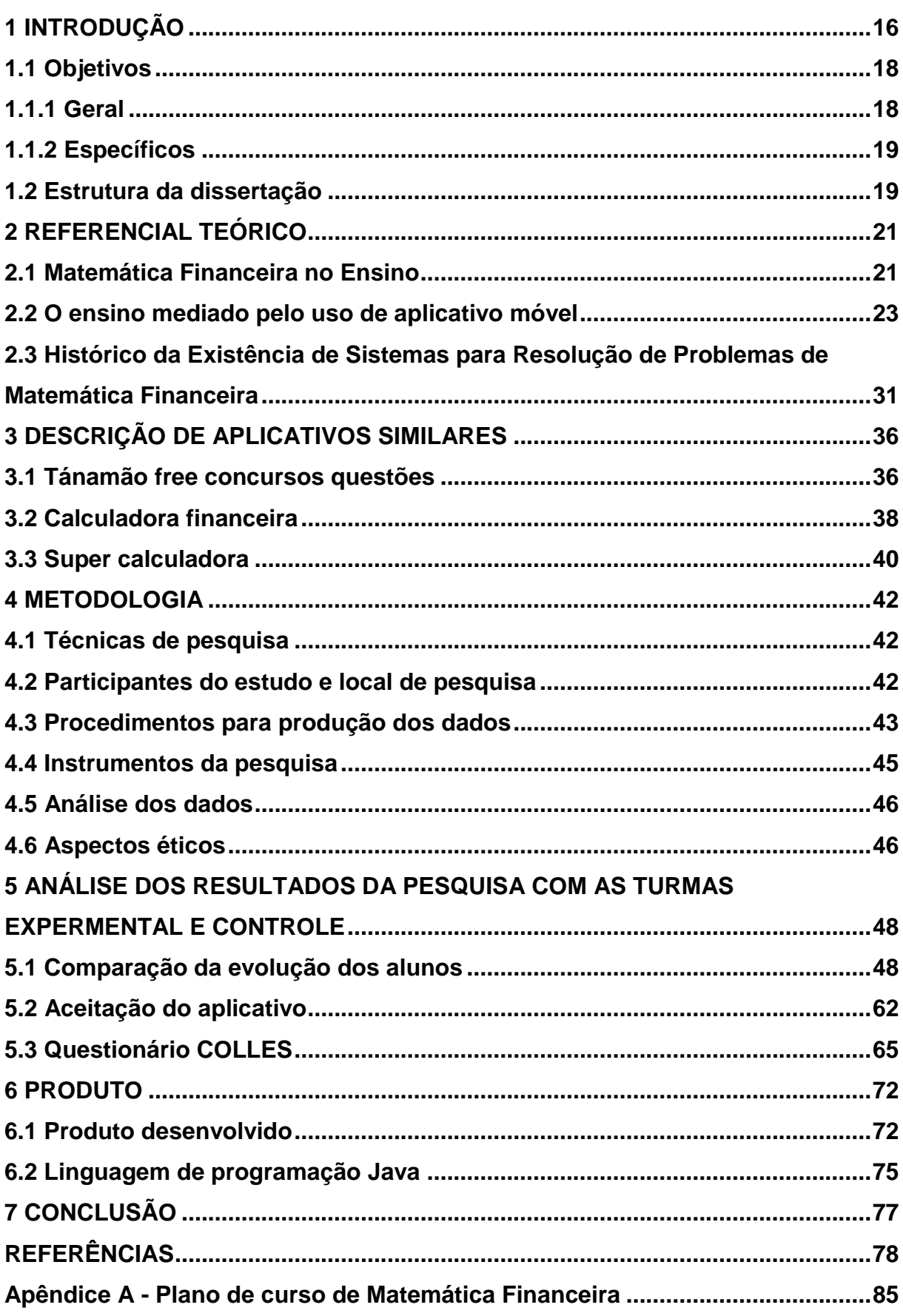

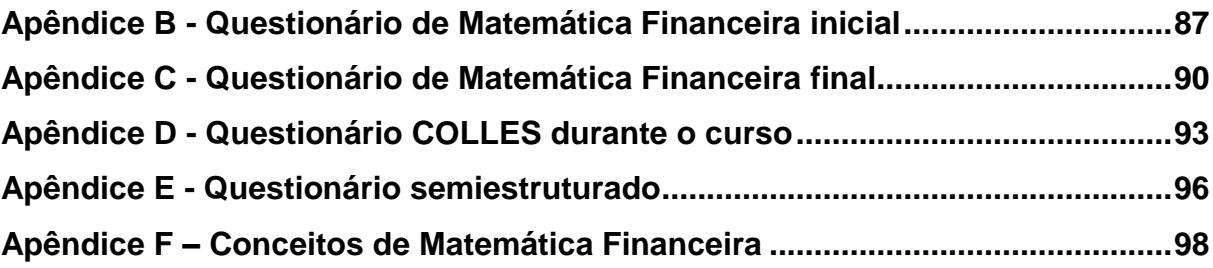

## <span id="page-16-0"></span>**1 INTRODUÇÃO**

A Educação a Distância (EaD) é fundamental para o acesso ao conhecimento e a democratização do ensino. Apesar de longa existência, especialmente no cenário internacional, a EaD se disseminou no Brasil somente nas últimas duas décadas, principalmente no ensino superior e nas pós-graduações de iniciativa privada ou pública.

Atualmente, vivencia-se uma nova realidade em quase todas as escolas públicas e privadas do Brasil, fruto da facilidade de acesso a equipamentos de informática. Com esse novo momento, vislumbra-se o surgimento de vários benefícios para o ensino, sobretudo, os que se enquadram na EaD, que vão desde a utilização de aplicativos, passando pela socialização de programas educacionais até o enriquecimento das estratégias de ensino em todas as disciplinas.

Segundo Litto e Formiga (2012), as melhorias do ensino a distância nos últimos tempos foram de tamanha importância para o Brasil, pois, hoje em dia, o Ministério de Educação e Cultura (MEC) não mais indispõe dessa modalidade de ensino como ocorria há pouco tempo, mas até os protege, isso é comprovado pela existência de uma secretaria de educação a distância dentro do órgão MEC, o que era inacreditável há alguns anos.

Na década de 1980, aqui no Brasil, cerca de 8 mil escolas públicas concluíram o ensino, com vídeos, no entanto, os motivos políticos e econômicos impossibilitavam a adoção do princípio de ensino a distância em nosso país.

> A educação a distância funciona, tal como a modalidade presencial, reciprocamente, ou seja, se dá na direção, educador – educando; educando - educador e/ou educando - educando. As duas modalidades só serão eficientes se praticadas de maneira sistemática, frequente e organizada (SILVEIRA, 2008, p. 18-19).

Na discussão de educação a distância (EaD), o uso conectado de diferentes mídias deve ser avaliado. Pois para Ferreira Júnior (2015), os departamentos vinculados à educação apresentam uso apropriado e executável da aprendizagem digital, de maneira a tornar mais atraente o processo de ensino e aprendizagem.

> Nessa perspectiva, considero que a educação a distância deve ser compreendida como uma dimensão de uma pedagogia que possa contribuir para a (res)significação do processo educativo e, até mesmo, para mudanças paradigmáticas que superem a escola tradicional (NEDER, 2000, p. 5).

Segundo Maia e Mattar (2007), a narrativa da EaD é desmembrada em três gêneses que envolvem os cursos por carta; a conexão de novas mídias (rádio, televisão, fitas de áudio e vídeo e telefone); as instituições abertas; e a EaD *on-line* (que adentrou o uso do videotexto, do microcomputador, da multimídia, do hipertexto e das redes de computadores).

Moore e Kearsley (2008) narram a evolução da EaD em cinco gerações, e segundo a exposição desses autores, a primeira geração é marcada pela oferta de cursos que fazem uso de material impresso, sendo entregue aos alunos através do mensageiro. Eram designados de estudo por carta, também denominados de estudo em casa, pelas primeiras escolas, com fins lucrativos.

Para Duarte (2011), a dissipação da internet em nível mundial fez com que a quarta geração da EaD empregasse essa tecnologia para permitir conversação mais próxima e frequente entre professor/aluno e aluno/aluno.

De acordo com Kenski (2003), para o ensino a distância intercedido por novas tecnologias é preciso dispor de infraestrutura organizacional complexa, na qual o ensino será realizado. Pois, nesse sistema de educação a distância EaD, os alunos têm que se desenvolver e até mesmo internalizar uma nova abordagem.

> Esse costuma ser o maior desafio para o aluno, pois tradicionalmente ele é definido e fixo. Ao flexibilizar o tempo, a EaD requer autocontrole e disciplina do aluno, já que flexibilidade não implica redução de tempo para a dedicação às atividades propostas (BORBA, 2007, p. 94).

Na modalidade EaD, que passou por vários avanços e gerações, hoje cabem ressaltar a importância dada aos Ambientes Virtuais de Aprendizagem (AVA), que se apresentam como uma das principais ferramentas que fortalecem e desenvolvem esta modalidade de ensino, como a plataforma *Edmodo*.

> A par desses esquemas de pensamentos e práticas, todo aluno brasileiro faz parte de uma sociedade em que se fala a mesma língua, se utiliza o mesmo sistema de numeração, o mesmo sistema de medidas, o mesmo sistema monetário; além disso, recebe informações veiculadas por meio de mídias abrangentes, que se utilizam de linguagens e recursos gráficos comuns, independentemente das características particulares dos grupos receptores (BRASIL, 1997, p. 21).

Assim vale discutir estratégias para o ensino dos conceitos de matemática financeira, por meio da educação a distância, haja vista o fato de se confirmar o crescente aumento da busca por essa modalidade de ensino.

A gestão de plataformas educativas revela-se como um dado estratégico na construção do conhecimento e na apropriação de capacidades no domínio da educação *on-line*.

Para Gomes e Fernandes (2014), o *Edmodo* é uma plataforma gratuita de aprendizagem colaborativa que admite utilização segura para professores e alunos, pois é nessa plataforma que se criam grupos de aprendizagem.

Segundo Castela e Granetto (2014), dentre as características do *Edmodo,* deve-se destacar o custo zero, na medida em que se trata de uma ferramenta gratuita na internet, bastando somente um cadastro para acessar; o docente deve se inscrever na plataforma criando comunidades, que é uma natureza de sala de aula virtual, após essa etapa, o docente disponibiliza aos alunos um código de acesso para que eles também criem uma conta como estudantes, podendo fazer parte da sala de aula virtual.

Tendo em vista os fatos supracitados, e com a necessidade de melhorar o processo de ensino/aprendizagem nos cursos de EaD, este trabalho justifica-se por buscar desenvolver e compreender a importância do uso de um aplicativo para dispositivos móveis que auxilia o ensino de matemática financeira em curso de EaD, com apresentação dos conceitos de matemática financeira através da plataforma *Edmodo*, e comparando a evolução dos alunos relacionados aos conceitos de matemática financeira, anterior à realização do minicurso de matemática financeira, e após a realização deste, utilizando o aplicativo para dispositivo móvel (grupo experimental), identificando a importância do uso do aplicativo *Organiza Finanças* para auxiliá-lo no ensino, bem como aferindo o progresso dos alunos acerca dos conceitos de matemática financeira sem o uso do aplicativo móvel (grupo de controle), como também verificou o julgamento dos alunos sobre o aplicativo móvel de matemática financeira, quando este é proposto para o processo de ensino aprendizagem e, especificamente, na modalidade de educação a distância.

### <span id="page-18-1"></span><span id="page-18-0"></span>**1.1 Objetivos**

### **1.1.1 Geral**

 Identificar a importância do uso do aplicativo *Organiza Finanças* para o dispositivo móvel.

### <span id="page-19-0"></span>**1.1.2 Específicos**

- Apresentar os conceitos de matemática financeira, utilizando a plataforma *Edmodo*;
- Construir o aplicativo para dispositivo móvel, com interface de definições, calculadora, quiz, videoaulas e dúvidas, no ensino de matemática financeira;
- Comparar o desenvolvimento dos alunos antes e depois da realização do minicurso de matemática financeira, utilizando o aplicativo móvel *Organiza Finanças* (grupo experimental); e conferir o desenvolvimento dos alunos antes de depois do minicurso de matemática financeira, sem o uso do aplicativo móvel (grupo controle);
- Verificar aceitação do uso do aplicativo móvel *Organiza Finanças* na aprendizagem de juros e descontos.

#### <span id="page-19-1"></span>**1.2 Estrutura da dissertação**

Em sua sistematização, a dissertação está dividida em sete capítulos:

O primeiro capítulo trata da introdução abordando conceitos da (EaD) e os objetivos da pesquisa.

O segundo capítulo expõe o referencial teórico, apresentando a matemática financeira no ensino, o ensino mediado pelo uso de aplicativos e o histórico da existência de sistema para resolução de problemas de matemática financeira.

O terceiro capítulo descreve aplicativos similares desenvolvidos após 2010 que estejam em língua portuguesa e que tratam de juros e/ou descontos.

O quarto capítulo apresenta a metodologia, destacando que se trata de uma pesquisa de natureza qualitativa e quantitativa, tendo sido desenvolvida a partir de uma pesquisa de campo descritiva e com delineamento experimental.

O quinto capítulo aborda a análise de resultados da pesquisa com os grupos experimental e controle, apresentando os gráficos do pré-teste e pós-teste.

O sexto capítulo remete ao produto desenvolvido com suas características; o sétimo e último capítulo traz as conclusões dos alunos pesquisados.

O sétimo capítulo apresenta as conclusões do trabalho, apresentando os resultados encontrados.

## <span id="page-21-0"></span>**2 REFERENCIAL TEÓRICO**

### <span id="page-21-1"></span>**2.1 Matemática Financeira no Ensino**

Segundo Novais (2007), a matemática financeira tem como finalidade estudar o progresso do dinheiro passado determinado período, pois fazer investimento somente faz sentido se existir uma taxa que remunere o capital depositado.

> "Existe um consumismo já instituído e a aprendizagem da Matemática Financeira no ensino médio pode favorecer o aprendente a partir de sua correlação com o contexto econômico e financeiro do próprio estudante" (ARRAIS, 2013, p.11).

Para Júnior (2010), a instrução financeira está relacionada à construção da capacidade de ser cidadão, à medida que o povo acumula a capacidade de analisar a situação financeira, como decidir entre comprar à vista e a prazo, saber identificar descontos em regras de financiamento, estimar o crescimento do capital investido, dentre outros, tendo em vista que o consumidor tem condições mais concretas de exercer seus direitos, por saber a matemática do cotidiano envolvida nessas circunstâncias.

> A Educação Financeira é o processo pelo qual os indivíduos e a sociedade melhoram a sua compreensão em relação aos conceitos sobre os produtos financeiros de maneira que com informação, formação e orientação clara possam desenvolver os valores e as competências necessárias para se tornarem mais conscientes das oportunidades e riscos neles envolvidos, e então poderem fazer escolhas bem informadas (THEODORO, 2011, p. 26).

Para Duarte et al. (2012), o desejo de criar espaços que possa preparar e ensinar cidadãos críticos, atuantes e livres, que colaborem com o aprendizado, no pensar e no fazer moderno, participante de uma educação moderna e fraterna, enfim para que os vindouros cidadãos sejam atuantes e reflexivos em nosso coletivo, é de grande importância para a sociedade.

Para Silveira (2008), ao falar sobre o ensino de matemática, é conveniente ponderar o andamento da educação matemática, no Brasil. Iniciar o ensino de Matemática em meado do século XIX, como implicação dos primeiros questionamentos sobre o ensino habitual da disciplina, era uma tarefa em que as comunidades docentes de matemáticos preocupavam-se como tornar os conhecimentos mais compreensíveis aos alunos, posto que esta matéria era considerada complicada e temível por todos.

Segundo Carneiro (2000), no Brasil, os debates sobre o ensino de matemática tiveram suas procedências na década de 1950, quando principiou a fala sobre a possibilidade de modificar o ensino de matemática, consolidando em 1988, ano em que foi fundada a Sociedade Brasileira de Educação Matemática (SBEM).

Marim e Santos (2014) deliberam a poupança como a ciência que instrui como as pessoas e a sociedade resolvem empregar recursos insuficientes, que poderiam ser utilizados em alternativas na produção de benefícios e serviços, de modo a difundir entre as várias pessoas e grupos em coletividade, a fim de satisfazer as obrigações humanas.

Ainda, de acordo com Marim e Santos (2014), uma das atitudes de possibilitar melhoria no panorama econômico, que pode desviar a intranquilidade entre a oferta e a demanda é a educação financeira, visto que as pessoas que não possuem educação financeira satisfatória podem ter problemas para economizar seus recursos atuais e futuros, isto é, os voltados a sua garantia de vida, assim como a de seus dependentes.

Contudo, no Brasil, é provável notar falha no princípio educativo quanto à abordagem dessa temática, pois, em média, um aluno passa doze anos na educação básica, e não basicamente, durante esse tempo, é instruído acerca de temas pertinentes a finanças, embora lembrado nos parâmetros governamentais como sugestão de tema transversal.

É nesse pensamento que Silva e McIntyre (2009) notam a educação econômica como um instrumento muito importante para ampliar a participação pública no debate de políticas públicas, especificamente econômicas, originando a oportunidade de apreciar os motivos das dificuldades sociais e econômicos, defendendo e extinguindo reproduções erradas e instituindo alternativas a políticas comunitárias.

> A Matemática no Ensino Médio deve ir além de seu valor formativo que inclui o desenvolvimento do pensamento e do raciocínio dedutivo para mostrar-se, também, com valor instrumental uma ferramenta que serve para a vida cotidiana (BÚRIGO et al., 2012, p. 16).

Segundo Marim e Santos (2014), existem várias fontes as quais o professor pode apelar para contribuir no processo de ensino e aprendizagem, dentre eles, encontra-se o *site* portal do professor, legalizado pelo MEC como um espaço para troca de experiências entre professores da educação básica, bem como um ambiente virtual de aprendizagem, com recursos educacionais que podem agenciar

e dinamizar o trabalho dos docentes. O conteúdo do portal inclui propostas de aulas, de acordo com o currículo de cada disciplina, e recursos, como vídeos, fotos, mapas, áudios e textos.

> A modelagem matemática, como metodologia de ensino, consiste na transformação de problemas da realidade em problemas matemáticos. Sua resolução, em linguagem matemática, é, por sua vez, transformada, para ser apresentada na linguagem adequada ao contexto (BÚRIGO et al., 2012, p. 18).

Portanto, constatadas as dificuldades com descumprimento da falta de informação de gastos futuros, compelindo toda a sobra mensal para pagamento de parcelas de financiamentos, e a não preocupação quanto ao consumismo e, principalmente, às dificuldades que as pessoas têm em analisar o próprio orçamento, Strate e Haetinger (2009) alçaram a presunção de haver falta de domínio orçamentário familiar junto às pessoas.

Assim, diferente do que exigem as técnicas pedagógicas atualizadas, a matemática tem sido ensinada de forma mecanizada, baseando-se na imitação excessiva de modelos e na reprodução mecânica de aprendizados, o que acaba por distorcer e frustrar o aprendizado.

> Esse processo de transformação do saber científico em saber escolar não passa apenas por mudanças de natureza epistemológica, mas é influenciado por condições de ordem social e cultural que resultam na elaboração dos saberes intermediários, com aproximações provisórias, necessárias e intelectualmente formadoras. É o que se pode chamar de contextualização do saber (BRASIL, 2000, p. 27).

Portanto, pode-se verificar que a matemática financeira constitui instrumento importante para o exercício do cidadão, pois sem ela, o ser pode passar por grandes transtornos. Inserir a matemática financeira no cotidiano das pessoas é ideal, pois traz benefício para a população. Essa verificação é confirmada quando se analisam as condições atuais da sociedade.

### <span id="page-23-0"></span>**2.2 O ensino mediado pelo uso de aplicativo móvel**

De acordo com Marçal et al. (2010), pensando na definição da ascensão requerida pelo conteúdo, dentre os principais modelos de usabilidade mais comuns de instrumentos de *m-learning* na matemática, destacam-se os tutores inteligentes, o livro-texto, o experimento, a aprendizagem programada e as ferramentas de auxílio. Ainda para Marçal et al. (2010), tutores inteligentes é um tipo de *m-learning* de

matemática que proponhe analisar soluções de problemas apresentados por alunos, fazendo o uso de um aparato de inteligencia artificial, ajudando-os quando necessário. Como exemplo, é um tutor cognitivo guiado por exercícios a partir do cálculo das raízes de uma função polinomial do primeiro grau, construção de gráficos de funções.

Segundo Marçal et al. (2010), o livro-texto é um tipo de aparato de *m-learning* matemática, que procura apresentar funções básica nas tecnologias móveis, mostrando texto e imagem que podem ser lidos por meio de uma página da web, e experimento é um modelo de *m-learning* de matemática que simula situações reais na interface do dispositivo movél.

Por exemplo, os alunos são desafiados a resolver um determinado problema de arranjo, aprendizagem programada é um modelo *m-learning* de matemática que orienta o próprio gerenciamentos dos seus estudos, e farramenta de auxílio é um tipo de *m-learning* de matemática que tem características específicas, no dispositvo móvel, como uma câmara de *iphone* e que tem a função de calcular dimensão de um ângulo.

> Os recursos tecnológicos disponíveis hoje em dia podem proporcionar um grande avanço no processo de aprendizagem de Matemática. Isso porque temos, atualmente, softwares que vão ao encontro da concepção de construção de conhecimento (NOTARE; BASSO, 2012, p. 5).

Para Ferreira Júnior (2015), com a ampliação da tecnologia e a consequência do abatimento de custos dos computadores, dispositivos móveis e a expansão e evolução da internet estão fazendo com que parte da população tenha acesso ao conhecimento, alterando a forma de se obter informação, pesquisando e estudando através da internet.

O desenvolvimento da tecnologia científica estabeleceu nos educadores a obrigação de adotar padrões de ensino que acatem as profundas modificações que a sociedade do início do novo século passa a constituir.

Segundo Jácome et al. (2012), o *m-learning* está diminuindo os caminhos entre as modalidades de educação a distância e presencial, originando um novo conceito nessa modalidade de ensino.

> Com o crescimento tão expressivo nas vendas desse tipo de dispositivo, que tem como principal característica sua emergente portabilidade, é natural que cresça também o consumo de aplicativos móveis (apps) que proporcionem um aumento nos níveis de desenvolvimento humano, surgindo a oportunidade de utilização dessa tecnologia no processo de ensino-aprendizagem (FERREIRA JÚNIOR, 2015, p. 10).

Para Barbosa e Bassani (2013), com o surgimento da internet e o crescimento da tecnologia, é possível desenvolver um sistema educativo focado na construção e socialização da informação. A aceitação ocorre pelo fato do uso de materiais caracterizados e dos meios de entendimento que possibilita interagir com o trabalho colaborativo.

Assim, o indivíduo não é mais um ser passivo no processo educativo, apenas recebendo informação, mas tendo agora a possibilidade de tornar-se um ser ativo, interagindo com o conhecimento e outras pessoas, de forma que edifica a própria informação. Saber correlacionar as tecnologias ao modelo de ensino e aprendizagem do ser tende a levá-lo à construção do conhecimento, uma vez que as tecnologias fazem parte da sociedade atual.

Marçal et al*.* (2010) destacam que se devem considerar as despesas para com o usuário em relação ao custo benefício, e a tipos de exigência na contratação de uma empresa desenvolvedora de *software* educacional.

Cuidados devem ser observados, como caráter, disposições, aceitabilidade e metodologias de interação com a sociedade, estes são os principais pontos que devem ser catalogados aos aspectos socioculturais no desenvolvimento de *software*.

<span id="page-25-0"></span>A Figura 1 mostra um resumo das principais condições a serem consideradas durante o processo de desenvolvimento de um *software* educacional.

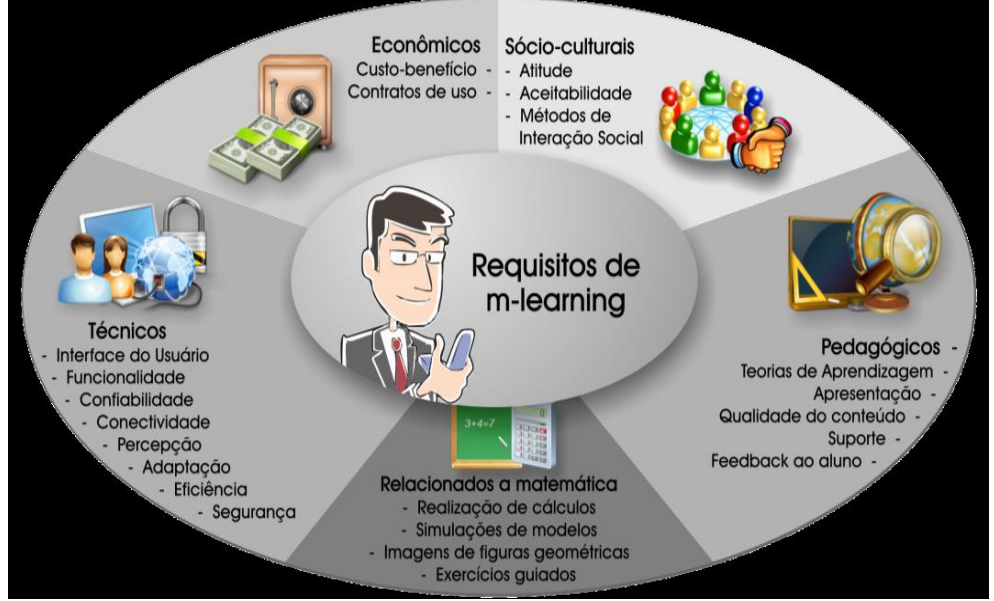

**Figura 1 - Requisitos de aplicações móveis para o ensino da Matemática**

Com relação aos experimentos de *m-learning,* é comum pensar que a maioria deles é idealizada. Tais experiências podem ser realizadas com *software* e auxiliares

Fonte: Marçal et al., 2010

já disponíveis no próprio dispositivo (isto é, calculadora eletrônica, câmera, aplicativos, tabelas etc.) ou com *software*, sobretudo, criado para a prática de *mlearning*, com foco no ensino da Matemática.

Tendo em vista a grande quantidade de aplicativos para dispositivos móveis no ensino, demonstra-se que esse novo modelo de educação tem contribuído para redução das desigualdades sociais. O desenvolvimento desses aplicativos para dispositivos móveis está diretamente relacionado com o acesso facilitado que a sociedade contemporânea o contém, devido ao aumento do uso de celulares, *smartphones*, *notebooks* e *tabletes*.

Segundo Martins (2014), a quantidade de celulares no Brasil cresceu expressivamente na última década. Dados da Agência Nacional de Telecomunicações (ANATEL) relatam que a quantidade de celulares era de aproximadamente 271 milhões de linhas ativas no país até dezembro de 2013, ou seja, aumento de quase 12% em relação ao mesmo período de 2011 que era de aproximadamente 12.145. Em 2015, segundo dados reportados pela ANATEL, a quantidade de telefonia móvel, no Brasil, terminou, em 2014, com 280,7 milhões de acessos do Serviço Móvel Pessoal (SMP), número bem maior, 3,6% superior comparado com o final de 2013.

Também no final de 2014, o Brasil contava com 6,4 milhões de acessos exclusivos de dados e 9,9 milhões de acessos M2M (*Machine-to-Machine*), acessório de comunicação feito através da máquina para máquina.

Essa tecnologia vai além da conexão ponto a ponto, podendo interligar sistemas de rede, tanto com fio quanto sem fio, a dispositivos afastados. Na comunicação M2M, ocorre a permuta e utilização de dados, em tempo real, via redes fixas ou móveis, oriundos de equipamentos ou terminais distantes.

A popularização dos *smartphones* vem em contra mão à substituição de serviços tradicionais, como o SMS, o MMS etc. O crescimento de conteúdo móvel e de mensagens de texto está passando para os moldes dos aplicativos de comunicação instalados.

> Ainda que o crescimento absoluto no número de acessos seja um indicativo promissor na direção da massificação do acesso e inclusão digital, nota-se ainda que a densidade dos acessos, isto é, a quantidade de acesso por 100 domicílios, ainda permanece consideravelmente baixa nas regiões Norte e Nordeste do Brasil (ANATEL, 2015, p. 57).

Segundo Silander e Rytkönen (2005), o dispositivo móvel vem apresentando nova perspectiva de educação, sobretudo, por aceitarem o aprendizado em contextos específicos, fluente e extensivo ao mundo real, com a facilidade de acesso a tais dispositivos, os estudantes ou qualquer pessoa possuidora de um dispositivo móvel pode acessar materiais didáticos digitais virtualmente em qualquer lugar, em qualquer tempo, construindo, a partir de notas do mundo real, seu próprio conhecimento.

> Com isso, o estudante pode instalar, por exemplo, em seu telefone celular, tutoriais (conteúdo com explicação passo a passo sobre a realização de determinada tarefa) sobre o funcionamento de componentes físicos de uma placa mãe ou de um microprocessador (MARÇAL et al., 2009. p. 2).

Para Viana et al*.* (2008), abater os custos dos dispositivos móveis fizeram destas plataformas excelentes para o desenvolvimento de aplicações em educação que apresentem conteúdo a toda hora e em todo lugar, diminuindo as barreiras até então existentes, no processo de ensino e aprendizagem, beneficiando diretamente o processo de ensino.

Tarouco et al. (2004) relatam que o *m-learning* pode ser útil como uma estratégia de ensino para a educação de jovens e adultos, através de sistemas de aprendizagem, capaz de montar conteúdos sob demanda, para fornecer às estudantes situações de aprendizagem e apoio apropriados às suas necessidades.

> A aprendizagem auxiliada por computação móvel (em inglês, *m-learning*) surge como uma tecnologia inovadora que utiliza dispositivos móveis (DM), como smartphones e *tablets*, durante o processo de aprendizagem Vários autores já comprovaram os benefícios do uso desses dispositivos para propósitos educacionais e demonstraram que a introdução da computação móvel na sala de aula motiva o aprendizado, a colaboração e a comunicação entre os alunos (MARÇAL et al., 2013, p.2).

Conforme Lemos (2004), metodologias móveis e sem fio vem transformando o convívio entre os seres humanos, e os espaços urbanos em que elas convivem, criando inovações na forma de mobilidade urbana. Assim, a sociedade se torna cada vez mais ubíqua, pois com essas tecnologias, permite-se que os espaços urbanos tornem-se ambiente de interconexão, submergindo o usufrutuário em total mobilidade, envolvendo objetos e pessoas.

O fato de o aluno poder levar com ele o seu objeto de estudo ou poder usá-lo de qualquer lugar, influencia cada vez mais o uso dos dispositivos móveis no sistema de educação a distância.

Para Saccol et al*.* (2007), a definição encarada na aprendizagem com mobilidade ou *m-learning* mostra os processos de ensino que acontecem necessariamente apoiados pelo uso de tecnologias de informação e comunicação móveis e sem fio (TIMS), como telefone celular, palmtops, telefones inteligentes, PDAs ou laptops habilitados à conexão com redes sem fio.

Nesse contexto, verifica-se que a crescente utilização de TIMS abre novas possibilidades para os processos de ensino e aprendizagem, principalmente no âmbito da formação continuada de trabalhadores, levando em consideração a composição de soluções para aprendizagem com *m-learning*, no meio tecnológico, precisando ser observadas as gamas de serviços a serem oferecidas para alcançar a aprendizagem e as tecnologias a serem exploradas para disponibilizar esses serviços.

Conforme Silva e Batista (2015), avaliar aplicativos usando metodologias que não seja específica, promove adequações, pois os mesmos possuem características particulares, como mobilidade, praticidade de uso, manipulação de recursos por meio de toques, adequação ao tamanho de telas, dentre outras.

> Além desses aspectos, é preciso fazer com que os sujeitos se sintam participando do seu meio social e escolar, mesmo que estejam afastados. Com isso, entendemos que por meio da tecnologia apropriada e de meios de interação e colaboração esses sujeitos conseguirão (re)significar sua aprendizagem e serem autônomos no seu processo de aprendizagem (BARBOSA; BASSANI, 2013, p.3).

Uma das alternativas de tornar o *m-Learning* excelente ferramenta de aprendizagem, é por meio do uso de dispositivos móveis, pois estes interagem os estudantes em contextos até então pouco importante em mídia impressa.

Para Fernandes et al*.* (2012), este meio de oferecer conhecimento permite que estudantes e professores possam tirar benefícios dos recursos oferecidos pelas metodologias móveis. Os autores apartam a possibilidade de estudantes e professores acessar, visualizar e rever conteúdo independentemente de tempo e, sobretudo, do lugar.

Entretanto, como destaca Valadares (2013), é obrigatório oferecer conteúdo de maneira adequada aos aparelhos móveis, uma vez que esses dispositivos, no geral, têm com eles várias exceções de *hardware,* como o tamanho de tela que, muitas vezes, é reduzido com pequeno poder de funcionalidade.

São essas limitações que podem entusiasmar negativamente na mobilidade do aparelho móvel e, até mesmo, no conhecimento do usuário no uso das interconexões de *m-learning*.

> Os sistemas móveis precisam ter cada vez mais interfaces que sejam rápidas e de fácil aprendizado e uso independente, na medida do possível, das restrições – atuais – desses aparelhos, principalmente, com relação ao *hardware* limitado e ao tamanho e resolução da tela (FERNANDES et al., 2012, p. 7).

Os desenvolvedores de *software* devem ser bastante cautelosos com as interfaces dos sistemas móveis, pois estes sistemas voltados para o *m-learning* devem ser organizados pensando na grande disparidade de SO e suas variantes, e da ampla quantidade de dispositivos das mais diversas marcas e tecnologias.

Os sistemas devem permanecer em constante atualização, para que não se tornem arcaicos, e não impactem de modo impresumível nas interfaces e na forma de interação com as aplicações de *m-learning*. Além disso, a constante atualização dos diversos AVA que existem, aos acréscimos de novos módulos e funcionalidades, solicitando também que novas interfaces sejam preparadas, para que essas mudanças também sejam aceitas nos aparelhos móveis.

Conforme Pereira (2012), para a chamada geração Y que nasceu mergulhada em tecnologia, arranjar o uso dos recursos disponíveis pode ser algo produtivo e bondoso, uma vez que essas mídias poderão ser facilmente compartilhadas no meio virtual, usando dispositivos móveis. Sabendo que o uso impróprio possa prejudicar o resultado dos alunos, esses equipamentos, quando utilizados com finalidades específicas e bem determinadas, são capazes de promover a interação e assessorar o processo de ensino-aprendizagem.

> Um dos desafios dos *designers*-desenvolvedores é a insuficiência e, até mesmo, falta de documentação técnica das *guidelines* de interface das diversas plataformas *mobile*. A usabilidade e definição de *layout* das interfaces devem ser pensadas de acordo com as características dos aparelhos, e as suas interfaces devem ser adaptadas para que os botões e *links*, por exemplo, sejam de fácil acesso e escolha (FERNANDES et al., 2012, p. 8).

As várias áreas da computação móvel precisam repensar, de forma articulada, como contribuir para uma solução dos desafios assinalados antes, de modo a permitir que mais brasileiros se tornem conectados ao sistema de ensino por mobilidade. A quantificação de acesso à informação começa com vencer barreiras a esses desafios de interface/interação com *m-learning*.

Assim, percebe-se que esses desafios precisam ser enfrentados, para que o cidadão brasileiro possa ter mais oportunidades de adquirir novos conhecimentos, por meio das interconexões das aplicações de *m-learning*.

Segundo Fernandes et al. (2012), tomando como base os resultados do avanço conseguido acerca do estado da arte do *m-learning* via dispositivos móveis, apontam-se alguns desafios computacionais ou, até mesmo, pedagógicos, que deve ser verificados pelos idealizadores de *m-learning*.

- Fazer com que os AVA existentes e disponíveis para uso sejam apropriados em distintas plataformas de aparelhos móveis;
- Deliberar padrões que permitam a funcionalidade entre ambientes de *mlearning,* baseado em distintas plataformas de AVA da *web*;
- Tornar mínimas as barreiras de acessibilidade e os problemas de usabilidade de *software*, até mesmo dos elementos de interconexão das aplicações de *mlearning*;
- Lançar-se interconexões de *m-learning* com uso de múltiplas mídias, como áudio, vídeo e TV Digital para o processo de ensino;
- Fornecer interconexão ajustável de *m-learning* para as diferentes características dos dispositivos móveis, contextos de uso e público-alvo;
- Suavizar a sobrecarga de conhecimentos das interconexões das aplicações de *m-learning* quando da transposição das funcionalidades dos AVA;
- Lançar-se o *design* de interconexão de aplicações de *m-Learning*  referenciadas sob os princípios recomendados pelo Design Universal, de modo que qualquer aluno, independente de restrições físicas, por exemplo, e ou visual, possa ser, de fato, um agente ativo e participador do seu próprio entendimento;
- Encurtar os impedimentos de acessibilidade, até mesmos os problemas de usabilidade ergonômicos de *hardware* dos dispositivos móveis, de modo a melhorar o conhecimento do usuário.

Machado (2009) afirma que o dispositivo móvel, além de ser via de comunicação entre famílias ou amigos, ou entre a escola e os alunos, pode se tornar elemento de aprendizagem, abarcado em planos educativos, contribuindo para o processo de ensino por *m-learning.*

A educação e a interatividade por meio da introdução de dispositivos móveis no espaço escolar farão com que o aluno entenda que o celular é mais que um telefone móvel, e que o uso de aplicativos específicos para *m-learning* enriquecerá essa ferramenta, aperfeiçoando para socialização da informação.

Pereira (2012) relata que os dispositivos móveis e tecnológicos estão invadindo cada vez mais as salas de aulas, contudo os seus recursos são pouco explorados, muitas vezes, um kit multimídia com computador e *data show* não está disponível para que o aluno tenha acesso, em qualquer lugar e qualquer hora, mas que quase todo aluno tem um celular, trazendo consigo a aprendizagem por *mlearning*.

# <span id="page-31-0"></span>**2.3 Histórico da Existência de Sistemas para Resolução de Problemas de Matemática Financeira**

Segundo Gozer (2014), a educação sempre teve papel importante no desenvolvimento da coletividade, e a matemática que faz parte desse sistema de educação, é destaque na formação do cidadão.

Vieira (2000) relata que no final da década de 1950, com o surto inflacionário no reflexo das aplicações de rendimentos financeiras, motivou-se o começo do surgimento de fórmulas matemáticas baseadas em exponenciação, trocando o cálculo linear até então utilizado.

Em favor dos cálculos feitos de forma exponencial e da não existência de máquinas de calcular, adotaram-se tabelas de coeficientes para simplificar cálculos de logaritmos, exponenciação e radiciação que apareciam com bastante frequência em fórmulas de matemáticas financeira, passando a ser trivial a adoção de tabelas para simplificar as tábuas de logaritmos.

> Com a difusão da escrita, particularmente com o surgimento da mídia impressa, ocorre uma ênfase na linearidade do raciocínio; sequências lógicas e narrativas ganham destaque com as mudanças técnicas que tornaram acessíveis o livro, o papel e instrumentos afins (ALLEVATO, 2005, p. 75).

A Tabela *Price,* como é conhecida no Brasil, é uma ferramenta utilizada para calcular operações financeiras como taxas de juros amortização etc., quando da não utilização de um computador ou uma máquina financeira.

Porém, para problemas de taxas de juros e tempos não inteiros comum em operações financeiras, a mesma não é recomendável devido à complicação dos cálculos. A tabela foi organizada por Richard *Price*, em 1771, com a finalidade de lançar um sistema mais garantido para seguradora inglesa *Equitable Society*.

Tais tabelas admitiam calcular as expectativas de vida e morte. A partir desse estudo e da preparação das tábuas de mortalidade infantil, passaram a existir, então, as Tabelas de Juro Composto (*Tables of Compound Interest*), batizada no Brasil como Tabela *Price*. Com o aparecimento das calculadoras financeiras, que para determinados professores ainda resistentes até hoje, o uso de calculadoras e planilhas no ensino de matemática financeira ocorre, principalmente, utilizando a Tabelas *Price*.

Esse recurso tornou-se necessário para o cálculo do juro composto, pelo fato de todas as fórmulas matemáticas trabalharem com exponenciação.

> É importante destacar que Price elaborou suas tabelas de juro composto a pedida da *Society for Equitable Assurance on Live* (p.174, vol. I ed. 1803), com a finalidade de estabelecer um método de pagamento para seguro de vida e aposentadorias que acabou sendo usado por seguradoras do mundo todo até hoje. No caso do Brasil, sua maior utilização dá-se, até agora, na área de financiamentos de bens de consumo do Sistema Financeiro de Habitação (NOGUEIRA, 2002, p. 37).

Para Campos Filho (2001), no início da década de 1970, e final da década de 1960, com a novidade do aparecimento das primeiras calculadoras eletrônicas, as prestações de contas foram bastante facilitadas por elas, já que as mesmas tinham características importantes no que se referem as quatro operações básicas de matemática.

Também na década de 1970 apareceram as calculadoras mais complexas, as quais efetuavam número maior de operações, em seguida surgiram as calculadoras científicas e as financeiras, as primeiras voltadas para a área das exatas.

> Os cálculos matemáticos aplicados à área financeira ganharam muito em agilidade, com o advento das calculadoras financeiras, cujas funções, desenvolvidas especialmente para essa área, deixaram para trás as tão conhecidas tabelas financeiras (VANNUCCI, 2003, p. 15).

Existe quantidade enorme de máquinas financeiras atualmente disponíveis no comércio, mas a HP 12C, provavelmente, é a mais antiga. Lançada em 1981, essa calculadora é citada na multiplicidade dos livros de matemática financeira e possui infinidade de característica, dentre elas, podem-se destacar as mais de 120 funções específicas para utilidades em negócios, as quais permitem trabalhar com 20

diferentes andamentos de caixa, operações com taxas internas de retorno e valores presentes liquidados.

> Não se deve negligenciar a utilidade dos recursos das calculadoras financeiras, particularmente a HP 12 C, que além de programável (como poucas) e portátil (como todas), e a mais popular na sua categoria (o que torna prontamente disponível em qualquer ambiente de negócios) (SHINODA, 1998, p. 13).

<span id="page-33-0"></span>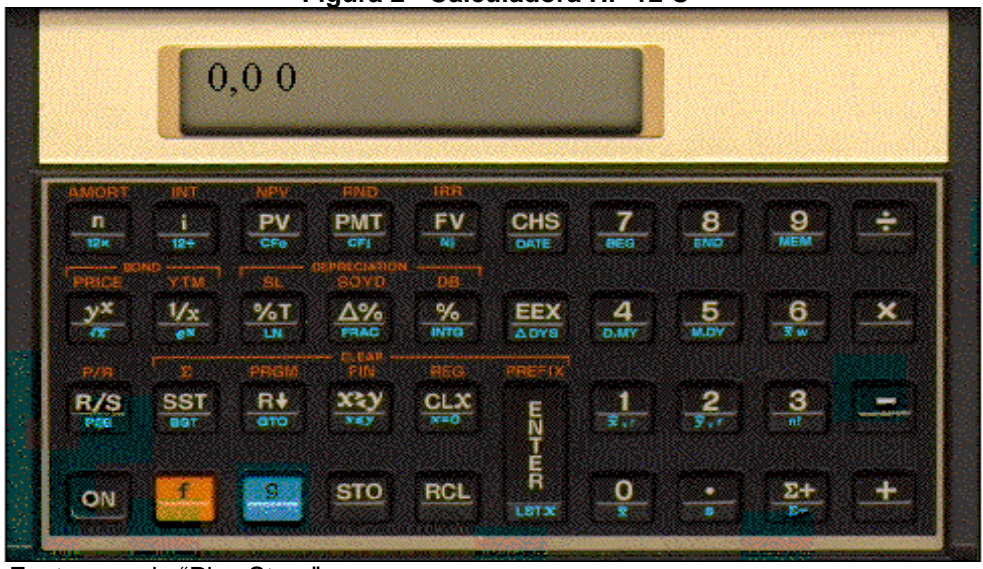

**Figura 2 - Calculadora HP 12 C**

Fonte: google "Play Store"

Brasil (1998), com o desenvolvimento das tecnologias e a popularização dos computadores, característica marcante no mundo do trabalho, coloca que se exigem trabalhadores mais criativos e versáteis, capazes de compreender o ambiente de trabalho com bastante autonomia e iniciativa para resolver problemas em equipe e individual, utilizando diferentes tecnologias.

Portanto, as planilhas de *Excel* se tornaram incremento indispensável no mercado financeira a partir de 1980, pela capacidade de executar grande número de cálculos exigidos nas áreas de exatas. Tais planilhas eletrônicas do *Excel* comumente são indicadas para empresas e/ou instituições financeiras com volume de cálculo muito amplo ou cálculos financeiros repetitivos e consideráveis que envolvam grande quantidade de variáveis, simplificando e agilizando os dados e o atendimento ao cliente.

> É esperado que nas aulas de Matemática se possa oferecer uma educação tecnológica, que não signifique apenas uma formação especializada, mas, antes, uma sensibilização para o conhecimento dos recursos da tecnologia, pela aprendizagem de alguns conteúdos sobre sua estrutura, funcionamento e linguagem e pelo reconhecimento das diferentes aplicações da informática, em particular nas situações de aprendizagem, e valorização da forma como ela vem sendo incorporada nas práticas sociais (BRASIL, 1998, p. 46).

Para Feijó (2007), ficou compreendido por professores e alunos que a utilização da planilha torna-se indispensável para o ensino de matemática financeira, mesmo os que são resistentes ao computador acabariam arraigando-se da tecnologia por imposição do mercado de trabalho, pois dominar e conhecer a ferramenta ajudaria nas soluções, pois o uso desses recursos traz significativas contribuições para se repensar sobre o processo de ensino e aprendizagem de matemática financeira.

Golveia (2003) menciona que adentrar na tecnologia pode auxiliar na aprendizagem, no qual o aluno interage com outros instrumentos de estudo, como *softwares* educacionais e planilhas eletrônicas etc., podendo tornar-se parte da construção do seu próprio conhecimento.

> A planilha de cálculo *Exce*l dispõe de recursos que podem ser usados para se obter resultados de operações financeiras. Inserir diretamente a fórmula matemática numa célula da planilha, usar funções disponíveis no Excel, ou construir modelos financeiros são alguns desses recursos que podem e devem ser utilizados (MILAN, 2003, p. 63).

Segundo Marchi (2012), entre os recursos tecnológicos que se conhecem, destaca-se o computador, em especial os programas que são oferecidos ao cálculo financeiro, em específico, as planilhas de *Excel*.

> A planilha eletrônica é uma folha de cálculo disposta em forma de tabela, na qual poderão ser efetuados rapidamente vários tipos de cálculos matemáticos, simples ou complexos. De acordo com uma filosofia matricial, pode ser utilizada por qualquer pessoa de qualquer setor profissional que tenha no seu trabalho a necessidade de efetuar cálculos financeiros, estatísticos ou científicos (STIELER, 2007, p. 27).

Segundo Braga (2008), as planilhas eletrônicas representam *software* de computador utilizado, na maioria das vezes, para realizar cálculos, arquitetar gráficos, gerenciar documentos, arranjar manipulações, dentre outras funções, no mercado financeiro.

> Para operar com uma planilha, em um nível básico, é preciso conhecimento matemático similar àquele necessário ao uso de calculadora, mas com maiores exigências quanto à notação de trabalho, já que as operações e as funções são definidas sobre as células de uma tabela em que se faz uso de notação para matrizes (BRASIL, 2006, p. 87).

Para Brasil (2006), as planilhas eletrônicas é um *software* de computador que foi desenvolvido para manusear catálogos, cujas células podem ser catalogadas por fórmulas matemáticas.

> [...] É viável construir a movimentação somente com o uso de uma calculadora para um período curto, mas à medida que aumenta o processo se torna inviável. Ainda, a possibilidade de uma fácil manipulação dos dados torna possível ao estudante visualizar facilmente a variação, mas

sem nunca perder de vista a essência da movimentação, que é a sua definição recursiva, já que a programação da planilha é feita a partir dela (COSER FILHO, 2008, p. 74).

Conforme Brasil (2006), considerando que a Matemática como uma disciplina de tecnologia, deve-se pensar em uma formação que capacite professores e alunos para o uso de calculadoras e planilhas eletrônicas, os quais são instrumentos de trabalho bastante triviais nos dias de hoje em um trabalho com calculadoras ou planilhas, é preciso saber operar, com o teclado, os programas de execução de operações e funções, e isso exige conhecimentos de matemática e tecnologia.

> A utilização da planilha eletrônica é uma destas ferramentas e deve ser de uso comum sempre que uma atividade implique o processamento de um grande volume de cálculos financeiros repetitivos ou simulação de situações envolvendo simultaneamente múltiplas variáveis (FLORES, 2004, p.1).

Segundo o Coser Filho (2008), a planilha de cálculo possui solução que pode ser comum para se conseguir resultados de operações no mercado financeiro, colocando a fórmula matemática em um interstício da planilha, e usar as funções disponíveis, ou fazer exemplos financeiros são alguns desses recursos que podem e devem ser empregados.

Com a consolidação da tecnologia, a Educação a Distância (EAD) tem instigado para o contexto de uso dos mais variados dispositivos móveis que resolve problemas da sociedade cotidiana, tendo como pioneiro no Brasil o Instituto Universal Brasileiro que utilizava a formação por cartas via correios, passando pelo fax, *Compact Disc* (CD), *digital vídeo* (DVD), transmissão via TV, até apropriar-se das novas tecnologias, como computadores portáteis, *tabletes*, celulares *smartphones,* dentre outros dispositivos.

Nos últimos anos, viu-se que o uso destas tecnologias não é apenas por parábolas, mas pela necessidade da sociedade na resolução de problemas, proporcionando e mostrando um cotidiano mais imediato, cujo tempo é cada vez mais corrido e os "melhores" e mais rápidos resultados são dos que dominam essas tecnologias de bastante uso.

> A tecnologia tem se apresentado como o principal fator de progresso e de desenvolvimento. No paradigma econômico vigente, ela é assumida como um bem social e, juntamente com a ciência, é o meio para a agregação de valores aos mais diversos produtos, tornando-se a chave para a competitividade estratégica e para o desenvolvimento social e econômico de uma região (SILVEIRA; BAZZO,2009, p.682).

Agregar essas tecnologias móveis ao contexto dos estudantes da EaD é observar neste público as necessidades do cotidiano dessas pessoas, pertencentes
a diferentes contextos sociais, mas todos com o mesmo objetivo, o aprimoramento alvejado por um modelo de educação, que privilegia o uso destas tecnologias para acréscimo do processo de ensino-aprendizagem, aproximando da realidade do aluno.

> [...] Ao analisar a integração das TIC no currículo, notou-se grande diferenca entre as escolas de ensino fundamental e médio e, em um segundo momento, entre as escolas de ensino médio técnicas e o currículo geral do ensino médio. Nas escolas técnicas, parecia que as TIC estavam integradas em todas as disciplinas técnicas, científicas, empresariais e no ensino da segunda língua, normalmente o inglês. [...] poderia concluir-se que a integração das TIC se realiza de maneira uniforme nas escolas técnicas [...] (GILLERAN, 2006, p. 93-94).

Segundo Cabestré et al*.* (2013), as tecnologias da informação e comunicação (TIC) fizeram com que o alcance do processo comunicativo desse uma projeção ao ser humano para novas experiências comunicativas, trazendo novas formas de socialização. No entanto, este fato foi contribuído por fatores importantes para a compreensão contemporânea da sociedade.

As tecnologias digitais nesse mundo globalizado impõem desafios para melhorar o sistema de resolução de matemática financeira para os quais nem sempre as pessoas estão preparadas.

Portanto, estes sistemas trazem consigo novas esperanças, pois com o desenvolvimento do suporte computacional atrelado ao uso de circuitos de telecomunicações, origina-se uma nova mídia que é qualificada por ser interativa com a internet. Assim aproveitar os benefícios que os aplicativos de matemática e os sistemas de matemática financeira oferecem na resolução de problemas de matemática, proporcionará aprendizagem muito mais facilitadora.

# **3 DESCRIÇÃO DE APLICATIVOS SIMILARES**

# **3.1** *Tánamão free* **concursos questões**

É um aplicativo atualizado em outubro 2014, de idioma português, versão 4.0, que exige *android* 2.1 ou superior, tamanho 2.2 MB, instalação entre 100.000 e 500.000. Em sua tela inicial apresenta as disciplinas de Informática, Tecnologia da Informação, Português, Raciocínio Lógico, com 1.000 questões cada; matemática financeira, com 463; estatística, com 226; ética, com 76 questões; conhecimentos

bancários, com 848; matemática, com 418 questões; e atualidades, com 434 questões (Figura 3).

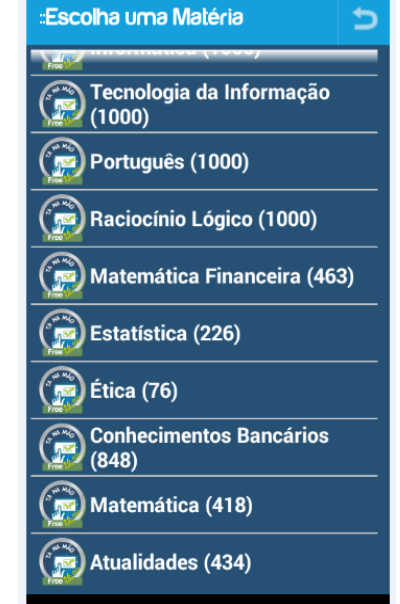

**Figura 3 – Tela Tánamão free questões**

Fonte: google "*Play Store"*

Ao clicar em uma matéria, aparece a opção escolha dos assuntos, e o usuário elabora seu caderno de resposta, depois desta etapa, ele seleciona o assunto, conforme Figura 4.

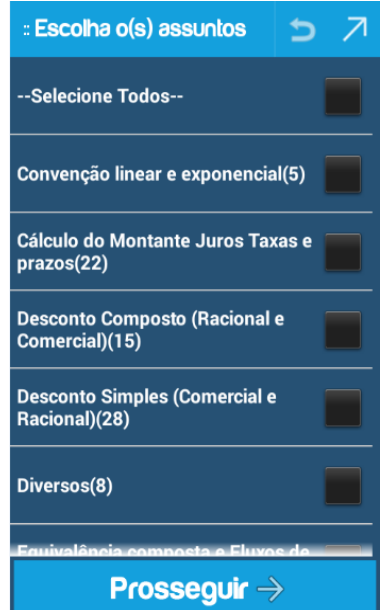

#### **Figura 4 – Interface Tánamão free questões**

Fonte: google "*Play Store"*

Ao escolher um assunto ou vários assuntos, clica-se em prosseguir para a etapa seguinte, de escolha de banca, Figura 5.

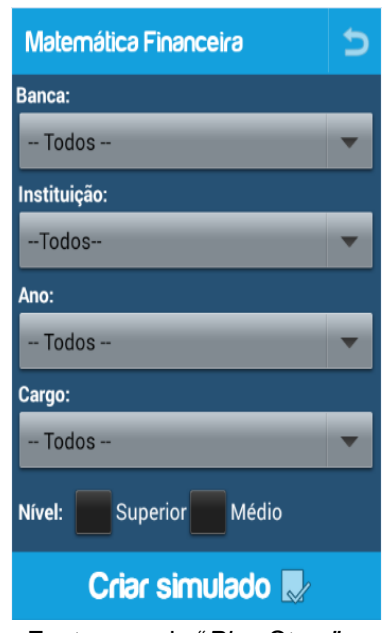

**Figura 5 – Banca Tánamão free questões**

Após a etapa escolha de assunto, escolhem-se todas as bancas, instituição, ano e cargo ou uma única banca instituição ano e cargo, clica-se em nível superior ou médio e, assim, está montado o simulado, caso não deseje responder e decida continuar com o simulado anterior, existe a opção "continuar simulado anterior", ou repetir todo processo montando novo caderno.

# **3.2 Calculadora financeira**

É um aplicativo atualizado em agosto de 2012, de idioma português, versão 3.0, exige *android* 2.1 ou superior, tamanho 169 KB, instalação entre 100.000 e 500.000, este aplicativo tem como objetivo disponibilizar no mercado de *software* livre um instrumento de auxílio no emprego da matemática financeira, na tentativa de otimizar o uso de fórmulas financeiras. Em sua interface inicial, aparecem as opções de calcular juros simples e compostos, desconto simples, composto, financiamento e montante conforme Figura 6.

Fonte: google "*Play Store"*

#### **Figura 6 – Tela Calculadora financeira**

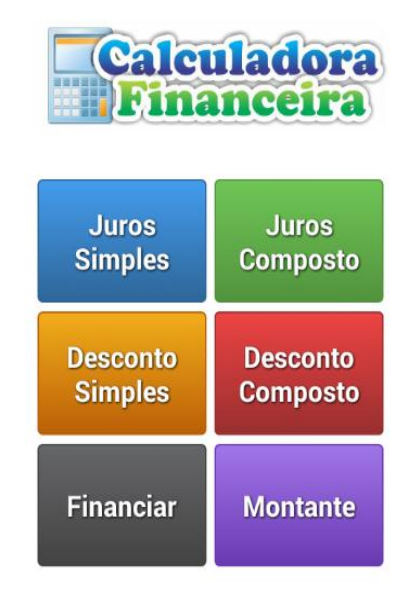

Fonte: google "*Play Store"*

Nesta inovação, a versão da calculadora financeira tem *layout* mais brando, adaptando-se tanto a tamanhos de telas de celulares como de *tabletes*. Foi acrescentado um menu de ajuda ao aplicativo e as mensagens das caixas de diálogos passaram a ser mais intuitivas. Para taxa de juros(i) e período(n), foi deixado como padrão a opção mês, dia e ano. Ao clicar em uma dessas interfaces, tem-se opção de calcular juros, desconto, financiamento e montante de uma determinada operação desconto. Por exemplo, na interface de juro composto, como apresentado na Figura 7.

#### **Figura 7 – Interface Calculadora financeira**

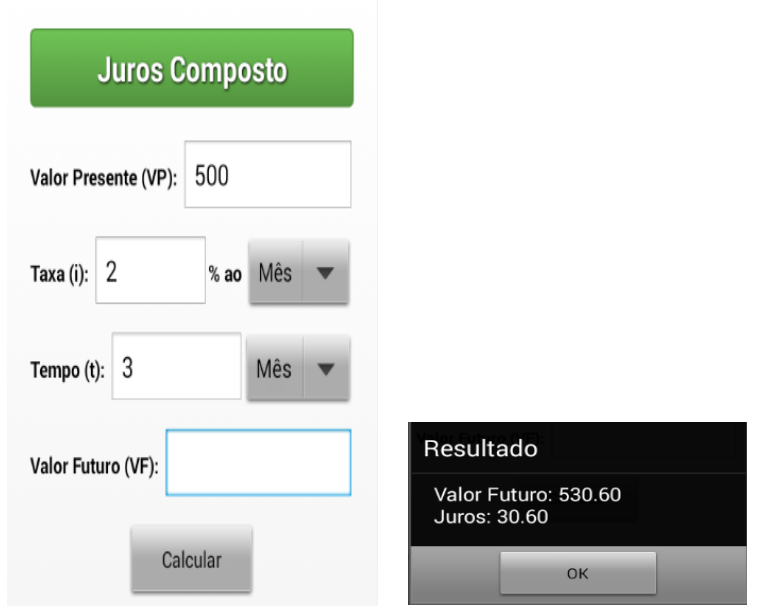

Fonte: google "*Play Store"*

# **3.3 Super calculadora**

É um aplicativo destinado à simulação de diversos tipos de cálculos de matemática financeira, entre eles Trabalhistas, Imobiliários, Matemáticos, Veiculares, Financeiros e Saúde, que ajudará em diversas situações do dia a dia, atualizado em abril de 2015, de idioma português, versão 2.0, exige *android* 2.1 ou superior, tamanho 2.4 MB, instalação entre 10.000 e 50.000. Entre as situações, aparecem em destaque: Simulador de Cálculos Trabalhistas (Saldo do FGTS, Salário Líquido, Décimo Terceiro, Hora Trabalhada), Simulador de Cálculos Imobiliários (ITBI, ITCD, Consórcio, Financiamentos SAC e PRICE), Simulador de Cálculos Matemáticos (Regra de 3, Média Aritmética, Volume, Área), Simulador de Cálculos de Saúde (Peso Ideal, IMC, Período Gestacional, Provável Data do Parto), Simulador de Cálculos Veiculares (Consórcio, Consumo, Álcool x Gasolina), Simulador de Cálculos Financeiros (Juros Simples, Juros Compostos, Poupança) Figura 8.

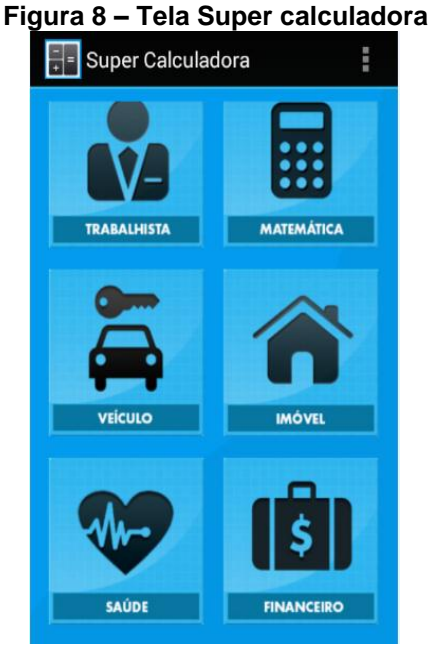

Fonte: google "*Play Store"*

Clicando na interface de financeira, por exemplo, aparecem as opções de calcular juros simples e juros compostos. Por exemplo, cálculo do juro simples conforme figura 9.

## **Figura 9 – Interface Super calculadora**

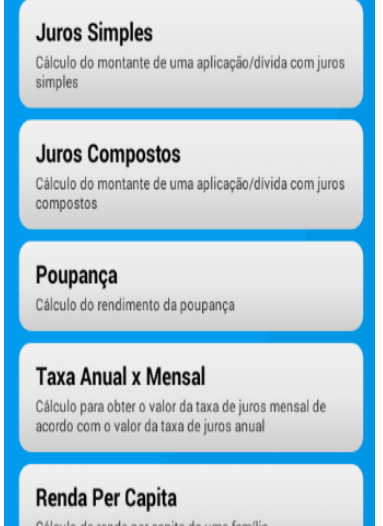

Cálculo da renda per capita de uma família

Fonte: google "Play Store"

# **4 METODOLOGIA**

### **4.1 Técnicas de pesquisa**

Trata-se de pesquisa de natureza qualitativa e quantitativa, tendo sido desenvolvida a partir de uma pesquisa de campo descritiva e com delineamento experimental.

Segundo Marconi e Lakatos (2010), o estudo qualitativo se preocupa em analisar e interpretar aspectos mais profundos, descrevendo a complexidade do comportamento humano, fornecendo informações mais detalhadas sobre as investigações, os hábitos, as atitudes, as tendências de comportamento, entre outros.

Já a pesquisa quantitativa, consoante Falcão e Régnier (2000), constitui-se em um trabalho que propicia que a informação que não pode ser diretamente visualizada a partir de uma massa de dados poderá sê-la se tais dados sofrerem algum tipo de transformação que permita uma observação de outro ponto de vista. Os autores complementam, ainda, que a quantificação abrange um conjunto de procedimentos, técnicas e algoritmos destinados a auxiliar o pesquisador a extrair de seus dados subsídios para responder à(s) pergunta(s) que o mesmo estabeleceu como objetivo(s) de seu estudo.

A realização de um experimento é um processo complexo, no qual o experimentador percorre várias etapas inter-relacionadas. Estas etapas não devem ser entendidas como momentos predeterminados envolvendo uma sequência rígida de passos, mas como uma divisão pedagógica de um conjunto de ações fluido e flexível (SAMPAIO et al., 2006).

#### **4.2 Participantes do estudo e local de pesquisa**

Para realização de um determinado estudo, são necessárias fontes de informação, as quais podem proceder de observações, reflexões pessoais, pessoas que adquiriram experiências pelo estudo ou pela participação em eventos.

Desse modo, a população do estudo foi composta por 48 alunos do terceiro ano do ensino médio integrado aos cursos técnicos de Informática e Edificações, devidamente matriculados na instituição de ensino. Para consecução do estudo, após seleção dos 48 participantes, foi realizado um sorteio, dividindo-os em dois grupos: experimental (alunos que utilizaram o aplicativo) e controle (alunos que não utilizaram o aplicativo) que, então, constituíram a amostra desta pesquisa.

O local selecionado para realização do estudo foi o Instituto Federal de Educação, Ciência e Tecnologia do Piauí (IFPI), Campus Floriano, localizado no município de Floriano que fica situado na região do médio Parnaíba, do Estado do Piauí, a 253 km da capital Teresina. Segundo dados do Instituto Brasileiro de Geografia e Estatística (IBGE), o município do estudo é constituído de uma população aproximada de 57.690 habitantes, em sua maioria, urbana - 86,62% (IBGE, 2010).

## **4.3 Procedimentos para produção dos dados**

O trabalho foi dividido em três etapas, tendo sido, ainda, a primeira subdividida em quatro momentos e a segunda, em três momentos.

Inicialmente, foi feito levantamento, por meio de revisão bibliográfica, tanto dos conceitos relativos ao Ensino de Matemática Financeira quando dos referentes ao uso de tecnologias no ensino, em particular do Uso de Aplicativos para dispositivos Móveis.

A questão norteadora do primeiro momento foi: o que a comunidade científica descreve sobre o Ensino de Matemática Financeira e acerca da utilização de Aplicativos para dispositivos Móveis no Ensino?

O levantamento foi realizado nos Portais de Periódicos CAPES e no *Google* Acadêmico e teve como descritores: "matemática financeira no ensino"; "uso de aplicativos no ensino"; "uso de Sistemas para Resolução de Problemas de Matemática Financeira". Os critérios de inclusão para os textos foram: ser artigo ou trabalho publicado em eventos ou revistas, dissertação, tese desenvolvida na área e escrita do ano 2000 até os dias atuais.

No segundo momento, foram procedidos o levantamento e a descrição dos Aplicativos para Dispositivos Móveis encontrados no *Play Store* relacionados ao ensino de Matemática Financeira.

A questão norteadora do segundo momento foi: quais os aplicativos para dispositivos móveis encontrados no *Play Store* que são voltados para o estudo da matemática financeira?

O levantamento teve como descritor "matemática financeira". Os critérios de inclusão para seleção da amostra foram: aplicativos de matemática financeira que tratavam de juros simples e compostos, e/ou desconto simples e compostos; aplicativos desenvolvidos após 2010 e que estivessem totalmente em língua portuguesa.

No terceiro momento da primeira etapa, foram levantadas as variáveis, no intuito de orientar o desenvolvimento do aplicativo proposto, que teve objetivo de suprir algumas lacunas dos aplicativos móveis existentes.

A finalização da primeira etapa foi marcada pela construção do Aplicativo Móvel *Organiza Finanças*.

O aplicativo móvel *Organiza Finanças* para *Android* foi construído com a seguinte implementação: definições do conteúdo de matemática financeira, calculadora, quiz, videoaulas e dúvidas. O objetivo do aplicativo é ajudar no entendimento de conceitos e na resolução de problemas de matemática financeira relativos aos conceitos de juros, taxa de juro e descontos. O aplicativo móvel *Organiza Finanças* foi desenvolvido por um aluno do curso técnico de Informática integrado ao médio, do Instituto Federal do Piauí, Campus Floriano - PI, sob orientação dos professores de informática, com a participação do coordenador da pesquisa, que apresentou o conteúdo a ser trabalhado.

A segunda etapa foi marcada pela execução do minicurso de Matemática Financeira, com início no dia 01/06/2016 e término no dia 09/06/2016, bem como pela aplicação dos instrumentos da pesquisa.

No primeiro momento da segunda etapa, foi apresentado o plano de curso, explicando como o curso iria acontecer na plataforma *Edmod*o, e no mesmo dia, os 48 discentes foram submetidos ao pré-teste, questionário composto de dez questões fechadas de matemática financeira relativas aos conceitos de juros, taxas proporcionais, taxas efetivas e descontos, aplicadas no intuito de averiguar os conhecimentos prévios dos alunos. Após aplicação do pré-teste, os discentes foram divididos em dois grupos (experimental e controle) de 24 alunos cada.

O segundo momento da segunda etapa foi marcado pela execução do minicurso que teve três módulos, orientados por uma apostila, videoaulas gravadas pelo pesquisador e lista de exercícios postada na plataforma *Edmodo*, sendo que cada semana totalizou quinze horas aulas, e a cada cinco horas aula, ocorreu um encontro presencial com uma hora de duração. Cabe destacar que o grupo experimental, além das atividades descritas, também, teve acesso ao aplicativo móvel.

Os tópicos abordados foram: definições de capital, juro, taxa de juro, juro simples comercial, juro simples bancário, juro simples ordinário, taxa proporcional a juro simples montante simples; desconto simples comercial ou por fora; desconto simples racional ou por dentro; juro composto; convenção linear e convenção exponencial; taxa equivalente; taxa nominal e efetiva; desconto composto comercial ou por fora; desconto composto racional ou por dentro.

Finalmente, a segunda etapa foi encerrada com a aplicação do pós-teste aos alunos da pesquisa, tanto da turma experimental como da turma controle, sendo que os alunos integrantes da turma experimental responderam além do pós-teste, a um questionário semiestruturado para verificar a opinião dos mesmos quanto à aceitação do aplicativo *Organiza Finanças* e do Questionário *Constructivist On-Line Learning Environment Survey* (COLLES) para ponderarem acerca do minicurso. As indagações fechadas do questionário semiestruturado tiveram como parâmetro a escala de Likert.

Na terceira e última etapa, foram tabulados os dados e as escritas que serviram de base para construção das Análises e Considerações do Trabalho, bem como a finalização do mesmo. As escritas abertas foram utilizadas como base da análise qualitativa, ao passo que os dados foram tabulados quantitativamente em forma de gráficos e/ou tabelas, com apoio do *software* Excel e serviram de base para as análises quantitativas dos resultados da pesquisa.

## **4.4 Instrumentos da pesquisa**

Na pesquisa, foram utilizados quatro instrumentos: pré-testes, pós-teste, questionário semiestruturado e questionário COLLES. É importante salientar que no questionário semiestruturado, os questionamentos objetivos foram norteados pela escala de Likert.

Uma escala tipo Likert é composta por um conjugado de frases (itens) em relação a cada uma das quais se pede ao entrevistado que está sendo avaliado para manifestar o grau de concordância desde o discordo totalmente (nível 1), até ao concordo totalmente (nível 5, 7 ou 11). Segundo Cunha (2007), a atitude mede-se somando, ou calculando a média, do nível selecionado para cada item. Neste trabalho, a escala de Likert foi trabalhada em cinco níveis e a forma de análise foi a média aritmética simples.

# **4.5 Análise dos dados**

Para análise dos dados quantitativos, foi realizada a tabulação dos dados coletados no programa Excel® da *Microsoft* para cálculo das frequências das respostas obtidas através da estatística descritiva. Os resultados coletados foram apresentados através de tabelas e gráficos comparativos com os resultados dos préteste e pós-teste, avaliando o desenvolvimento percentual na aprendizagem de cada grupo.

As respostas qualitativas colhidas nos questionários semiestruturados foram organizadas, seguindo as temáticas procedentes do objeto do estudo, e na análise foi identificada a aceitação do uso do aplicativo móvel *Organiza Finanças* na aprendizagem de juros e descontos. O conteúdo dos questionários teve como parâmetro a escala de Likert.

Para Aguiar, Correia e Campos (2011), as escalas de Likert são uma das escalas de autorrelato mais difundidas, consistindo em uma série de perguntas formuladas sobre o pesquisado, cujos respondentes escolhem uma dentre várias opções, normalmente cinco, sendo elas nomeadas como: Concordo muito, Concordo, Neutro/indiferente, Discordo e Discordo muito. Para analisar os resultados, foram atribuídos valores para cada um dos itens, começando em zero para o item neutro e aumentando ou diminuindo em um para cada item acima ou abaixo, respectivamente, para em seguida obter-se a média aritmética simples dos valores totais avaliados.

### **4.6 Aspectos éticos**

A participação dos pesquisados foi voluntária, os riscos aos entrevistados foram minimizados, pois houve cuidado com todas as informações que foram fornecidas, guardando-as em local seguro, impossibilitando que pessoas não ligadas à pesquisa tenham acesso a estas informações.

O estudo foi realizado mediante o consentimento do aluno, após explicação dos objetivos, da metodologia e de seus procedimentos. Também ficou preservado o anonimato dos participantes, sendo assegurada a desistência destes a qualquer momento da pesquisa.

# **5 ANÁLISE DOS RESULTADOS DA PESQUISA COM AS TURMAS EXPERMENTAL E CONTROLE**

O estudo teve como objetivo comparar a aprendizagem dos alunos na resolução de problemas de matemática financeira, com e sem o aplicativo móvel *Organiza Finanças*, e verificar a aceitação do aplicativo móvel desenvolvido na resolução de problemas.

# **5.1 Comparação da evolução dos alunos**

A seguir, apresentam-se os resultados do pré-teste e pós-teste de matematica fiananceira das turmas experimental e controle.

Os gráficos 1 e 2 do pré-teste e pós-teste referem-se aos acertos, erros e não respostas dos entrevistados acerca do conhecimento relativo aos conceitos introdutórios de juros simples.

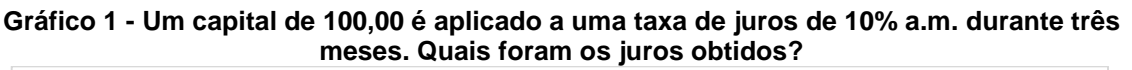

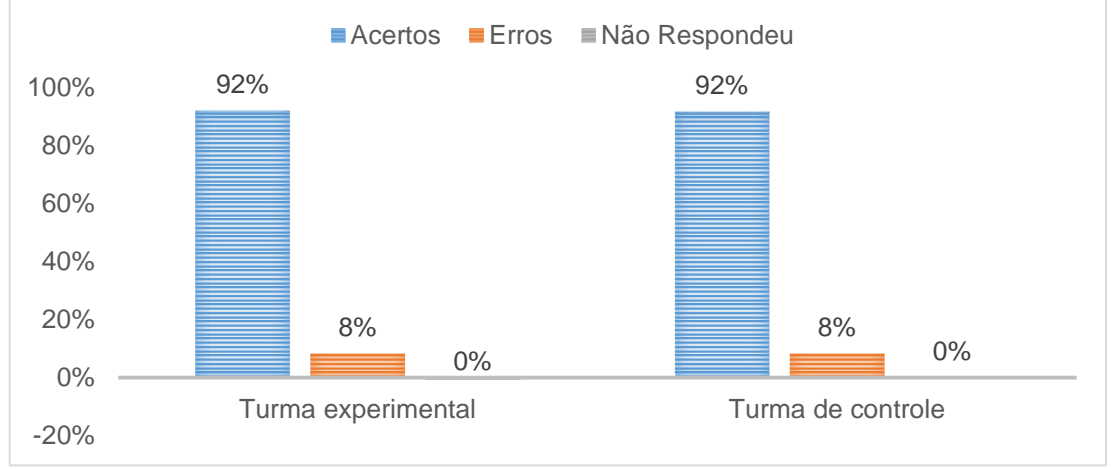

Fonte autor pesquisador

A partir da observação do Gráfico 1 do pré-teste, nenhum aluno de ambas as turmas deixou de responder ao problema proposto, observou-se também que a quantidade de acertos (92%) e erros (8%) foi igual nos dois grupos de estudo. Isto mostra que em relação ao domínio dos conceitos relativos a juros simples, as turmas apresentaram homogeneidade de conhecimento.

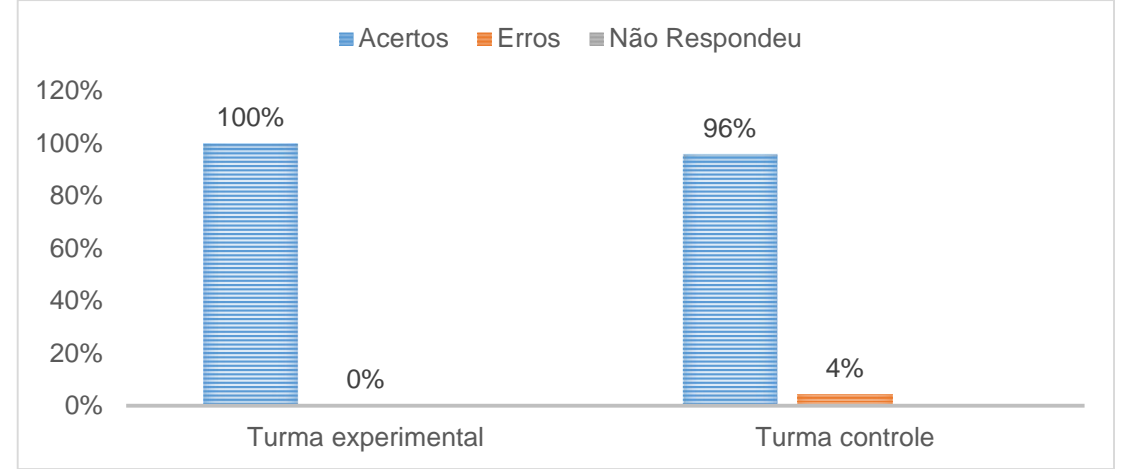

**Gráfico 2 - Um capital de 300,00 é aplicado a uma taxa de juros de 10% a.m. durante 4 meses. Quais foram os juros obtidos?**

Agora, observando o Gráfico 2 do pós-teste, o número de alunos que não respondeu ao problema proposto foi igual, enquanto que a quantidade de acertos da turma experimental aumentou de 92% para 100% e diminuiu de 8% para 0% o número de erro. Isso mostra que com o uso do aplicativo móvel nos assuntos introdutórios relacionados a juros simples, a turma de experimento apresentou evolução.

Os Gráficos 3 e 4 do pré-teste e pós-teste estão relacionados aos acertos, erros e não respostas dos entrevistados acerca do conhecimento relativo aos conceitos intermediários de juros simples.

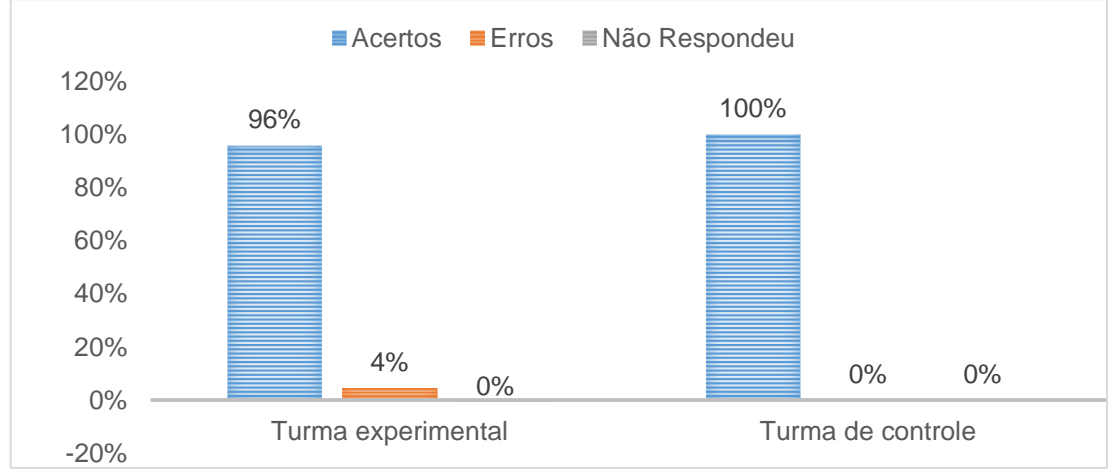

**Gráfico 3 - Quanto rendeu a quantia de R\$ 200,00 aplicado a juros simples, com taxa de 2,5% ao mês, no final de 1 ano 4 meses?**

Do Gráfico 3 do pré-teste, que envolve os conceitos intermediários de juros simples, conclui-se que nenhum aluno de ambas as turmas deixou de responder ao

Fonte autor pesquisador

problema proposto, sendo que a turma de controle teve aproveitamento de acertos 100% e a turma experimental 96% e de erros para 8%, o que continua uma relação ao domínio dos conceitos relativos a juros simples, trazendo quase que uma homogeneidade de conhecimento.

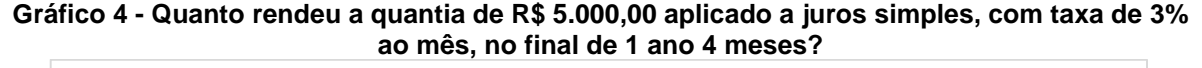

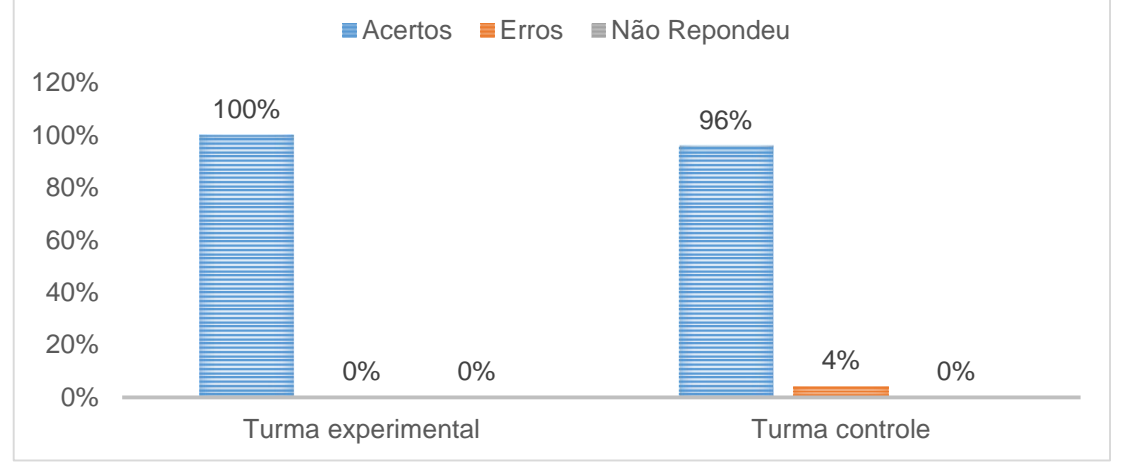

Fonte autor pesquisador

Do Gráfico 4 do pós-teste, que envolve os conceitos intermediários de juros simples, observa-se que nenhum aluno de ambas as turmas deixou de responder ao problema proposto, mas a turma experimental obteve aproveitamento de acertos de 100% e a turma controle 96% e 4% de acertos e erros, respectivamente. O que também mostra melhora da turma experimental com os conteúdos intermediários relacionados a conceitos relativos de juros simples, apresentando homogeneidade de conhecimento de ambas as turmas.

Os Gráficos 5 e 6 do pré-teste e pós-teste representam os acertos, erros e não respostas dos pesquisados acerca do conhecimento relativo aos conceitos ainda intermediários de juros simples.

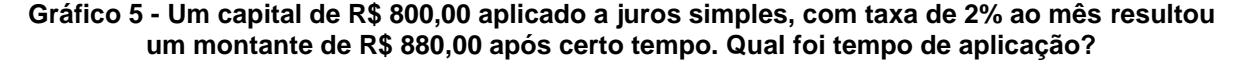

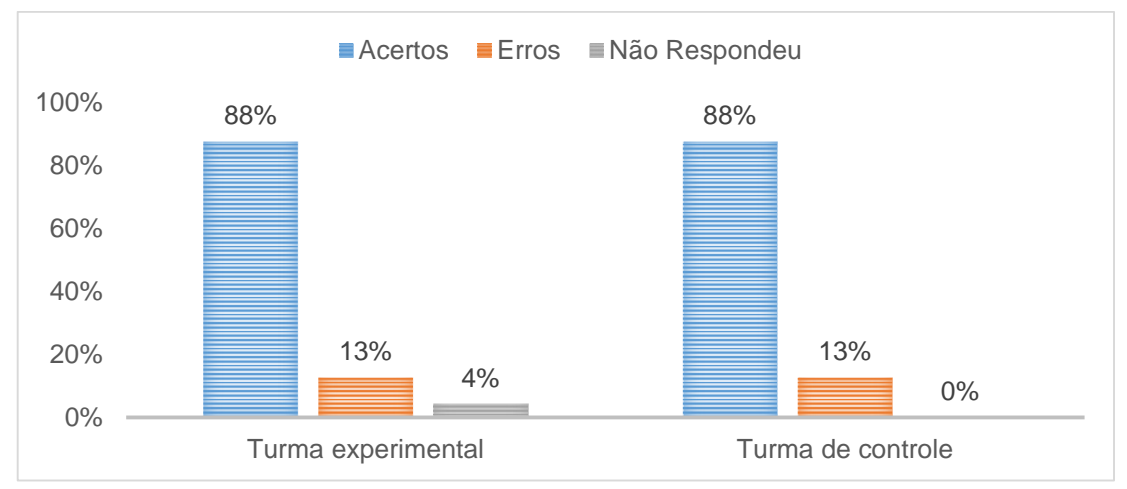

Fonte autor pesquisador

No Gráfico 5 do pré-teste, observa-se que apenas 4% da turma experimental não respondeu e nenhum um aluno da turma de controle deixou de responder ao problema proposto. Ademais, a quantidade de acertos (88%) e de erros (13%) foi igual nas duas turmas de estudo, mostrando, mais uma vez, que em relação ao domínio dos conceitos relativos a juros simples, os grupos expuseram homogeneidade de conhecimento.

**Gráfico 6 - Um capital de R\$ 800,00 aplicado a juros simples, com taxa de 4% ao mês resultou um montante de R\$ 880,00 após um certo tempo. Qual foi tempo de aplicação?**

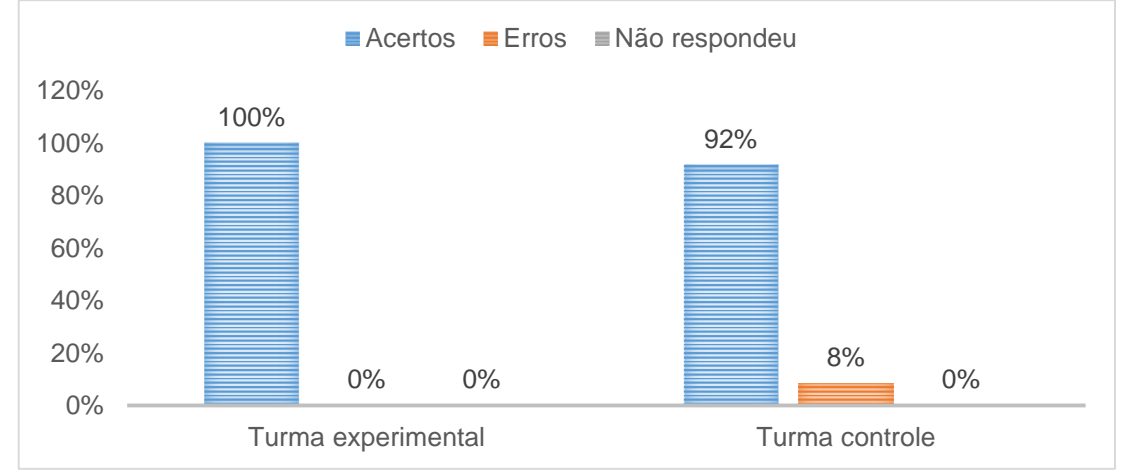

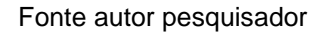

No Gráfico 6 do pós-teste, a turma experimental apresentou aproveitamento de 100% no número de acertos, erros e não respondeu, enquanto que a turma de controle teve melhora nos quesitos acertos e erros insignificantes, se comparado com o pré-teste, sinalizando, mais uma vez, que em relação ao domínio dos conceitos relativos a juros simples, a turma experimental que fez uso do aplicativo móvel *Organiza Finanças* se sobressaiu melhor se comparando com a turma controle.

Os Gráficos 7 e 8 do pré-teste e pós-teste representam os acertos, erros e não respostas dos pesquisados acerca do conhecimento sobre conhecimento introdutório de juros compostos.

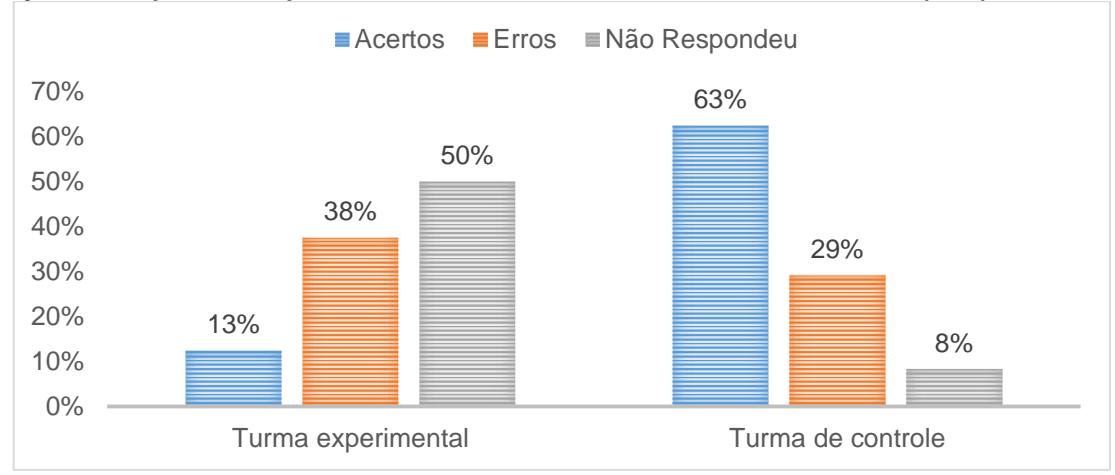

**Gráfico 7 - Quanto receberá de juros, no final de um semestre, uma pessoa que investiu, a juros compostos, a quantia de R\$ 100,00 a taxa de 1% ao mês? Dados (1,01)6 =1,061.**

Partindo da apresentação do Gráfico 7 do pré-teste, constatou-se que disparidade enorme no quesito acertos, com apresentação de 13% na turma experimental e 63% da turma de controle, também no quesito não respondeu ao problema proposto, a turma experimental apresentou 50%, enquanto que a turma controle apenas 8%. Isso mostra que os entrevistados não tinham domínio de conteúdo relacionado a juros compostos, havendo heterogeneidade de conhecimento nos dois grupos, apresentando aproximação nas questões relativas a erros.

Fonte autor pesquisador

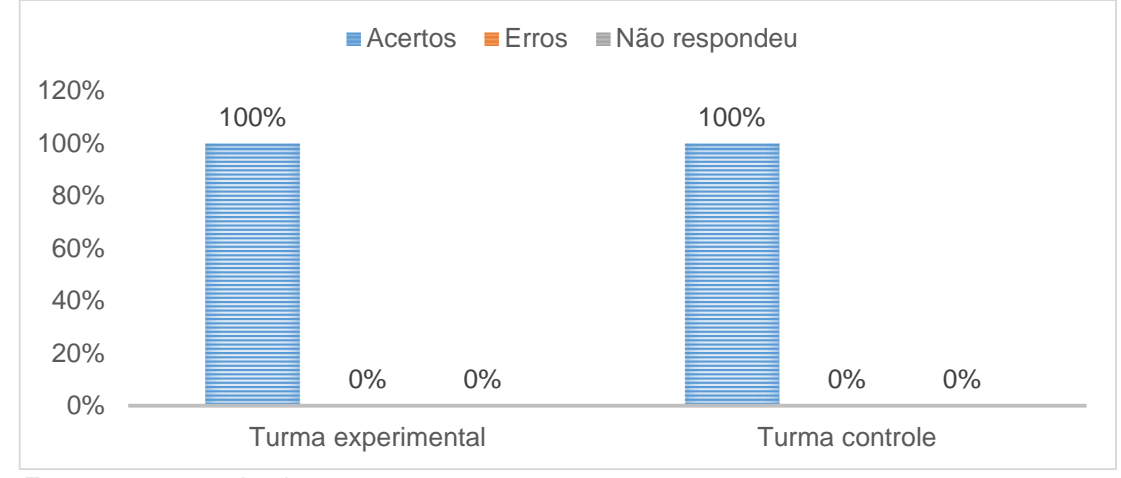

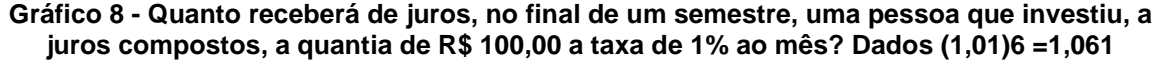

Observando o Gráfico 8 do pós-teste, houve homogeneidade de conhecimento nos dois grupos, experimental e controle, referente aos acertos erros e não respondeu, mas a turma experimental teve progresso satisfatório, saindo de 13% de acertos para 100%, no quesito acerto; 38% de erros para 0%; e de 50% para 0%, no quesito não respondeu. Isso mostra que com o uso do aplicativo, a turma experimental obteve crescimento satisfatório, as duas turmas apresentaram homogeneidade de conhecimento, com destaque para a turma experimental, que no teste inicial, o número de acertos foi abaixo de 15%.

Os Gráficos 9 e 10 do pré-teste e pós-teste estão relacionados aos acertos, erros e não respostas dos alunos examinados dos alunos examinados acerca do conhecimento relativo aos conceitos mais avançados de juros compostos.

**Gráfico 9 - O capital de R\$ 1.000,00, aplicado a juros compostos, rendeu, após dois meses, juros de R\$ 200, 00. Qual foi a taxa de juros? Dados √1,2 =1,095**

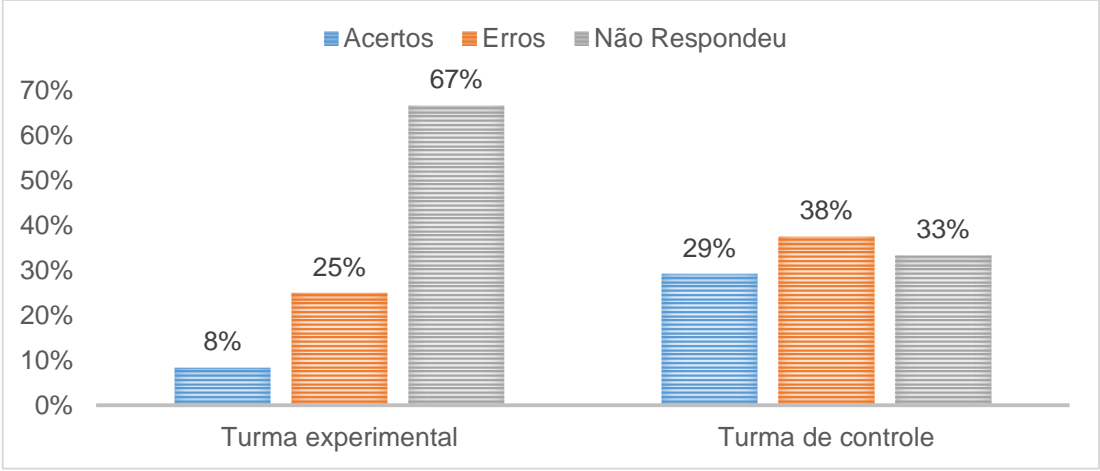

Fonte autor pesquisador

No Gráfico 9 do pré-teste, a quantidade de aluno que deixou o problema proposto sem solução no grupo experimental foi de 67% e de erros 25%, enquanto que no grupo controle sem resposta foi 33% e erros 38%, o que apresenta pouco domínio relacionado a juros compostos para os dois grupos, pois o número de acertos de 8% foi bem menor que erros e sem resposta no grupo experimental, apresentado pouco acerto no grupo controle. Isso exibiu que os dois grupos tinham pouco domínio relativos a juros compostos.

**Gráfico 10 - O capital de R\$ 1.000,00, aplicado a juros compostos, rendeu, após dois meses, juros de R\$ 200, 00.Qual foi a taxa de juros? Dados √1,2 =1,095**

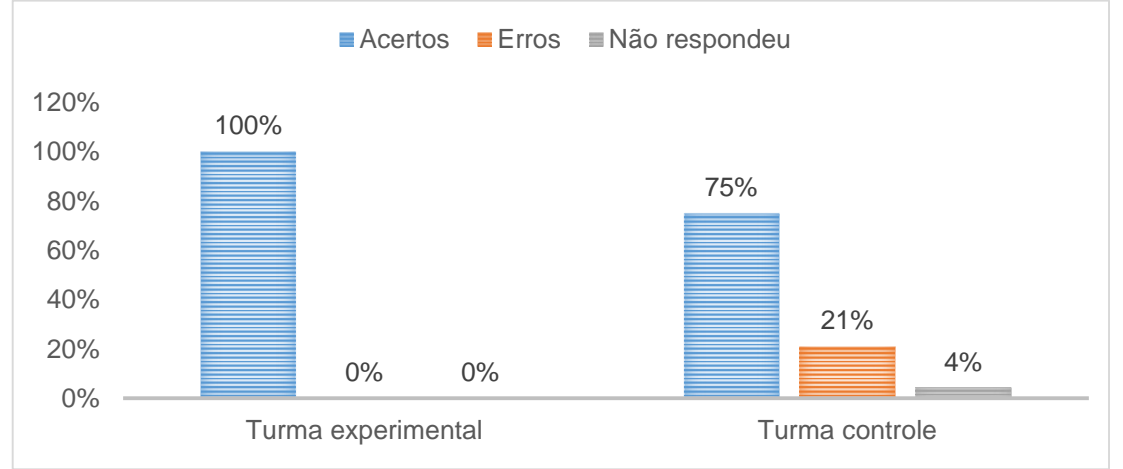

Fonte autor pesquisador

Observando o Gráfico 10 do pós-teste, houve desenvolvimento de 100%, se comparado com o pré-teste, nos quesitos acertos, erros e não respondeu da experimental, enquanto que na turma controle, não foi possível observar isso em todos os quesitos, o que representa pouco domínio relacionado a juros compostos para os dois grupos, pois o número de acertos foi 8%, bem menor que erros e sem resposta no grupo experimental, apresentando pouco acerto no grupo de controle. Isso exibe que a turma experimental que usufruiu do aplicativo móvel obteve ótimo resultado.

Os Gráficos 11 e 12 representam o pré-teste e pós-teste das turmas controle e experimental, e estão relacionados aos acertos, erros e não respondeu dos analisados acerca do conhecimento relativo aos conceitos mais aprofundados de juros compostos.

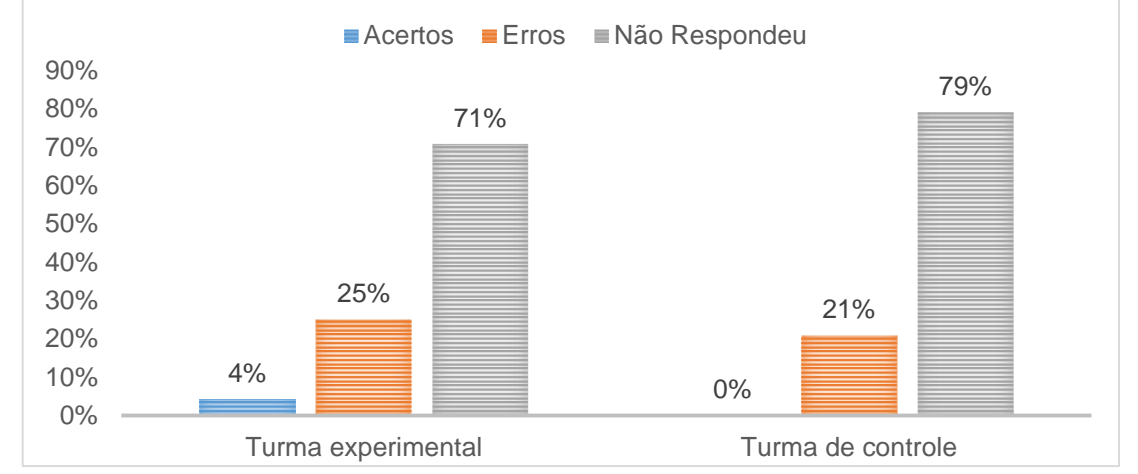

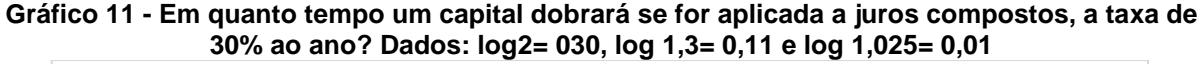

Observando o Gráfico 11, mais de 50% dos alunos de ambas as turmas deixou de responder ao problema proposto, apresentando a quantidade de 71% não respondeu, 25% erros e 0% de acertos para a turma experimental, enquanto que a turma de controle apresentou 79% sem resposta, 21% de erros e 0% de acertos para a turma controle. Isso expõe que ambas as turmas não dominavam os conceitos relativos a juros compostos.

**Gráfico 12 - Em quanto tempo um capital dobrará se for aplicada, a juros compostos, a taxa de 30% ao ano? Dados: log2 = 0,30, log 1,3= 0,11 e log 1,025= 0,01**

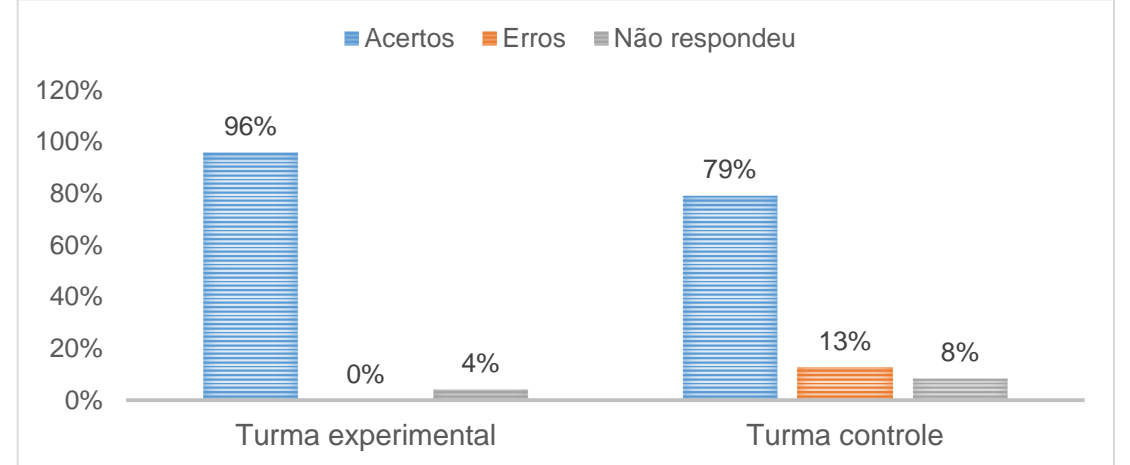

Fonte autor pesquisador

O Gráfico 12 do pós-teste apresenta melhora significante das duas turmas, experimental e controle, com destaque para a turma experimental que usou o aplicativo, quase liquidando o número de pessoas que não respondeu, chegando a 0% o número de erros, destacando que a turma experimental que usufruiu do aplicativo móvel obteve ótimo resultado.

Os Gráficos 13 e 14 do pré-teste e pós-teste estão relacionados aos acertos, erros e não respondeu dos analisados acerca do conhecimento relativo aos conceitos iniciais de desconto simples racional "por fora".

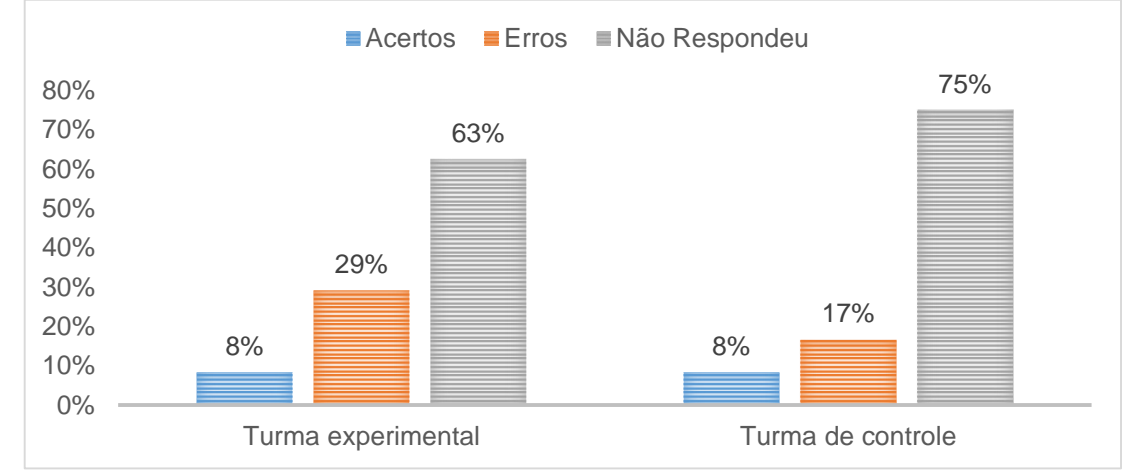

**Gráfico 13 - Um título de valor nominal de R\$ 25.000,00 é descontado dois meses antes do seu vencimento, à taxa de juros simples de 2,5% ao mês. Qual o desconto racional?**

Fonte autor pesquisador

A partir da apresentação do Gráfico 13, ambas as turmas deixaram de responder ao problema proposto, havendo igualdade no número de acertos de 8%, também se observou que a turma experimental quase dobrou o número de erros (29%), se comparado com a turma controle (17%). Isso mostra que as duas turmas apresentaram homogeneidade no quesito acertos e igualdade de respostas, evidenciando que ambos os grupos demonstraram dificuldade de conhecimento relativos aos conteúdos de desconto simples racional "por fora".

**Gráfico 14 - Um título de valor nominal de R\$ 20.000,00 é descontado três meses antes do seu vencimento, à taxa de juros simples de 3 % ao mês. Qual o desconto racional?**

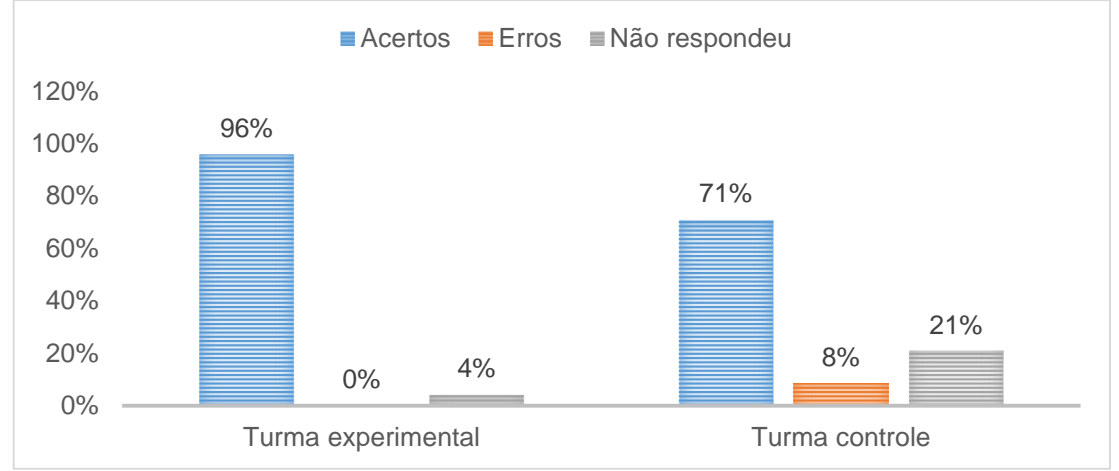

Fonte autor pesquisador

Ao apresentar o Gráfico 14 do pós-teste, percebeu-se evolução significante das duas turmas, experimental e controle, com destaque para a turma experimental que usou o aplicativo, quase liquidando o número de pessoas que não respondeu, chegando a 0% o número de erros. Isso mostra que a turma experimental, que usufruiu do aplicativo móvel *Organiza Finanças*, foi bem melhor que a turma controle.

Nos Gráficos 15 e 16 do pré-teste e pós-teste, apresentam-se os resultados relacionados aos acertos, erros e não respondeu dos analisados acerca do conhecimento relativo aos conceitos introdutórios de desconto simples comercial ou bancário "por fora".

**Gráfico 15 - Qual o valor do desconto comercial simples de um título de R\$ 3.000,00, com vencimento para 90 dias, à taxa de 2,5% ao mês?**

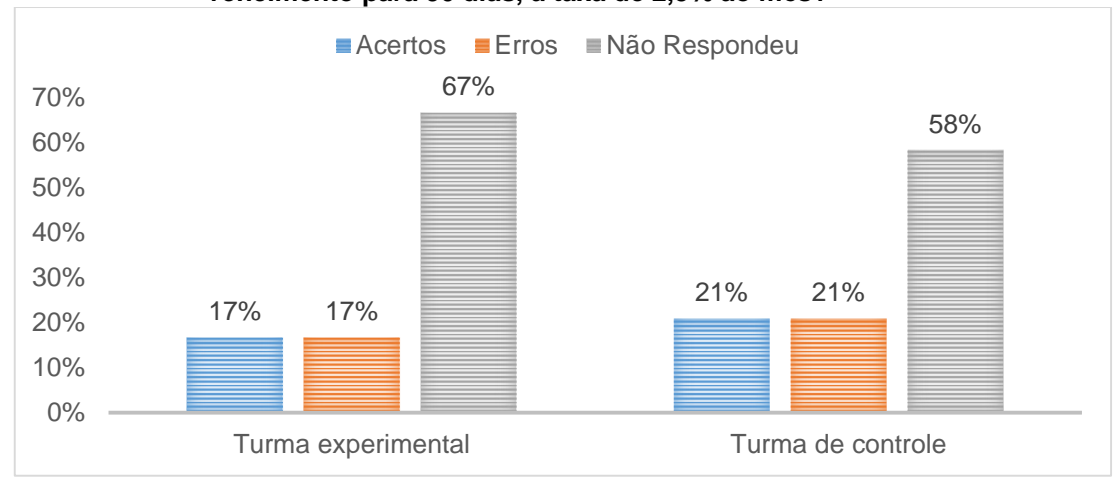

Fonte autor pesquisador

No Gráfico 15, ambos os grupos obtiveram igualdade no número de acertos e erros, 17% na turma de experimento, e 21% acertos e erros na turma controle, e ambas as turmas com mais de 50% que não responderam ao problema proposto. Ambas as turmas demonstraram dificuldade de conhecimentos relativos aos conteúdos de desconto simples comercial ou bancário "por fora".

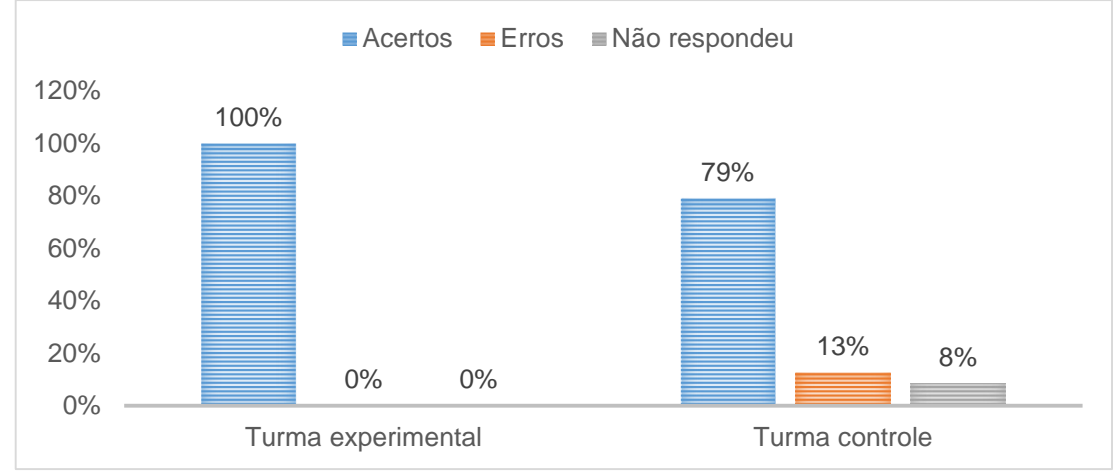

**Gráfico 16 - Qual o valor do desconto comercial simples de um título de R\$ 4.000,00, com vencimento para 120 dias, à taxa de 2,5% ao mês?**

O Gráfico 16 do pós-teste mostra que a turma experimental obteve evolução de 100%, comparando com a turma controle do pré-teste para o pós-teste, o que exibe, mais uma vez, que a utilização do aplicativo móvel *Organiza Finanças* pela turma experimental obteve ótimo resultado.

Os Gráficos 17 e 18 estão exibindo acertos, erros e não respondeu do préteste e pós-teste dos pesquisados acerca do conhecimento relativo aos conceitos de desconto composto racional ou "por dento".

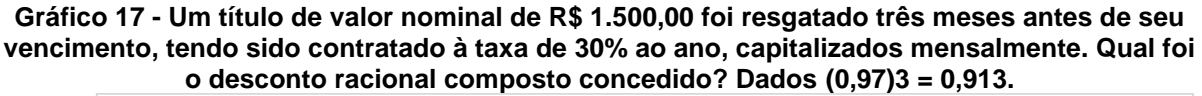

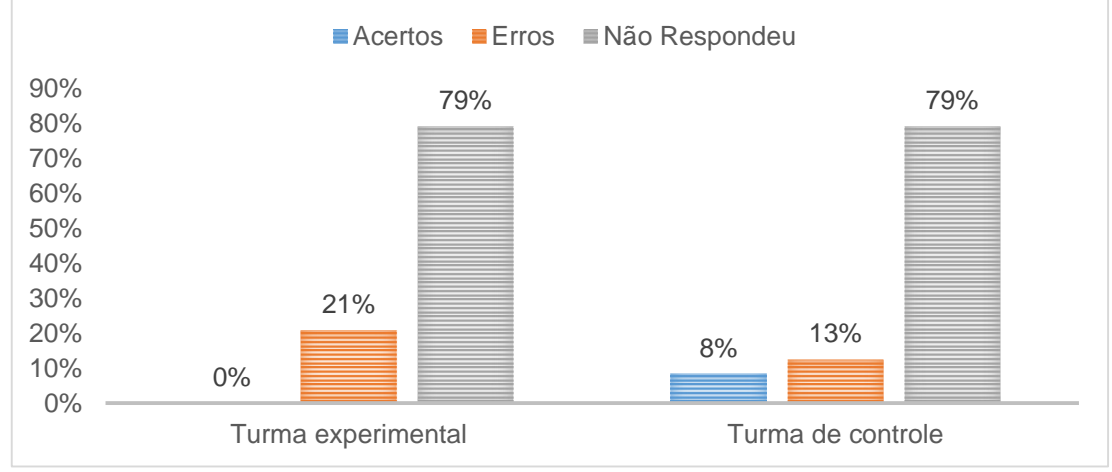

Fonte autor pesquisador

Observando o Gráfico 17, ambos os grupos apresentaram coincidência no número de questões que não respondeu, 79%, na turma de experimento, observouse 0% de acertos e 21% de erros, enquanto que a turma de controle apresentou 8%

Fonte autor pesquisador

de acertos e 13% de erros, na turma controle, mostrando que as duas turmas tinham problema de conhecimento profundo relativo aos conteúdos de desconto composto racional ou "por dentro".

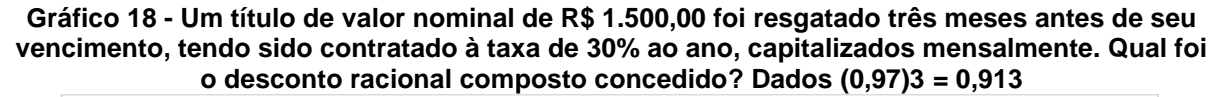

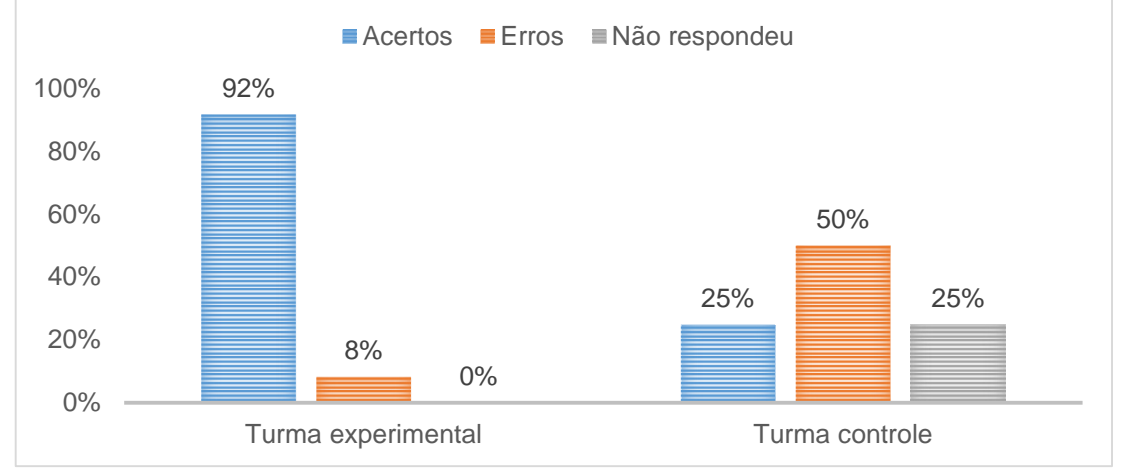

Fonte autor pesquisador

O Gráfico 18 do pós-teste mostra melhora da turma experimental, pois nenhum aluno da turma experimental tinha acertado o problema proposto relacionado ao desconto composto racional ou "por dento" do pré-teste, e com o uso do aplicativo, o índice de acerto foi de 92%, enquanto que na turma controle, esse índice foi de apenas 25%, o que mostra que a utilização do aplicativo móvel *Organiza Finanças* pela turma experimental foi proveitosa.

Os Gráficos 19 e 20 exibem resultados do pré-teste e pós-teste, relativos aos acertos, erros e não respostas dos entrevistados acerca do conhecimento relacionados ao desconto composto comercial ou "por dentro".

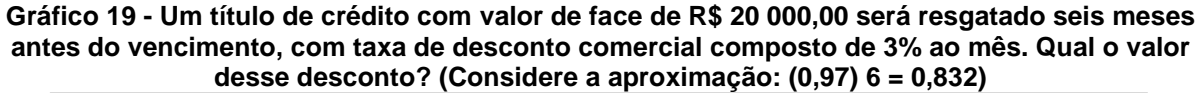

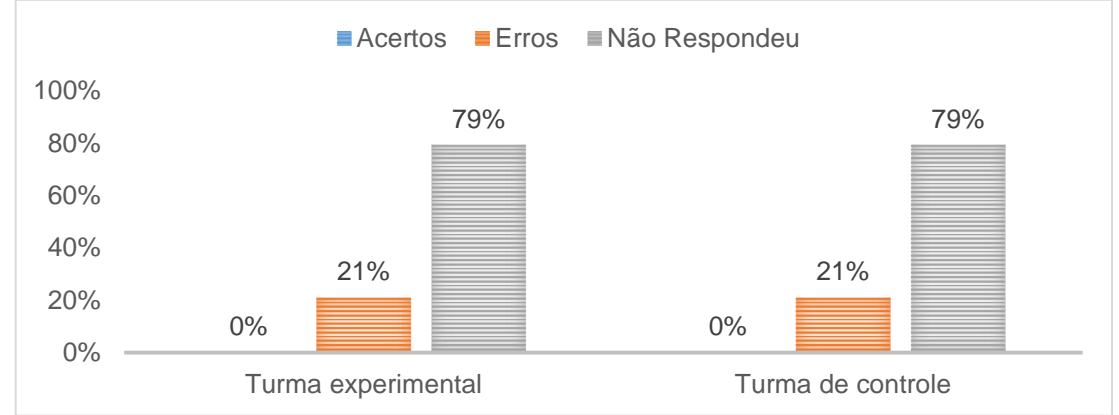

A partir da apresentação do Gráfico 19, constatou-se que nenhum aluno de ambas as turmas acertou o problema proposto, observou-se também que a quantidade de erros (21%) e que não respondeu (79%) foi igual nos dois grupos de estudo. Isso comprova que em relação ao domínio dos conceitos relativos ao desconto composto comercial ou "por fora", as turmas apresentaram homogeneidade de conhecimento.

**Gráfico 20 - Um título de crédito, com valor de face de R\$ 20 000,00, será resgatado seis meses antes do vencimento, com taxa de desconto comercial composto de 3% ao mês. Qual o valor desse desconto? (Considere a aproximação: (0,97) 6 = 0,832)**

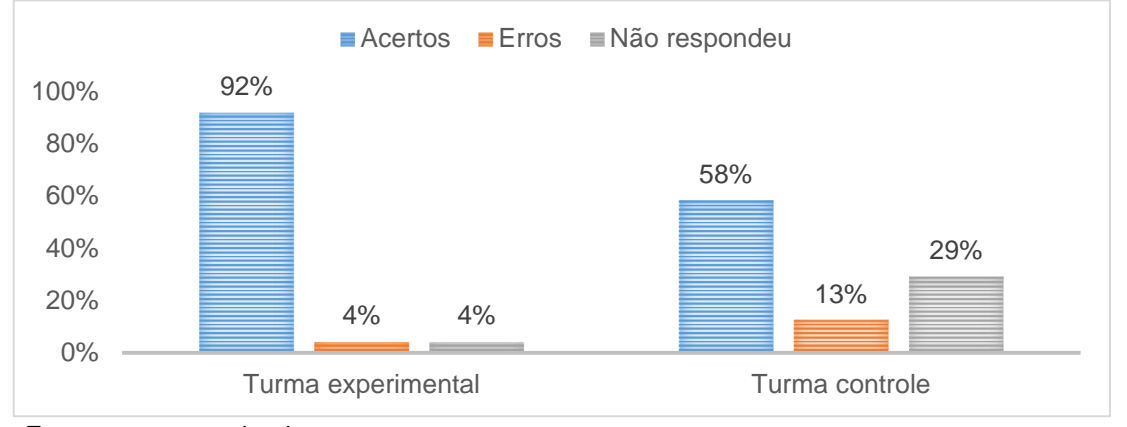

Fonte autor pesquisador

O Gráfico 20 do pós-teste mostra melhora das duas turmas, destaca-se que ninguém da turma experimental tinha acertado o problema proposto relacionado ao desconto composto comercial ou "por dentro" do pré-teste, e com o uso do aplicativo, o índice de acerto foi de 92%, enquanto que na turma controle, esse índice foi de 58%, o que mostra que a utilização do aplicativo móvel *Organiza Finanças* pela turma experimental foi proveitosa.

As questões mais aprofundadas de juros simples, juros compostos e descontos do problema proposto no pré-teste não foram respondias ou ficaram sem respostas. Ao observar as soluções dos problemas propostos relacionados aos mesmos conteúdos na turma experimental, verificaram-se melhores resultados. Portanto, o uso do aplicativo *Organiza Finanças* é de bastante proveito quanto à abordagem desse conteúdo.

Dessa forma, constatou-se, após o desenvolvimento do minicurso em matemática financeira, aumento das notas dos discentes participantes, tanto do grupo experimental como do grupo controle. A avaliação do pós-teste verificou aumento na nota quando comparada ao pré-teste, conforme Tabela 1.

|           | Rendimento dos alunos por questão | Número de             | Número de acertos   |
|-----------|-----------------------------------|-----------------------|---------------------|
|           |                                   | acertos do            | do Grupo            |
|           |                                   | <b>Grupo Controle</b> | <b>Experimental</b> |
|           | Número de participantes           | 24                    | 24                  |
|           | Questão 1                         | 92%                   | 92%                 |
|           | Questão 2                         | 100%                  | 96%                 |
| Pré-teste | Questão 3                         | 88%                   | 88%                 |
|           | Questão 4                         | 63%                   | 13%                 |
|           | Questão 5                         | 29%                   | 8%                  |
|           | Questão 6                         | 00%                   | 4%                  |
|           | Questão 7                         | 8%                    | 8%                  |
|           | Questão 8                         | 21%                   | 17%                 |
|           | Questão 9                         | 8%                    | 0%                  |
|           | Questão 10                        | 0%                    | 0%                  |
|           | Número de participantes           | 24                    | 24                  |
|           | Questão 1                         | 96%                   | 100%                |
|           | Questão 2                         | 96%                   | 100%                |
|           | Questão 3                         | 92%                   | 100%                |
| Pós-teste | Questão 4                         | 100%                  | 100%                |
|           | Questão 5                         | 75%                   | 100%                |
|           | Questão 6                         | 79%                   | 96%                 |
|           | Questão 7                         | 71%                   | 96%                 |
|           | Questão 8                         | 79%                   | 100%                |
|           | Questão 9                         | 25%                   | 92%                 |
|           | Questão 10                        | 58%                   | 92%                 |

**Tabela 1 - Comparação da aprendizagem dos alunos participantes do minicurso em matemática financeira com o uso/não uso do aplicativo**

**Fonte**: Autor pesquisador

Na comparação por grupos, verificou-se a diferença entre as notas do grupo controle e grupo experimental, denotando que o uso do aplicativo para dispositivo móvel desenvolvido (*Organiza Finanças*) influenciou o desempenho dos alunos que o empregaram no pós-teste, melhorando assim as notas.

# **5.2 Aceitação do aplicativo**

Nesta subseção, estão apresentados os resultados da aceitação do aplicativo móvel *Organiza Finanças* utilizadas pelos alunos da turma experimental participantes do minicurso de matemática financeira, bem como a análise dos resultados do questionário semiestruturado que foi aplicado aos alunos da turma experimental.

## **Depoimento do aluno A**

1-Qual sua opinião acerca do aplicativo *Organiza Finanças*?

*Excelente aplicativo, boa aplicação de ensino com o uso do aplicativo.*

2-Descreva pelo menos dois pontos fracos e dois pontos fortes do aplicativo citado no ensino de matemática financeira?

- **Pontos fortes:** o aplicativo disponibiliza fórmulas, calculadora, espaço para dúvidas.
- **Pontos fracos:** ainda precisa ser melhorado em algumas fórmulas, o design.

3-Qual sua visão sobre o uso de dispositivos móveis no ensino de matemática financeira?

*Um novo e melhor modo de aprendizado.*

## **Depoimento do aluno B**

1-Qual sua opinião acerca do aplicativo *Organiza Finanças*?

 *É um aplicativo de fácil funcionalidade e de usabilidade, facilitando os cálculos de matemática financeira.*

2-Descreva pelo menos dois pontos fracos e dois pontos fortes do Aplicativo citado no ensino de matemática financeira?

**Pontos fortes:** fácil linguagem e por ser gratuito.

**Pontos fracos**: a não compatibilidade com *Windows* e alguns bugs.

3-Qual sua visão sobre o uso de dispositivos móveis no ensino de matemática financeira?

 *Acho uma ideia boa, já que, nos dias de hoje, está cada vez mais comum a utilização de tecnologias para o aprendizado.*

#### **Depoimento do aluno C**

1-Qual sua opinião acerca do aplicativo *Organiza Finanças*?

 *Um aplicativo muito bom, ainda possui alguns detalhes a serem melhorados e erros a serem corrigidos, mas possui muito potencial e ainda é de fácil acessibilidade.*

2-Descreva dois pontos fracos e dois pontos fortes do aplicativo citado no ensino de matemática financeira?

- **Pontos fortes:** é gratuito, rápido e de linguagem acessível, além de não precisar de internet para utilizá-lo.
- **Pontos fracos:** alguns "bugs" e a falta de disponibilidade para dispositivo que não seja *android*.

3-Qual sua visão sobre o uso de dispositivos móveis no ensino de matemática financeira?

 *Acho que é um recurso muito bom, que facilita o aprendizado e deveria ser mais utilizado na sala de aula.*

Na Tabela 2, apresenta-se o resultado dos pesquisados relacionados ao uso do aplicativo *Organiza Finanças*, no processo de ensino e aprendizagem. Foi utilizada a escala Likert, composta por um conjugado de frases (itens) em relação a cada uma das quais pede-se ao entrevistado que está sendo avaliado para manifestar o grau de concordância desde o discordo totalmente (nível 1) ao concordo totalmente (nível 5, 7 ou 11).

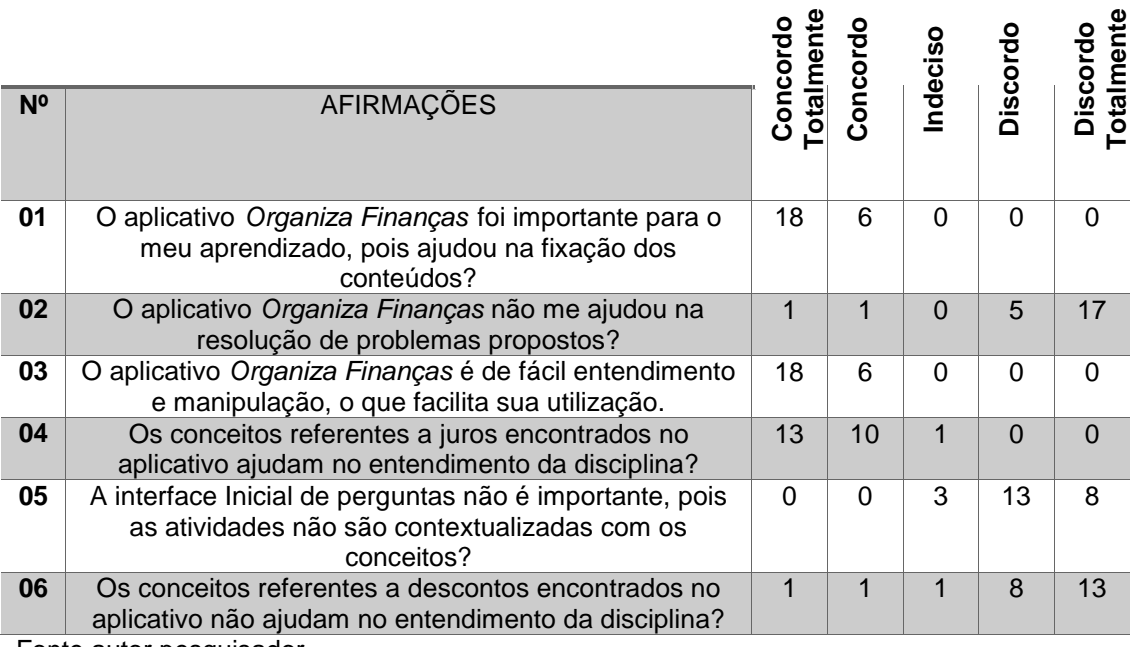

#### **Tabela 2 - Escala de LIKERT Aspecto Avaliado: Uso do Aplicativo** *Organiza Finanças*

Fonte autor pesquisador

Tabela 2 apresenta o número de alunos do questionário semiestruturado relacionados ao uso do aplicativo móvel. Mais de 18 + 6 concordaram que o aplicativo *Organiza Finanças* ajudou na fixação dos conteúdos, enquanto que nem um aluno discordou desse item, 13+10 expuseram concordando que os conceitos encontrados no aplicativo ajudaram no entendimento da disciplina, e apenas um mostrou-se indeciso, e 5+17 discordaram que o aplicativo *Organiza Finanças* não ajudou na resolução de problemas propostos, enquanto que 1 + 1 concordou que o aplicativo não influenciou na aprendizagem, 18 + 6 disseram que concordaram que o aplicativo *Organiza Finanças* era de fácil entendimento e manipulação, o que facilita a utilização, nem um aluno discordou desse item, também 13 + 8 discordaram que a tela inicial de perguntas não era importante, pois as atividades não eram contextualizadas com os conceitos e apenas três pesquisados ficaram indecisos nesse quesito, e 13 + 8 alunos pesquisados discordaram que os conceitos referentes a descontos encontrados no aplicativo não ajudavam no entendimento da disciplina, 1+1 concordaram com esse item, enquanto que nesse quesito, apenas um aluno apresentou-se indeciso.

# **5.3 Questionário COLLES**

O questionário *Constructivist On-Line Learning Environment Survey* (COLLES) foi criado com a intenção de avaliar a qualidade de ambientes virtuais de ensino e aprendizagem, é composto de seis itens (relevância, reflexão, interatividade, compreensão, apoio dos colegas e apoio dos tutores), sendo cada item apresenta quatro indagações, totalizando 24 perguntas, considerando os seguintes aspectos.

**1. Relevância:** quão relevante é o aprendizado *on-line* nas práticas profissionais do estudante?

**2. Reflexão:** o aprendizado *on-line* estimula o pensamento crítico-reflexivo dos estudantes?

**3. Interação:** o que leva os estudantes a se engajarem em um rico diálogo educativo?

**4. Compreensão:** os estudantes e os tutores se compreendem nas comunicações realizadas entre si?

**5. Apoio dos colegas:** os demais colegas são fontes de incitação e motivação?

**6. Apoio do tutor:** quão bem os tutores auxiliam os estudantes a tomar parte do aprendizado *on-line*?

A aplicação do questionário COLLES ocorre dentro de um contexto de autoavaliação diagnóstica e é válido quando aplicado no início e término de um curso ou ao longo do mesmo, ou à medida que as modificações são feitas, aferindo o impacto gradativamente. Nesta pesquisa, ocorreu durante o minicurso.

A Tabela 3 refere-se à relevância dos entrevistados relacionada à prática profissional, bem como aos assuntos apresentados na plataforma *Edmodo*.

|                                          | ncicvalitia                                                                  |      |       |             |       |       |  |
|------------------------------------------|------------------------------------------------------------------------------|------|-------|-------------|-------|-------|--|
|                                          |                                                                              | Q.N. | R.    | <b>A.V.</b> | F.    | Q.S.  |  |
| experimental                             | Meu aprendizado envolve assuntos do meu<br>interesse?                        | 0,0% | 8,4%  | 33,3%       | 25,0% | 33,3% |  |
|                                          | O que eu irei aprender é importante para minha<br>prática profissional?      | 4,2% | 0,0%  | 25,0%       | 33,3% | 37,5% |  |
| ಕಿ                                       | Eu irei aprender como desenvolver minha prática<br>profissional?             | 4,2% | 12,5% | 29,2%       | 33,3% | 20,8% |  |
| <b>Turma</b>                             | O que eu irei aprender está bem conectado com<br>minha prática profissional? | 8,3% | 4,2%  | 45,8%       | 29,2% | 12,5% |  |
|                                          |                                                                              | Q.N. | R.    | A.V.        | F.    | Q.S.  |  |
| ntrole<br>Ŏ<br>$\frac{e}{\sigma}$<br>rma | Meu aprendizado envolve assuntos do meu<br>interesse?                        | 0,0% | 0,0%  | 25,0%       | 33,3% | 41,7% |  |
|                                          | O que eu irei aprender é importante para minha<br>prática profissional?      | 0,0% | 12,5% | 8,3%        | 12,5% | 66,7% |  |
|                                          | Eu irei aprender como desenvolver minha prática<br>profissional?             | 8,3% | 0,0%  | 37,5%       | 20,8% | 33,3% |  |
|                                          | O que eu irei aprender está bem conectado com<br>minha prática profissional? | 4,1% | 8,3%  | 20,8%       | 33,3% | 33,3% |  |

**Tabela 3 - Questionário COLLES, aspecto avaliado: relevância Relevância**

Observando a Tabela 3 do questionário COLLES, a maioria dos alunos dos dois grupos experimental e controle respondeu quase sempre (QS). Isto mostra que em relação ao aspecto relevância dos ambientes virtuais de aprendizagem (AVA) as duas turmas apresentaram convergência nas respostas.

A Tabela 4 refere-se à reflexão dos entrevistados quanto à crítica ao aprendizado, às ideias, às opiniões dos colegas, bem como do material didático apresentado na plataforma *Edmodo*.

|                                       | REIIEXAU                                                       |       |       |       |       |         |  |
|---------------------------------------|----------------------------------------------------------------|-------|-------|-------|-------|---------|--|
|                                       |                                                                | Q.N.  | R.    | A.V.  | F.    | Q.S.    |  |
| experimental<br>ಕೆ<br>Turma           | Eu penso criticamente sobre "como" eu<br>aprendo?              | 0,0%  | 4,1%  | 37,5% | 29,2% | 29,2%   |  |
|                                       | Eu penso criticamente sobre minhas próprias<br>ideias?         | 8,3%  | 4,2%  | 12,5% | 45,8% | 29,2%   |  |
|                                       | Eu penso criticamente sobre as ideias dos<br>meus colegas?     | 20,8% | 25,0% | 29,2% | 20,8% | 4,2%    |  |
|                                       | Eu penso criticamente sobre as ideias do<br>material didático? | 8,3%  | 16,7% | 8,3%  | 41,7% | 25,0%   |  |
| <b>Controle</b><br>de<br><b>Turma</b> |                                                                | Q.N.  | R.    | A.V.  | F.    | Q.S.    |  |
|                                       | Eu penso criticamente sobre "como" eu<br>aprendo?              | 0,0%  | 8,4%  | 33,3% | 33,3% | 25,0%   |  |
|                                       | Eu penso criticamente sobre minhas próprias<br>ideias?         | 0,0%  | 4,2%  | 25,0% | 33,3% | 37,5%   |  |
|                                       | Eu penso criticamente sobre as ideias dos<br>meus colegas?     | 4,2%  | 20,8% | 50,0% | 25,0% | $0,0\%$ |  |
|                                       | Eu penso criticamente sobre as ideias do<br>material didático? | 4,2%  | 25,0% | 8,3%  | 33,3% | 29,2%   |  |

**Tabela 4 - Questionário COLLES aspecto avaliado: reflexão Reflexão**

A Tabela 4 do questionário COLLES mostra que quando os dois grupos experimental e controle foram indagados sobre o aspecto reflexão de ambientes virtuais de aprendizagem (AVA) para a autocrítica sobre a aprendizagem, as ideais, ideias dos colegas e do material didático, a maioria respondeu quase sempre (QS), apresentando aproximação nas soluções. Pois, as duas turmas apresentaram homogeneidade no aspecto reflexão sobre as críticas de ideias.

A Tabela 5 diz respeito à interação dos entrevistados relacionado à explicação de ideias, para com os colegas do curso, ao entendimento da explicação de ideias de colegas.

| Interação                                   |                                                                      |       |       |             |       |       |  |
|---------------------------------------------|----------------------------------------------------------------------|-------|-------|-------------|-------|-------|--|
|                                             |                                                                      | Q.N.  | R.    | <b>A.V.</b> | F.    | Q.S.  |  |
| experimental<br>$\frac{e}{\sigma}$<br>Turma | Eu irei explicar minhas ideias para outros<br>colegas do curso?      | 20,8% | 16,7% | 25,0%       | 25,0% | 12,5% |  |
|                                             | Eu aprendi quando outros colegas do curso<br>explicaram suas ideias? | 8,3%  | 12,5% | 37,5%       | 25,0% | 16,7% |  |
|                                             | Outros colegas do curso pediram que eu<br>explicasse minhas ideias?  | 25,0% | 12,5% | 37,5%       | 16,7% | 8,3%  |  |
|                                             | Outros colegas do curso responderam às<br>minhas ideias?             | 16,7% | 25,0% | 41,7%       | 4,1%  | 12,5% |  |
| Controle<br>de<br><b>Turma</b>              |                                                                      | Q.N.  | R.    | A.V.        | F.    | Q.S.  |  |
|                                             | Eu irei explicar minhas ideias para outros<br>colegas do curso?      | 4,2%  | 20,8% | 41,7%       | 25,0% | 8,3%  |  |
|                                             | Eu pedi que outros colegas do curso<br>explicassem suas ideias?      | 4,2%  | 16,7% | 41,7%       | 29,2% | 12,5% |  |
|                                             | Outros colegas do curso pediram que eu<br>explicasse minhas ideias?  | 4,2%  | 37,5% | 33,3%       | 16,7% | 4,1%  |  |
|                                             | Outros colegas do curso responderam às<br>minhas ideias?             | 4,1%  | 20,8% | 41,7%       | 16,7% | 16,7% |  |

**Tabela 5 - Questionário COLLES, aspecto avaliado: interação**

Observando Tabela 5 do questionário COLLES, as duas turmas experimental e controle, quando indagadas sobre o aspecto interação de ambientes virtuais de aprendizagem (AVA), para explicar suas ideias aos colegas do curso, pedir explicação das ideias dos colegas, apresentaram divergência quanto às respostas. No grupo experimental, a maioria respondeu quase nunca (QN), enquanto que a turma controle convergiu para quase sempre (QS). Isso mostra que a turma experimental não se interagia com os colegas no quesito explicações de seus ideais.

A Tabela 6 apresenta a compreensão dos pesquisados relacionada ao entendimento de mensagens dos colegas do curso de suas mensagens para com os colegas, ao seu entendimento com relação às mensagens do tutor/professor do curso através da plataforma *Edmodo*.

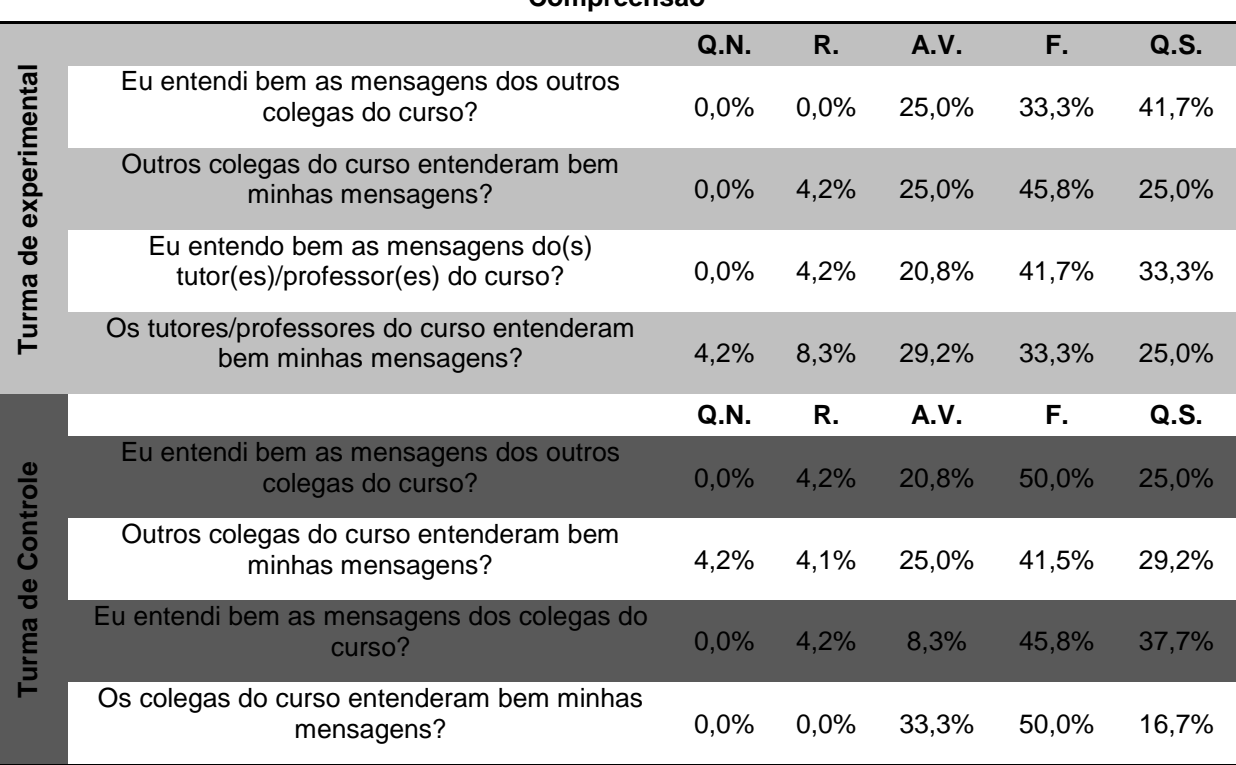

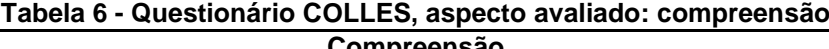

De acordo com a Tabela 6 do questionário COLLES, as duas turmas experimental e controle foram indagados sobre o aspecto compreensão de mensagem de colegas do curso, mensagem do tutor/professor em ambientes virtuais de aprendizagem (AVA), as quais apresentaram convergência quanto às respostas, pois ambas as turmas responderam quase sempre (QS). Isso mostra que ambos os grupos compreenderam as mensagens dos colegas em ambientes virtuais de aprendizagem (AVA).

A Tabela 7 expõe o apoio do tutor aos pesquisados relacionado ao tutor/professor para com estímulo do pensamento, da coragem de participação, do prezar pelo bom discurso e incentivo dos entrevistados.

| ADOIO UO TUTOI                             |                                                          |       |      |       |       |       |  |  |
|--------------------------------------------|----------------------------------------------------------|-------|------|-------|-------|-------|--|--|
|                                            |                                                          | Q.N.  | R.   | A.V.  | F.    | Q.S.  |  |  |
| experimenta<br>$\frac{e}{\sigma}$<br>Turma | O tutor/professor estimulou meu<br>pensamento?           | 4,1%  | 4,2% | 16,7% | 50,0% | 25,0% |  |  |
|                                            | O tutor/professor encorajou minha<br>participação?       | 4,2%  | 8,3% | 8,3%  | 50,0% | 29,2% |  |  |
|                                            | O tutor/professor prezou pelo bom<br>discurso?           | 4,2%  | 8,3% | 20,8% | 50,0% | 16,7% |  |  |
|                                            | O tutor/professor incentivou a<br>autorreflexão crítica? | 12,5% | 4,2% | 12,5% | 41,6% | 29,2% |  |  |
| Controle<br>$\frac{1}{\sigma}$<br>urma     |                                                          | Q.N.  | R.   | A.V.  | F.    | Q.S.  |  |  |
|                                            | O tutor/professor estimulou meu<br>pensamento?           | 0,0%  | 8,3% | 16,7% | 45,8% | 29,2% |  |  |
|                                            | O tutor/professor encorajou minha<br>participação?       | 0,0%  | 0,0% | 29,2% | 37,5% | 33,3% |  |  |
|                                            | O tutor/professor prezou pelo bom<br>discurso?           | 0,0%  | 0,0% | 16,7% | 25,0% | 58,3% |  |  |
|                                            | O tutor/professor incentivou a<br>autorreflexão crítica? | 4,2%  | 8,3% | 16,7% | 33,3% | 37,5% |  |  |

**Tabela 7 - Questionário COLLES, aspecto avaliado: apoio do tutor Apoio do tutor**

Agora, observando a Tabela 7 do questionário COLLES de ambos os grupos quando investigados sobre o aspecto apoio do tutor, em ambientes virtuais de aprendizagem (AVA), no que diz respeito ao estímulo de pensamento, encoraja a participação, preza pelo discurso e incentiva a autorreflexão, os grupos convergiram para as mesmas soluções quase sempre (QS). Isso mostra que ambas as turmas, grupo experimental e controle, receberam apoio do tutor no ambiente virtual de aprendizagem (AVA).

A Tabela 8 apresenta o resultado do apoio dos colegas pesquisados relacionado a apoio, elogios, valorização e simpatia de participação no curso dos entrevistados.

|                                       |                                                                                | Q.N.  | R.    | A.V.  | F.    | Q.S.  |
|---------------------------------------|--------------------------------------------------------------------------------|-------|-------|-------|-------|-------|
| de experimental<br>Turma              | Outros colegas do curso encorajaram minha<br>participação?                     | 12,5% | 16,7% | 50,0% | 20,8% | 0,0%  |
|                                       | Outros colegas do curso elogiaram minha<br>participação?                       | 20,8% | 29,2% | 33,3% | 12,5% | 4,2%  |
|                                       | Outros colegas do curso valorizaram minha<br>participação?                     | 16,7% | 33,3% | 29,1% | 16,7% | 4,2%  |
|                                       | Outros colegas do curso simpatizaram<br>quando souberam da minha participação? | 25,0% | 25,0% | 29,2% | 12,5% | 8,3%  |
|                                       |                                                                                | Q.N.  | R.    | A.V.  | F.    | Q.S.  |
| <b>Controle</b><br>de<br><b>Turma</b> | Outros colegas do curso encorajaram minha<br>participação?                     | 12,5% | 8,3%  | 45,9% | 25,0% | 8,3%  |
|                                       | Outros colegas do curso elogiaram minha<br>participação?                       | 16,7% | 12,5% | 33,3% | 37,5% | 0,0%  |
|                                       | Outros colegas do curso valorizaram minha<br>participação?                     | 8,4%  | 25,0% | 33,3% | 33,3% | 0,0%  |
|                                       | Outros colegas do curso simpatizaram<br>quando souberam da minha participação? | 16,7% | 20,8% | 12,5% | 20,8% | 29,2% |

**Tabela 8 - Questionário COLLES, aspecto avaliado: apoio dos colegas Apoio dos colegas**

A Tabela 8 do questionário COLLES de ambos os grupos, experimental e controle, quando averiguados sobre o aspecto apoio dos colegas, em ambientes virtuais de aprendizagem (AVA), no que diz respeito aos itens encoraja minha participação, elogia minha participação, valoriza minha participação e simpatiza minha participação, constatou que os dois grupos convergiram em quase todos os itens para quase nunca (QN), divergindo apenas no item simpatia da minha participação. Isso mostra homogeneidade em quase todos os itens, no aspecto apoio dos colegas em ambiente virtual de aprendizagem (AVA).
## **6 PRODUTO**

## **6.1 Produto desenvolvido**

O real objetivo do aplicativo *Organiza Finanças* é transmitir conhecimentos de matemática financeira, por meio da tecnologia da informação, ou seja, deixar aos usuários, em qualquer lugar, com a oportunidade de entender e aplicar os recursos da matemática em seu cotidiano, na vida profissional ou acadêmica, de forma rápida e prática.

A Figura 10 apresenta a tela inicial do aplicativo *Organiza Finanças*. No menu inicial, tem-se a interface de definições, calculadora, *quiz*, videoaula e a interface dúvidas. Através desse aplicativo, o usuário consegue realizar os cálculos matemáticas envolvidas no problema. Tal interface é responsável por listar as principais funcionalidades do aplicativo. Nas especificidades do *software*, cada ícone representa um botão que ao ser acionado, transfere o usuário para sua respectiva interface.

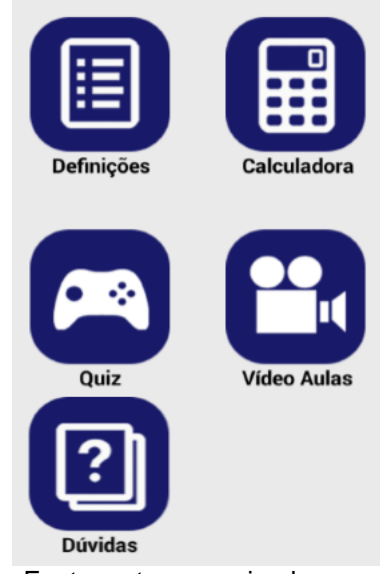

**Figura 10 - Tela Inicial Organiza finanças**

Fonte: autor pesquisador

A Figura 11 do aplicativo *Organiza Finanças* mostra ao usuário a interface responsável por listar as definições presentes no aplicativo.

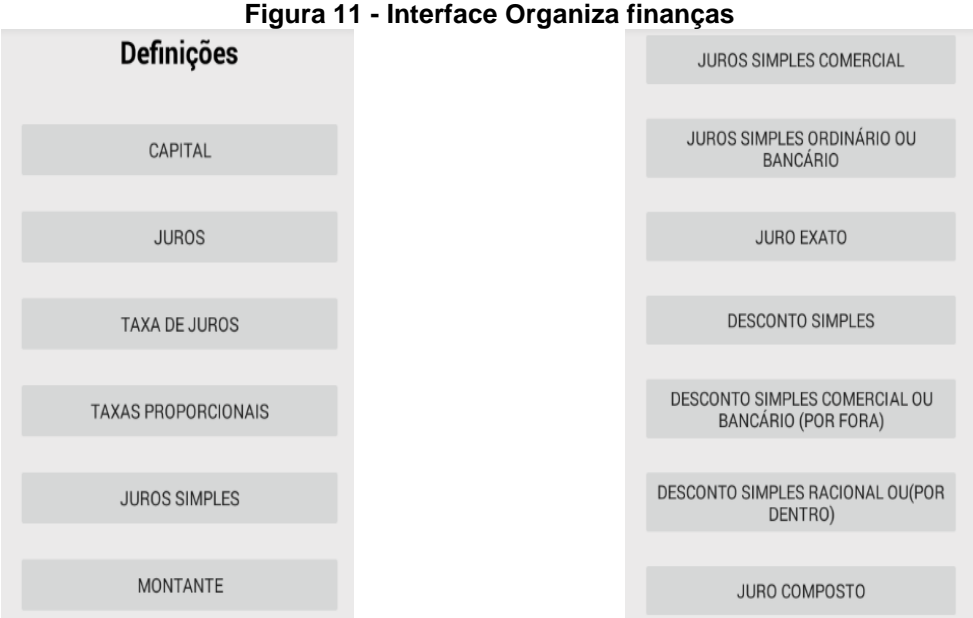

Fonte: autor pesquisador.

É um aparato que fomenta o conhecimento do usuário acerca do ponto de vista teórico da matemática financeira. Desta forma, o aluno não apenas tem acesso visual aos cálculos, mas entende conceitos para aplicá-los em situações posteriores.

A Figura 12 do aplicativo *Organiza Finanças* designa ao usuário a interface da calculadora, a qual exibe as principais fórmulas da matemática financeira, além de proporcionar cálculo, juros simples, juros compostos, desconto simples. comercial, desconto simples racional, desconto composto comercial, desconto composto racional, taxas proporcionais e taxa efetiva, convecção linear e exponencial.

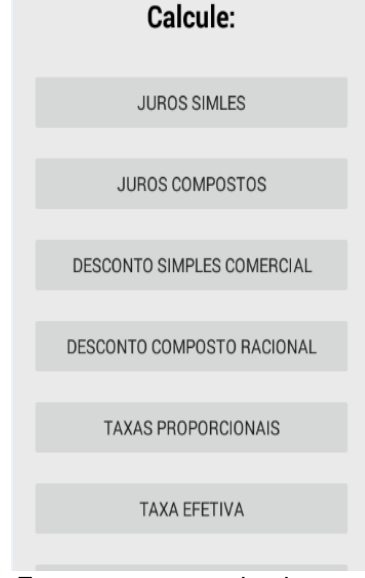

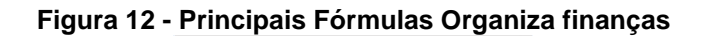

Fonte: autor pesquisador.

A Figura 13 do aplicativo *Organiza Finanças* designa ao usuário a interface de videoaualas, a qual tem a função de exibir os *links* das aulas gravadas pelo pesquisador sobre matemática financeira.

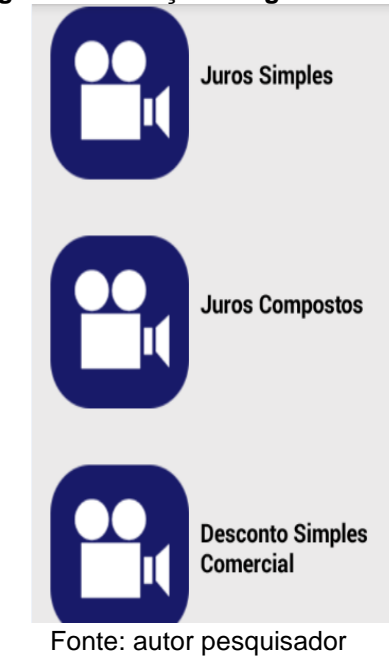

**Figura 13 - Funções Organiza finanças**

A Figura 14 do aplicativo *Organiza Finanças* apresenta a interface do *quiz*. O usuário ao tocar nessa interface, irá encontrar questões de matemática financeira, caso ele deseja responder, responderá a uma sequência de questões, e caso ele erre, o aplicativo *Organiza Finanças* emite uma mensagem avisando que o usuário errou, direcionando-o para as videoaluas ou definições.

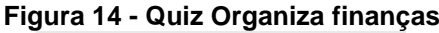

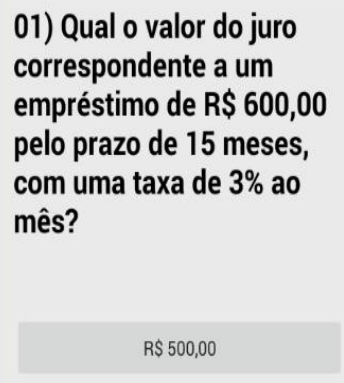

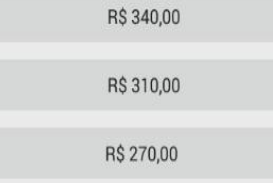

Fonte: autor pesquisador

A Figura 15 do aplicativo *Organiza Finanças* apresenta a interface de dúvidas, a qual tem utilidade de orientação, pois caso o usuário encontre dificuldade de realizar os cálculos, pode colocar seu nome, sua cidade e sua mensagem e enviar sua dúvida para o e-mail do professor responsável.

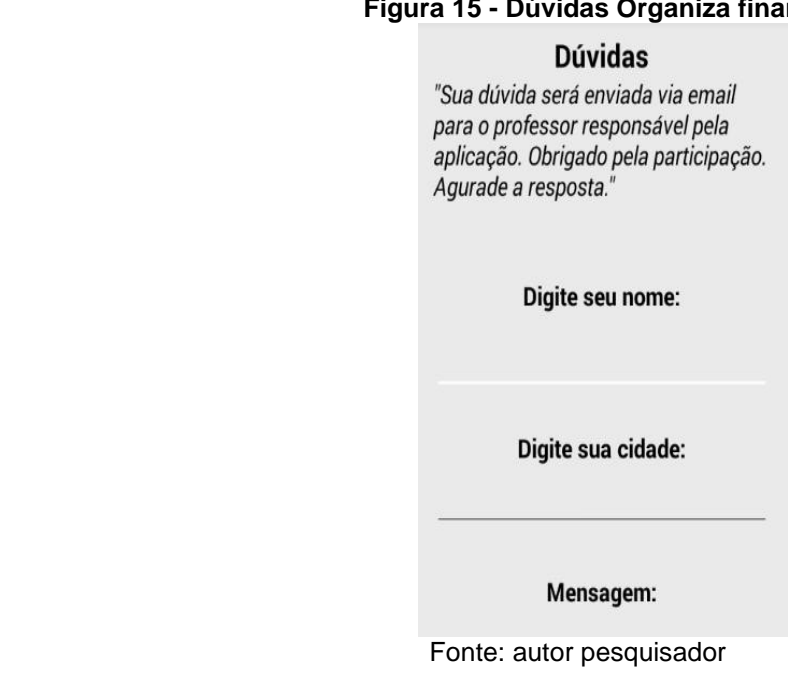

### **Figura 15 - Dúvidas Organiza finanças**

#### **6.2 Linguagem de programação** *Java*

De acordo com Marques e Silva (2010), com tantas possibilidades de conhecimentos disponíveis, a função de fornecer dados torna-se um desafio aos docentes, pelo fato de ter que mostrar ao estudante subsídios realmente significativos. Neste sentido, o desenvolvimento do projeto foi efetivado através da utilização de diversos processos, métodos e formas de sistematização. Durante o incremento da aplicação, foi utilizada a linguagem de programação *Java*. Esta linguagem foi uma escolha lógica para as tais plataformas, devido ao processamento, à gratuidade e franqueza deste. Além disso, segundo Deitel (2013), o *Java* suporta o desenvolvimento de aplicativos para diversos tipos de dispositivos, sem nenhum código específico para a plataforma.

Para Varjão (2013), a linguagem Java simula um padrão no desenvolvimento de *software*. Exibida primeiramente como uma linguagem para sites, sua maturidade induziu à criação de muitas práticas, permitindo-lhe, hoje, ser encontrada, além das páginas da internet, em desktops, celulares e diversos outros dispositivos.

> A linguagem Java provê extrema segurança, sendo utilizada em grandes bancos e empresas que necessitam de estabilidade e portabilidade, para trafegar grande quantidade de dados, entre as quais podem ser citadas "NASA, IBM, ESPN entre outras como exemplos da confiabilidade que a linguagem Java demonstra em seus utilizadores (VARJÃO, 2014. p.19).

O aplicativo foi produzido na plataforma *Android*, utilizando o Ambiente Integrado de Desenvolvimento, em inglês (*IDE*) *Android Studio*. De acordo com Deitel (2013), um benefício de desenvolver aplicações *Android* é a franqueza (grau de abertura) da plataforma, isto é, o sistema operacional é de *código-fonte aberto* e gratuito.

Conforme Varjão (2014), no início de 1980, a expressão era codificar, e a maior apreensão era quanto ao armazenar programas, escrevendo sistemas para computadores. Na década de 1990, a expressão da vez era "produtividade". Os *softwares* deveriam ser produzidos o mais rápido e do mais perfeito modo aceitável.

Todo *software* passa por diversas fases de desenvolvimento. O *software Organiza Finanças* também passou por este processo. A necessidade de obter-se de um aplicativo que disponha de conceitos, cálculos, aulas e ferramenta de dúvidas. O design é o segundo a ser tratado, todo aplicativo precisa de um código para interação com o usuário. Para isso, é necessário *layout* limpo, simples e

agradável. Todo o design do sistema foi produzido em XML (sigla para *Extensible Markup Language*, que significa em português Linguagem Extensível de Marcação Genérica), é uma recomendação para gerar linguagens de marcação para necessidades especiais, e nele fica embarcada toda a programação necessária para o funcionamento do mesmo. O *layout* dispõe de ícones para facilitar o acesso dos recursos do sistema, tais ícones são: definições, calculadora, quiz, videoaulas e dúvidas, que ao tocá-los leva o usuário às respectivas áreas.

A linguagem de programação *Java* foi usada para programar as respostas do aplicativo. Foi por meio dela que os algoritmos responsáveis pelos cálculos, assim como pela transição de telas, disposição das definições e envio de dúvidas foram criados. Caracterizada por ser uma linguagem de programação fluida e orientada a objetos, em que cada classe determina o comportamento (definido nos métodos) e estados possíveis (atributos) de seus objetos, assim como o relacionamento com outros objetos, permitindo a programação do projeto de forma simples e adequada.

A publicação e distribuição foram feitas na loja oficial da *Google* (proprietária do sistema operacional *Android)*, onde estará disponível para todos os países em que o sistema alcança, principalmente nos países de língua portuguesa.

## **7 CONCLUSÃO**

Ao considerar a qualidade da plataforma *Edmodo* que foi utilizada para apresentar os conteúdos de matemática financeira, bem como a comparação entre os grupos e alunos, antes e depois da realização do minicurso de matemática financeira, utilizando o aplicativo móvel *Organiza Finanças* (turma experimental); e a aferição do desenvolvimento dos alunos antes e depois do minicurso de matemática financeira, sem o uso do aplicativo móvel (grupo controle), verificou-se, também, aceitação do uso do aplicativo móvel *Organiza Finanças* na aprendizagem de juros e descontos.

Logo após o desenvolvimento do minicurso matemática financeira, constatouse aumento nas soluções dos problemas propostos entre os alunos participantes, tanto da turma experimental como da turma controle, mas com maior destaque para a turma experimental que fez usabilidade do aplicativo móvel *Organiza Finanças*.

No final, os participantes da turma experimental foram averiguados sobre uso, benefícios e não benefício do aplicativo *Organiza Finanças* para resolução dos problemas propostos, percebeu-se que a maioria apontou ser interessante, pois o mesmo é de fácil manuseio e usabilidade, trazendo na interface conceitos, calculadora e interface de dúvidas, facilitando o processo de ensino-aprendizagem dos conteúdos de matemática financeira. No que diz respeito aos não benefícios, grande parte dos alunos referiu não ter disponibilidade para o *Windows,* apontando como umas das maiores desvantagens.

Uma vez que estes foram os parâmetros utilizados para avaliar o crescimento dos alunos na aprendizagem de juros e descontos, bem como a aceitação do aplicativo móvel *Organiza Finanças*. Finalmente, pode-se afirmar que a escolha de um determinado tipo de tecnologia móvel influencia na natureza do processo educativo, e pelo modo de diálogo e interatividade que se pretende dilatar entre os integrantes de um projeto.

Portanto, permanecer atento a novos modelos educativos de dispositivos móveis que auxiliam novos estilos de ensinar aprendendo, novos resultados com as inovações tecnológicas da nossa era e das que ainda estão por vir, é um dos grandes desafios da educação a distância brasileira.

# **REFERÊNCIAS**

ALLEVATO, N.S.G. **Associando o computador à resolução de problemas fechados: análise de uma experiência**; Rio Claro –SP; 2005.

ARETIO, L.G. **Educación a Distancia Hoy**. Madrid: UNED, 1995.

ARRAIS, F. N. O.**A contribuição da matemática financeira no ensino médio**: o despertar do aprendente para a economia doméstica / Felipe Neri de Oliveira Arrais. - 2013. 63 f.

BARBOSA, D. N. F; BASSANI, P. B. S; MIORELLI, S. T. Em direção a uma aprendizagem mais lúdica, significativa e participativa: experiências com o uso de jogos educacionais, tecnologias móveis e comunidade virtual com sujeitos em tratamento oncológico; **CINTED-UFRGS**; v. 11 n. 1, julho, 2013.

BRAGA, J. C. P. **O uso da Planilha Eletrônica como ferramenta na Matemática do Ensino Médio do Centro Federal de Educação Tecnológica de Januária** - MG. 2008. 91 f. Dissertação Mestrado em Ciências Universidade Federal Rural do Rio de Janeiro, Seropédica, 2008.

BRASIL. **Secretaria de Educação Fundamental**. Parâmetros curriculares nacionais: Matemática /Secretaria de Educação Fundamental. - Brasília: MEC / SEF, 1998. Acessado em 19/09/2015.

\_\_\_\_\_\_. Guia do livro didático 2007: matemática: séries/anos iniciais do ensino fundamental. **Secretaria de Educação Básica**. Brasília: MEC/SEB, 2006.Acessado em 03/10/2015.

\_\_\_\_\_\_. **Secretaria de Educação Fundamental**. Parâmetros curriculares nacionais: matemática / Secretaria de Educação Fundamental. – Brasília: MEC/SEF, 1997. [http://www.portal.mec.gov.br/seb/arquivos/pdf/livro01.pdf >](http://www.portal.mec.gov.br/seb/arquivos/pdf/livro01.pdf%20%3e) acessado em:20 abril de 2016.

\_\_\_\_\_\_. Ciências da natureza, matemática e suas tecnologias / **Secretaria de Educação Básica**. – Brasília: Ministério da Educação, Secretaria de Educação Básica, 2006; p.135; Orientações curriculares para o ensino médio; volume 2.

\_\_\_\_\_\_. Parâmetros Curriculares Nacionais (PCN). Introdução aos parâmetros curriculares nacionais / **Secretaria de Educação Fundamental**. – Brasília:

MEC/SEF, 1997. 126p. [http://www.portal.mec.gov.br/seb/arquivos/pdf/livro01.pdf >](http://www.portal.mec.gov.br/seb/arquivos/pdf/livro01.pdf%20%3e) acessado em: 28 março de 2016.

\_\_\_\_\_\_. Ministério das Comunicações Agência Nacional de Telecomunicações – ANATEL. **Relatório de gestão do exercício de 2014 agência nacional de telecomunicações – anatel**. 2015. Disponível em < http://www.anatel.gov.br>. Acesso em: 16 out. / 2015.

BÚRIGO. et. al. **A Matemática na escola: novos conteúdos, novas abordagens**. Porto Alegre: Editora da UFRGS, 2012.

CABESTRÉ, S. A; SANTOS, V. M; FIRMINIO, S. M. Interfaces entre gestão da informação e do conhecimento, redes sociais e relacionamento interpessoal no âmbito organizacional In: NOVELLI, A. L; MOURA, C.P.de; CURVELHO, J. J. A. teorias e métodos de pesquisa em comunicação organizacional e relações públicas: entre a tradição e a inovação [recurso eletrônico]. Porto Alegre-RS: **Edipucrs**, 2013. Cap.1, Pag 38-57.

CAMPOS FILHO, A. **Matemática Financeira com o uso das calculadoras HP 12C, HP 19 BII, HP 17 BII, HP 10B**. São Paulo: Atlas, 2001.

CARNEIRO, V. C. Tendências atuais no contexto da educação matemática. In: **congresso sul-brasileiro de informática na educação – Áreas Exatas: Matemática, Física e Química, 1.2000, Florianópolis. Anais eletrônicos**. Florianópolis: UNISUL, 2000.

CASTELA, G. S; GRANETTO, J. C. Letramento digital via web 2.0: o uso da rede social edmodo nas aulas de língua espanhola. **Revista UNILA**, v 1, n.4, 2014. Disponivel em :<<https://revistas.unila.edu.br/index.php/sures/article/view/135/211>>. Acessado em 18/07/2016.

COSER FILHO, M. S. **Aprendizagem de Matemática Financeira no Ensino Médio: uma proposta de trabalho a partir de planilhas eletrônicas**. 2008. 152 f. Dissertação (Mestrado em Ensino da Matemática) – Universidade Federal do Rio Grande do Sul, Porto Alegre, 2008.

CUNHA, L. M. A. **Modelos Rasch e Escalas de Likert e Thurstone na medição de atitudes**. Dissertação de Mestrado [UNIVERSIDADE DE LISBOA, FACULDADE DE CIÊNCIAS, Departamento de Estatística e Investigação Operacional, Mestrado em Probabilidades e Estatística], 2007.

DUARTE, P. C. X.; et. al. Matemática Financeira. Um alicerce para o exercício da cidadania, **Nucleus**, v.9, n.1, abr.2012.

et. al. Matemática Financeira. Um alicerce para o exercício da cidadania, **Nucleus**, v.9, n.1, abr.2012

DUARTE, Z. M. C. **Educação a distância (ead). Estudo dos fatores críticos de sucesso na gestão de cursos da região metropolitana de belo horizonte na visão dos tutores**; Belo Horizonte- MG, 2011.

FALCÃO, J. T. da R.; RÉGNIER, J. Sobre os métodos quantitativos na pesquisa em ciências humanas: riscos e benefícios para o pesquisador. **Revista Brasileira de Estudos Pedagógicos**, Brasília, v. 81, n. 198, p. 229-243, mai./ago. 2000.

FEIJÓ, A. B. **O Ensino de Matemática Financeira na Graduação Com a Utilização da Planilha e da Calculadora: Uma Investigação Comparativa**; Porto Alegre 2007.

FERNANDES, K. T.; et. al. E-learning via Dispositivos Móveis no Brasil: Estado da Arte e Desafios à Luz do Acesso Participativo e Universal do Cidadão Brasileiro ao Conhecimento. **I Workshop de Desafios da Computação Aplicada à Educação** - 2012 - Curitiba, PR, 2012.

FERREIRA JUNIOR, A. **Tendências da utilização de mobile learning na educação**. Diadema –SP, 2015.

FIORENTINI, D. A relação ensino-pesquisa em educação matemática no Brasil. **In: Encontro Nacional de Educação Matemática**, 3. Anais. Natal: Universidade Federal do Rio Grande do Norte, 1993.

FLORES, M. L. P. O uso do Excel para resolver problemas de operações financeiras**. CINTED-UFRGS**-**Novas Tecnologias na Educação**. Disponível em:<http://www.cinted.ufrgs.br/renote/nov2004/artigos/a1\_excel\_opfinanceira\_minicu rso.pdf>. Acesso em: 03 out. 2015.

GILLERAN, A. Práticas Inovadoras em Escolas Européias. In: SANCHO, J. M; HERNÁNDEZ, F: **Tecnologias para transformar a Educação.** Porto Alegre, RS. Artmed. 2006.

GOMES, C. M; FERNANDES, A. Utilização da plataforma educativa edmodo na integração, comunicação e colaboração online na disciplina de inglês. **III Encontro Nacional TIC e Educação para Alunos do Ensino básico e Secundário.** Lisboa-Portugal, 2014.

GOLVEIA, S. A. S. **Novos Caminhos para o Ensino e Aprendizagem de Matemática Financeira: Construção e Aplicação de Webquest**. Dissertação (Mestrado em Educação Matemática) — Instituto de Geociências e Ciências Exatas, UNESP, Rio Claro -SP, 2006.

GOZER, B. G. **Aplicações da matemática financeira no ensino médio integrado utilizando planilhas eletrônicas**, Medianeira-PR, 2014.

KENSKI, V. M. Novas, tecnologias na educação presencial e a distância. In: BARBOSA, R. L. L(org.). **Formação de educadores: desafios e perspectivas**. São Paulo: Editora UNESP, p. 101, 2003.

JÁCOME, J. L.; et al. Uma Extensão do moodle para recomendação ubíqua de Objetos de Aprendizagem, Rio Grande do Sul, **Revista Renote Tecnologia na Educação**, v. 10, n. 3, 2012. Disponível em: <http://seer.ufrgs.br/renote/article/view/36392> Acesso em: 11/07/2016.

JUNIOR, M. I. **Educação financeira:** Conceitos e contextos para o ensino médio. X Encontro Nacional de Educação Matemática, Salvador, 2010.

LEMOS, A. **Cibercultura e mobilidade: a era da conexão**. In: Derivas: cartografias do ciberespaço. Organizadora: Lucia Leão. Annablume Editora: São Paulo. 2004.

LITTO, F. M; FORMIGA, M. **Educação a distância: o estado da arte**, volume 2 / (orgs.). -- 2. ed. -- São Paulo: Pearson Education do Brasil, 2012.

MAIA, C; MATTAR, J. **ABC da EaD**. 1 ed. São Paulo: Pearson Prentice, 2007.

MARÇAL, E.; et. al. Da Elicitação de Requisitos ao Desenvolvimento de Aplicações de Mobile Learning em Matemática; **Simpósio Brasileiro de Informática na Educação.** Anais do SBIE, Fortaleza -CE ,2010.

\_\_\_\_\_\_\_. et. al. A Utilização de Dispositivos Móveis com Ambientes Tridimensionais como Ferramenta para Favorecer o Ensino de Hardware; **XX Simpósio Brasileiro de Informática na Educação**. Anais do SBIE Fortaleza -CE,2009.

\_\_\_\_\_\_\_. et. al. Geomóvel. Um Aplicativo para Auxílio a Aulas de Campo de Geologia; **II Congresso Brasileiro de Informática na Educação**. Anais do SBIE 2013; XXIV Simpósio Brasileiro de Informática na Educação SBIE 2013.

MACHADO, J. L. A. **Celular em Sala de Aula: O que fazer?** 2010. Disponível em:< [http://www.planetaeducacao.com.br/portal/artigo.asp?artigo=1621>.](http://www.planetaeducacao.com.br/portal/artigo.asp?artigo=1621%3e) Acesso em: 15 outubro. 2015.

MARCHI, V. M. O uso de Planilhas Eletrônicas para Análise de Modelos em Matemática Financeira In: **XI Encontro Gaúcho de Educação Matemática**, 2012. Lajeado-RS: Editora UNIVATES, 2012. v. 1. p. 1323-1328.

MARCONI, M. A.; LAKATOS, E. M. Metodologia científica. 5. ed. São Paulo: Atlas, 2010.

MARTINS, J. M. **O uso de celular na classe c: atitudes de consumidores**; Rio de Janeiro, 2014.

MARIM, V.; SANTOS, H, S, Portal do Professor: análise das contribuições pedagógicas para o ensino de matemática financeira. **Revista do programa de pós-graduação em educação matemática da universidade federal de mato grosso do sul** (UFMS). v. 7, n. 14, 2014.

MILAN, A. C. O **Ensino da Matemática Financeira: uma Abordagem Orientada á Incorporação de Recursos Tecnológicos**. Dissertação (Mestrado em Educação) – Universidade do Oeste Paulista, Presidente Prudente (SP), 2003.

MOORE, M. G.; KEARSLEY, G. **Educação a distância: uma visão integrada**. São Paulo: Cengage Learning, 2008.

NEDER, M. L. C. **A Educação a distância: possibilidade de ressignificação de paradigmas educacionais**. UFMT, 2001.

NOGUEIRA, J. J. M. **Tabela Price; Da prova documental e precisa elucidação do seu anatocismo**. Campinas: Servanda, 2002.

NOTARE, M. R.; BASSO, M. V. A. Tecnologia na Educação Matemática: Trilhando o Caminho do Fazer ao Compreender Rio Grande do Sul, **Revista Renote Tecnologia na Educação,** v.10, n. 3, 2012.

#### NOVAES, R. C. N**. Uma abordagem visual para o ensino de matemática financeira no ensino médio**. Rio de Jan./RJ; 2009

### NUNES, I. B. **Noções de educação a distância.**1992.

Disponível em <http://www.ibase.org.br/~ined/>. Acesso em 20/04/2016:

#### PEREIRA, L. R.; SCHUHMACHER, V. R. N. **O uso da tecnologia na educação, priorizando a tecnologia móvel**: Disponível em [<http://www.senept.cefetmg.br/galerias/Anais\\_2012/GT-02/GT02-014.pdf.>](file:///G:/Pasta%20de%20Orientaçao%20Pro%20Domingos/Juros/%3chttp:/www.senept.cefetmg.br/galerias/Anais_2012/GT-02/GT02-014.pdf) acessado em: 16 outubro de 2015.

PONTE. J. P; OLIVEIRA. H.; VARANDAS. J. M. O contributo das tecnologias de informação e comunicação para o desenvolvimento do conhecimento e da identidade profissional, Lisboa, jan-2001.

SACCOL, A. I. C. Z. et al. *m-learning* ou aprendizagem com mobilidade: um estudo exploratório sobre sua utilização no Brasil; **XXXI encontro da ANPAD**. Rio de Jan./ RJ; 22-26 de setembro; 2007.

SAMPAIO. A. A. S.; et al. Uma Introdução aos Delineamentos Experimentais de Sujeito Único. **Interação em Psicologia**, Curitiba, jan./jun. 2008, 12(1), p. 151-164

SILANDER, P.; RYTKONEN, A. An Intelligent Mobile Tutoring Tool Enableing Individualisation of Students' Learning Process. Proceedings of m-Learn 2005 – 4th World Conference on m-Learning. South Africa: Cape Town.

SILVA, E. S.; MCINTYRE, J. P. E-learning para Cooperativas: A Construção de uma Proposta em uma Rede Universitária. **VII Congresso Internacional de Tecnologia na Educação**. Recife-PE. 2009.

SILVA, M. G.; BATISTA. S. C. F. Metodologia de avaliação: análise da qualidade de aplicativos educacionais para matemática do ensino médio. CINTED-UFRGS**, Revista Renote, Novas Tecnologias na Educação**. v. 13, n. 1, julho, 2015.

#### SILVEIRA, J. F. **Educação a Distância e a Matemática Financeira: Um estudo de caso envolvendo professores, tutores e alunos**. Canos-RS, 2008.

SILVEIRA, R. M. C. F.; BAZZO, W. Ciência, tecnologia e suas relações sociais: a Percepção de geradores de tecnologia e suas implicações na educação tecnológica. **Ciência & Educação**, v. 15, n.3, p. 681-694. 2009.

SHINODA, C. **Matemática Financeira para usuários do Excel**. São Paulo: Atlas, 1998.

STRATE, A. B. S.; HAETINGER, C. Implicações provenientes da elaboração de um orçamento familiar. In: **Mostra do Programa de Pós-Graduação em Ensino de Ciências Exatas**, 2009, São Carlos.

STIELER, E. C. **Uso da tecnologia da informática no Ensino Superior: um estudo da aplicação da planilha eletrônica Excel na disciplina de Matemática Financeira.** Dissertação (Mestrado Profissionalizante em Ensino de Física e de Matemática) — Centro Universitário Franciscano, UNIFRA, Santa Maria (RS), 2007.

TAROUCO, L. M. R. "Objetos de Aprendizagem para M-Learning", **In: Congresso Nacional de Tecnologia da Informação e Comunicação**, Florianópolis-SC, 2004.

THEODORO, F. R. F. **A educação econômico-financeira na formação profissional**: uma análise diagnostico: produtiva. Dissertação (Mestrado em Tecnologia), São Paulo, 2011

VALADARES, C. M. S. Jogos Digitais na Aprendizagem a Distância sobre montagem de Computadores. V Seminário Internacional de Educação a Distância. UFMG, 2013.

VANUCCI, L. R. **Cálculos Financeiros aplicados e avaliação econômica de projetos de investimento**. São Paulo: Texto Novo, 2003.

VARJÃO, T. F. S. **Uma aplicação da linguagem Java à computação científica**. 71 f. dissertação de mestrado - centro de informática pós-graduação em ciência da computação, Universidade Federal de Pernambuco, Recife-PE,2013.

VIANA, W.; ANDRADE, R. M. C. "X Mobile: A MB-UID environment for semiautomatic generation of adaptive applications for mobile devices", **In: Journal of Systems and Software** 81(3): 382-394. 2008.

VIEIRA, S. J. D. **Matemática financeira juros, capitalização, descontos e séries de pagamentos**. 7 ed. São Paulo: Atlas, 2000. p. 409.

# **Apêndice A - Plano de curso de Matemática Financeira**

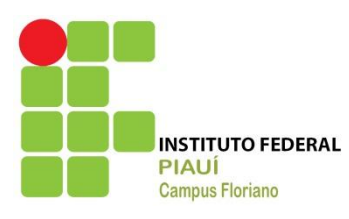

MINISTÉRIO DA EDUCAÇÃO SECRETARIA DE EDUCAÇÃO PROFISSIONAL E **TECNOLÓGICA** INSTITUTO FEDERAL DO PIAUÍ CAMPUS FLORIANO DIRETORIA DE ENSINO

PROGRAMA DE TEMA/DISCIPLINA TEMA: Matemática Financeira CURSO: Técnico em Informática Integrado ao Médio e Técnico em Edificação Integrado ao Médio PROFESSOR: Gildon César de Oliveira PERÍODO LETIVO: I semestre/2016 CARGA HORÁRIA: 30 horas – 15 horas aulas semanais

#### EMENTA

Capital, Juros, Taxa de Juros Taxas Proporcionais, Juro Simples, Montante, Juros Simples Comercial, Juros Simples Ordinário ou bancário, Juro exato; Descontos Simples, Desconto Simples Comercial ou Bancário (Por Fora), Desconto Simples Racional ou (Por Dentro) Juro Composto, Convenção Linear e Convenção Exponencial, Taxas Equivalentes, Taxa Nominal, Taxa Efetiva, Descontos Composto, Desconto Composto Comercial, Desconto Composto Racional.

#### **OBJETIVOS**

- Proporcionar o entendimento de juros, descontos.
- Diferenciar as taxas equivalentes e taxas proporcionais métodos de cálculo e análise de resultados de utilização e aplicação de capital de curto e longo prazo.
- Entender as diferenças de abordagem nas diversas metodologias de cálculo de taxas.
- Conhecer a metodologia do cálculo de desconto simples e desconto composto ou recebimentos, utilizados pelo mercado financeiro.

#### METODOLOGIA

O processo de desenvolvimento da disciplina será desenvolvida em EaD, sendo que que a cada 10h/a haverá 1h/a presencial, baseada nos princípios de interação, autonomia e cooperação tendo como atividades básicas: - leitura e interpretação de texto da apostila disponível na plataforma EDMODO, discussão em fórum, chats, vídeo aulas encontros presenciais, realização dos exercícios disponibilizadas na plataforma EDMODO

#### RECURSOS DIDÁTICOS

Serão utilizados os seguintes instrumentos: vídeos, quadro de acrílico, pincel, data show, notebook.

## **RECTURSOS DIDÁTICOS RSOS DIDÁTICOS RECURSOS DIDÁTICOS** CRITÉRIOS E INSTRUMENTOS DE AVALIAÇÃO

Participação nos chats, fóruns, resolução de exercícios nos encontro presenciais, como também na Plataforma resolução do pré-teste e pós-testes

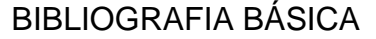

- SOBRINHO, José D. V. Matemática Financeira São Paulo: Atlas, 1997
- ASSAF NETO, A. Matemática Financeira e suas aplicações São Paulo: Atlas, 1998
- SAMANEZ, C.P. Matemática Financeira: Aplicações à Análise de Investimentos – São Paulo: Prentice Hall, 2002.
- Augusto Cesar Morgado, Eduardo Wagner, Sheila C. Zani. Progressão Geométrica e Matemática Financeira 5ª Ed. Rio de Janeiro: SBM, 2001

ELABORAÇÃO: Gildon César de Oliveira

# **Apêndice B - Questionário de Matemática Financeira inicial**

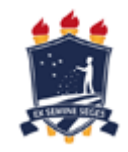

UNIVERSIDADE FEDERAL RURAL DE PERNAMBUCO - UFRPE PRÓ-REITORIA DE ENSINO DE PÓS-GRADUAÇÃO PROGRAMA DE PÓS-GRADUAÇÃO EM TECNOLOGIA E GESTÃO EM EDUCAÇÃO A DISTÂNCIA LINHA DE PESQUISA: FERRAMENTAS TECNOLÓGICAS PARA EAD ORIENTADOR: DR. DOMINGOS SÁVIO PEREIRA SALAZAR MESTRANDO: GILDON CÉSAR DE OLIVEIRA

Aluno:\_\_\_\_\_\_\_\_\_\_\_\_\_\_\_\_\_\_\_\_\_\_\_\_\_\_\_\_\_\_\_\_\_\_\_\_\_\_\_\_\_\_\_\_\_ Nº:\_\_\_\_

PRÉ- TESTE

1) Um Capital de 100,00 é aplicado a uma taxa de juros de 10% a.m. durante 3 meses. Quais foram os juros obtidos?

\_\_\_\_\_\_\_\_\_\_\_\_\_\_\_\_\_\_\_\_\_\_\_\_\_\_\_\_\_\_\_\_\_\_\_\_\_\_\_\_\_\_\_\_\_\_\_\_\_\_\_\_\_\_\_\_\_\_\_\_\_\_ \_\_\_\_\_\_\_\_\_\_\_\_\_\_\_\_\_\_\_\_\_\_\_\_\_\_\_\_\_\_\_\_\_\_\_\_\_\_\_\_\_\_\_\_\_\_\_\_\_\_\_\_\_\_\_\_\_\_\_\_\_\_ \_\_\_\_\_\_\_\_\_\_\_\_\_\_\_\_\_\_\_\_\_\_\_\_\_\_\_\_\_\_\_\_\_\_\_\_\_\_\_\_\_\_\_\_\_\_\_\_\_\_\_\_\_\_\_\_\_\_\_\_\_\_

\_\_\_\_\_\_\_\_\_\_\_\_\_\_\_\_\_\_\_\_\_\_\_\_\_\_\_\_\_\_\_\_\_\_\_\_\_\_\_\_\_\_\_\_\_\_\_\_\_\_\_\_\_\_\_\_\_\_\_\_\_\_ \_\_\_\_\_\_\_\_\_\_\_\_\_\_\_\_\_\_\_\_\_\_\_\_\_\_\_\_\_\_\_\_\_\_\_\_\_\_\_\_\_\_\_\_\_\_\_\_\_\_\_\_\_\_\_\_\_\_\_\_\_\_ \_\_\_\_\_\_\_\_\_\_\_\_\_\_\_\_\_\_\_\_\_\_\_\_\_\_\_\_\_\_\_\_\_\_\_\_\_\_\_\_\_\_\_\_\_\_\_\_\_\_\_\_\_\_\_\_\_\_\_\_\_

a) R\$ 45,00 b) R\$ 35,00 c) R\$ 30,00 d) R\$ 25,00 e) R\$ 20,00

2) Quanto rendeu a quantia de R\$ 200,00 aplicado a juros simples, com taxa de 2,5 % ao mês, no final de 1 ano 4 meses. a) R\$ 80,00 b) R\$ 75,00 c) R\$ 85,00 d) R\$ 90,00 e) R\$ 95,00

\_\_\_\_\_\_\_\_\_\_\_\_\_\_\_\_\_\_\_\_\_\_\_\_\_\_\_\_\_\_\_\_\_\_\_\_\_\_\_\_\_\_\_\_\_\_\_\_\_\_\_\_\_\_\_\_\_\_\_\_\_\_ \_\_\_\_\_\_\_\_\_\_\_\_\_\_\_\_\_\_\_\_\_\_\_\_\_\_\_\_\_\_\_\_\_\_\_\_\_\_\_\_\_\_\_\_\_\_\_\_\_\_\_\_\_\_\_\_\_\_\_\_\_\_ \_\_\_\_\_\_\_\_\_\_\_\_\_\_\_\_\_\_\_\_\_\_\_\_\_\_\_\_\_\_\_\_\_\_\_\_\_\_\_\_\_\_\_\_\_\_\_\_\_\_\_\_\_\_\_\_\_\_\_\_\_\_ \_\_\_\_\_\_\_\_\_\_\_\_\_\_\_\_\_\_\_\_\_\_\_\_\_\_\_\_\_\_\_\_\_\_\_\_\_\_\_\_\_\_\_\_\_\_\_\_\_\_\_\_\_\_\_\_\_\_\_\_\_\_ \_\_\_\_\_\_\_\_\_\_\_\_\_\_\_\_\_\_\_\_\_\_\_\_\_\_\_\_\_\_\_\_\_\_\_\_\_\_\_\_\_\_\_\_\_\_\_\_\_\_\_\_\_\_\_\_\_\_\_\_\_\_ \_\_\_\_\_\_\_\_\_\_\_\_\_\_\_\_\_\_\_\_\_\_\_\_\_\_\_\_\_\_\_\_\_\_\_\_\_\_\_\_\_\_\_\_\_\_\_\_\_\_\_\_\_\_\_\_\_\_\_\_

\_\_\_\_\_\_\_\_\_\_\_\_\_\_\_\_\_\_\_\_\_\_\_\_\_\_\_\_\_\_\_\_\_\_\_\_\_\_\_\_\_\_\_\_\_\_\_\_\_\_\_\_\_\_\_\_\_\_\_\_\_\_

3) Um capital de R\$ 800,00 aplicado a juros simples, com taxa de 2 % ao mês, resultou um montante de R\$ de 880,00 após certo tempo. Qual foi tempo de aplicação?

\_\_\_\_\_\_\_\_\_\_\_\_\_\_\_\_\_\_\_\_\_\_\_\_\_\_\_\_\_\_\_\_\_\_\_\_\_\_\_\_\_\_\_\_\_\_\_\_\_\_\_\_\_\_\_\_\_\_\_\_\_\_ \_\_\_\_\_\_\_\_\_\_\_\_\_\_\_\_\_\_\_\_\_\_\_\_\_\_\_\_\_\_\_\_\_\_\_\_\_\_\_\_\_\_\_\_\_\_\_\_\_\_\_\_\_\_\_\_\_\_\_\_\_\_ \_\_\_\_\_\_\_\_\_\_\_\_\_\_\_\_\_\_\_\_\_\_\_\_\_\_\_\_\_\_\_\_\_\_\_\_\_\_\_\_\_\_\_\_\_\_\_\_\_\_\_\_\_\_\_\_\_\_\_\_\_\_

a) 8 meses b) 5 meses c) 6 meses d) 7 meses e ) 4 meses

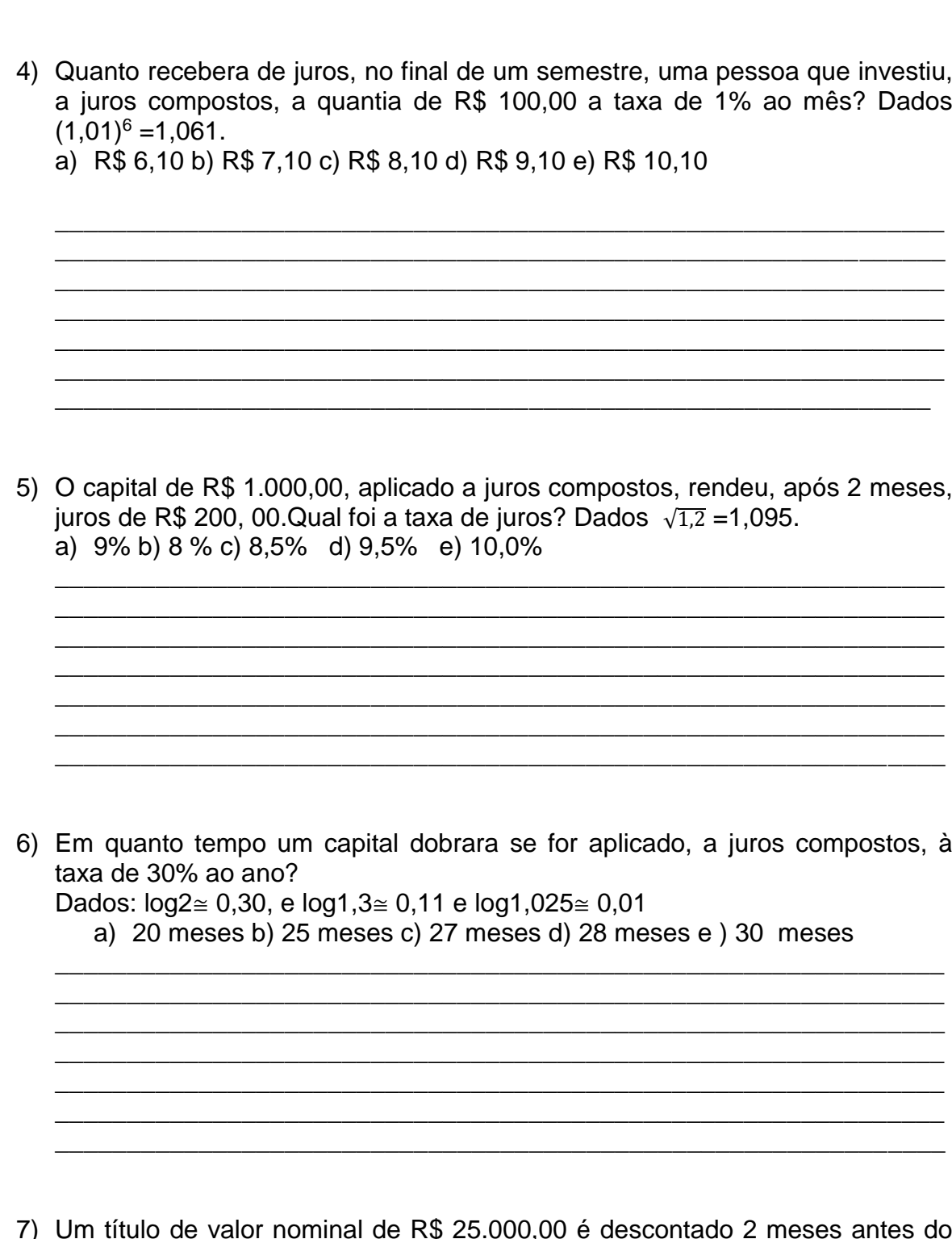

- seu vencimento, à taxa de juros simples de 2,5% ao mês. Qual o desconto racional?
	- a) R\$ 1190,47 b) R\$ 1170,10 c) R\$ 1180,10 d) R\$ 1190,50 e) R\$ 1200,00

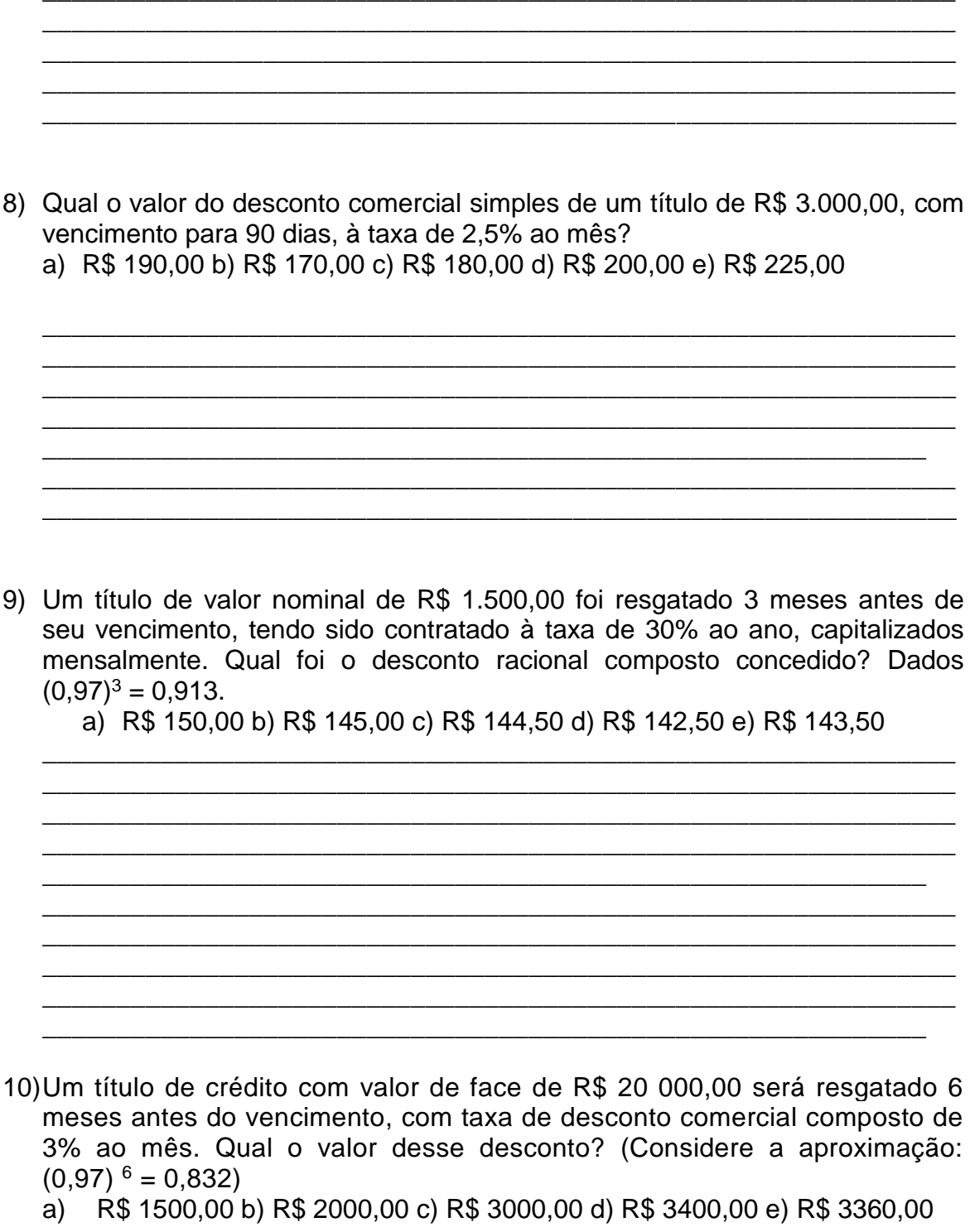

# **Apêndice C - Questionário de Matemática Financeira final**

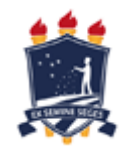

UNIVERSIDADE FEDERAL RURAL DE PERNAMBUCO - UFRPE PRÓ-REITORIA DE ENSINO DE PÓS-GRADUAÇÃO PROGRAMA DE PÓS-GRADUAÇÃO EM TECNOLOGIA E GESTÃO EM EDUCAÇÃO A DISTÂNCIA LINHA DE PESQUISA: FERRAMENTAS TECNOLÓGICAS PARA EAD ORIENTADOR: DR. DOMINGOS SÁVIO PEREIRA SALAZAR MESTRANDO: GILDON CÉSAR DE OLIVEIRA

 $\blacksquare$ Aluno:  $\blacksquare$ 

## PÓS- TESTE

1) Um Capital de 300,00 é aplicado à uma taxa de juros de 10% a.m. durante 4 meses. Quais foram os juros obtidos?

\_\_\_\_\_\_\_\_\_\_\_\_\_\_\_\_\_\_\_\_\_\_\_\_\_\_\_\_\_\_\_\_\_\_\_\_\_\_\_\_\_\_\_\_\_\_\_\_\_\_\_\_\_\_\_\_\_\_\_\_\_\_ \_\_\_\_\_\_\_\_\_\_\_\_\_\_\_\_\_\_\_\_\_\_\_\_\_\_\_\_\_\_\_\_\_\_\_\_\_\_\_\_\_\_\_\_\_\_\_\_\_\_\_\_\_\_\_\_\_\_\_\_\_\_ \_\_\_\_\_\_\_\_\_\_\_\_\_\_\_\_\_\_\_\_\_\_\_\_\_\_\_\_\_\_\_\_\_\_\_\_\_\_\_\_\_\_\_\_\_\_\_\_\_\_\_\_\_\_\_\_\_\_\_\_\_\_ \_\_\_\_\_\_\_\_\_\_\_\_\_\_\_\_\_\_\_\_\_\_\_\_\_\_\_\_\_\_\_\_\_\_\_\_\_\_\_\_\_\_\_\_\_\_\_\_\_\_\_\_\_\_\_\_\_\_\_\_\_\_

\_\_\_\_\_\_\_\_\_\_\_\_\_\_\_\_\_\_\_\_\_\_\_\_\_\_\_\_\_\_\_\_\_\_\_\_\_\_\_\_\_\_\_\_\_\_\_\_\_\_\_\_\_\_\_\_\_\_\_\_\_\_ \_\_\_\_\_\_\_\_\_\_\_\_\_\_\_\_\_\_\_\_\_\_\_\_\_\_\_\_\_\_\_\_\_\_\_\_\_\_\_\_\_\_\_\_\_\_\_\_\_\_\_\_\_\_\_\_\_\_\_\_\_\_

a) R\$ 120,00 b) R\$ 119,00 R\$ c) R\$ 121,00 d) R\$ 122,00 e) R\$ 123,00

2) Quanto rendeu a quantia de R\$ 5000,00 aplicado a juros simples, com taxa de 3 % ao mês, no final de 1 ano 4 meses?

a) R\$ 1200,00 b) R\$ 2200,00 R\$ c) R\$ 2300,00 d) R\$ 2400,00 e) R\$ 2350,00

\_\_\_\_\_\_\_\_\_\_\_\_\_\_\_\_\_\_\_\_\_\_\_\_\_\_\_\_\_\_\_\_\_\_\_\_\_\_\_\_\_\_\_\_\_\_\_\_\_\_\_\_\_\_\_\_\_\_\_\_\_\_ \_\_\_\_\_\_\_\_\_\_\_\_\_\_\_\_\_\_\_\_\_\_\_\_\_\_\_\_\_\_\_\_\_\_\_\_\_\_\_\_\_\_\_\_\_\_\_\_\_\_\_\_\_\_\_\_\_\_\_\_\_\_

\_\_\_\_\_\_\_\_\_\_\_\_\_\_\_\_\_\_\_\_\_\_\_\_\_\_\_\_\_\_\_\_\_\_\_\_\_\_\_\_\_\_\_\_\_\_\_\_\_\_\_\_\_\_\_\_\_\_\_\_\_\_ \_\_\_\_\_\_\_\_\_\_\_\_\_\_\_\_\_\_\_\_\_\_\_\_\_\_\_\_\_\_\_\_\_\_\_\_\_\_\_\_\_\_\_\_\_\_\_\_\_\_\_\_\_\_\_\_\_\_\_\_\_\_ \_\_\_\_\_\_\_\_\_\_\_\_\_\_\_\_\_\_\_\_\_\_\_\_\_\_\_\_\_\_\_\_\_\_\_\_\_\_\_\_\_\_\_\_\_\_\_\_\_\_\_\_\_\_\_\_\_\_\_\_\_\_

3) Um capital de R\$ 800,00 aplicado a juros simples, com taxa de 4 % ao mês, resultou um montante de R\$ de 880,00 após certo tempo. Qual foi tempo de aplicação?

\_\_\_\_\_\_\_\_\_\_\_\_\_\_\_\_\_\_\_\_\_\_\_\_\_\_\_\_\_\_\_\_\_\_\_\_\_\_\_\_\_\_\_\_\_\_\_\_\_\_\_\_\_\_\_\_\_\_\_\_\_\_ \_\_\_\_\_\_\_\_\_\_\_\_\_\_\_\_\_\_\_\_\_\_\_\_\_\_\_\_\_\_\_\_\_\_\_\_\_\_\_\_\_\_\_\_\_\_\_\_\_\_\_\_\_\_\_\_\_\_\_\_\_\_ \_\_\_\_\_\_\_\_\_\_\_\_\_\_\_\_\_\_\_\_\_\_\_\_\_\_\_\_\_\_\_\_\_\_\_\_\_\_\_\_\_\_\_\_\_\_\_\_\_\_\_\_\_\_\_\_\_\_\_\_\_\_

a) 8 meses b) 3 meses c) 2,5 meses d) 3,5 meses e  $)$  4,5 meses

4) Quanto recebera de juros, no final de um semestre, uma pessoa que investiu, a juros compostos, a quantia de R\$ 100,00 a taxa de 1% ao mês? Dados  $(1,01)^6$  = 1,061 a) R\$ 6,10 b) R\$ 7,10 c) R\$ 8,10 d) R\$ 9,10 e) R\$ 10,10

5) O capital de R\$ 1.000,00, aplicado a juros compostos, rendeu, após 2 meses, juros de R\$ 200, 00. Qual foi a taxa de juros? Dados  $\sqrt{1,2}$  =1,095. a) 9% b) 8 % c) 8.5% d) 9.5% e) 10.0%

6) Em quanto tempo um capital dobrara se for aplicado, a juros compostos, à taxa de 30% ao ano? Dados:  $log2 \approx 0,30$ , e  $log1,3 \approx 0,11$  e  $log1,025 \approx 0,01$ . a) 20 meses b) 25 meses c) 27 meses d) 28 meses e ) 30 meses

7) Um título de valor nominal de R\$ 20.000,00 é descontado 3 meses antes do seu vencimento, à taxa de juros simples de 3 % ao mês. Qual o desconto racional?

a) R\$ 1190,47 b) R\$ 1651,37 c) R\$ 1600,10 d) R\$ 1590,50 e) R\$ 1200,00

8) Qual o valor do desconto comercial simples de um título de R\$ 4.000,00, com vencimento para 120 dias, à taxa de 2,5% ao mês? a) R\$ 200,00 b) R\$ 300,00 c) R\$ 400,00 d) R\$ 500,00 e) R\$ 600,00 9) Um título de valor nominal de R\$ 1.500,00 foi resgatado 3 meses antes de seu vencimento, tendo sido contratado à taxa de 30% ao ano, capitalizados mensalmente. Qual foi o desconto racional composto concedido? Dados  $(0,97)^3 = 0,913$ a) R\$ 150,00 b) R\$ 145,00 c) R\$ 144,50 d) R\$ 142,50 e) R\$ 143,50 10) Um título de crédito com valor de face de R\$ 20 000,00 será resgatado 6 meses antes do vencimento, com taxa de desconto comercial composto de 3% ao mês. Qual o valor desse desconto? (Considere a aproximação:

- $(0.97)^6 = 0.832$ 
	- a) R\$ 1500,00 b) R\$ 2000,00 c) R\$ 3000,00 d) R\$ 3400,00 e) R\$ 3360,00

# **Apêndice D - Questionário COLLES durante o curso**

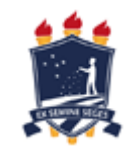

UNIVERSIDADE FEDERAL RURAL DE PERNAMBUCO - UFRPE PRÓ-REITORIA DE ENSINO DE PÓS-GRADUAÇÃO PROGRAMA DE PÓS-GRADUAÇÃO EM TECNOLOGIA E GESTÃO EM EDUCAÇÃO A DISTÂNCIA LINHA DE PESQUISA: FERRAMENTAS TECNOLÓGICAS PARA EAD ORIENTADOR: DR. DOMINGOS SÁVIO PEREIRA SALAZAR MESTRANDO: GILDON CÉSAR DE OLIVEIRA

 $\overline{\phantom{a}}$ 

 $\overline{\phantom{a}}$ 

 $\overline{a}$ 

Aluno:\_\_\_\_\_\_\_\_\_\_\_\_\_\_\_\_\_\_\_\_\_\_\_\_\_\_\_\_\_\_\_\_\_\_\_\_\_\_\_\_\_\_\_\_\_

 $N^o$ :

#### QUESTIONÁRIO COLLES DURANTE – TRADUZIDO EXPERIENCIA EFETIVADA NA DISCIPLINA

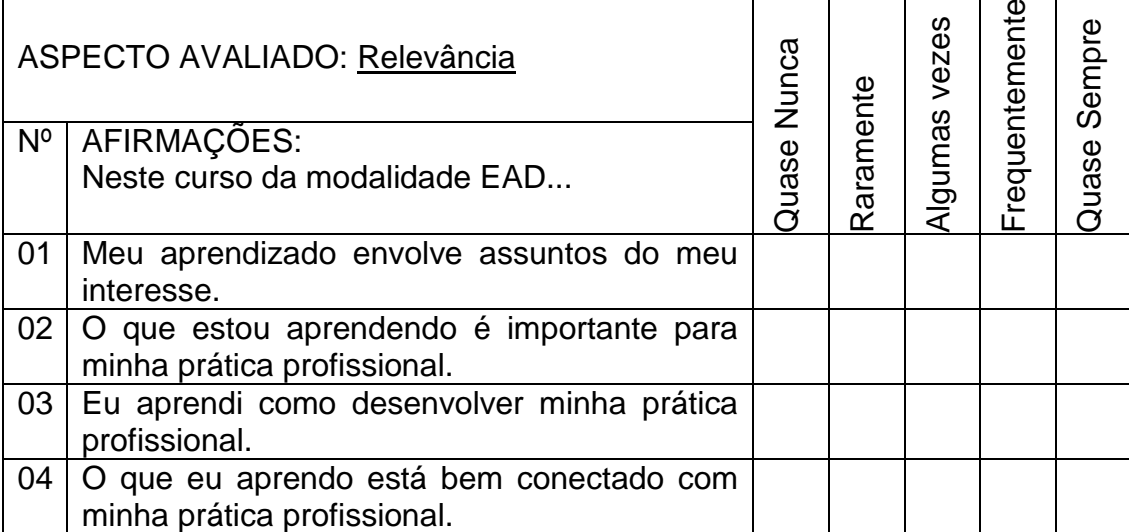

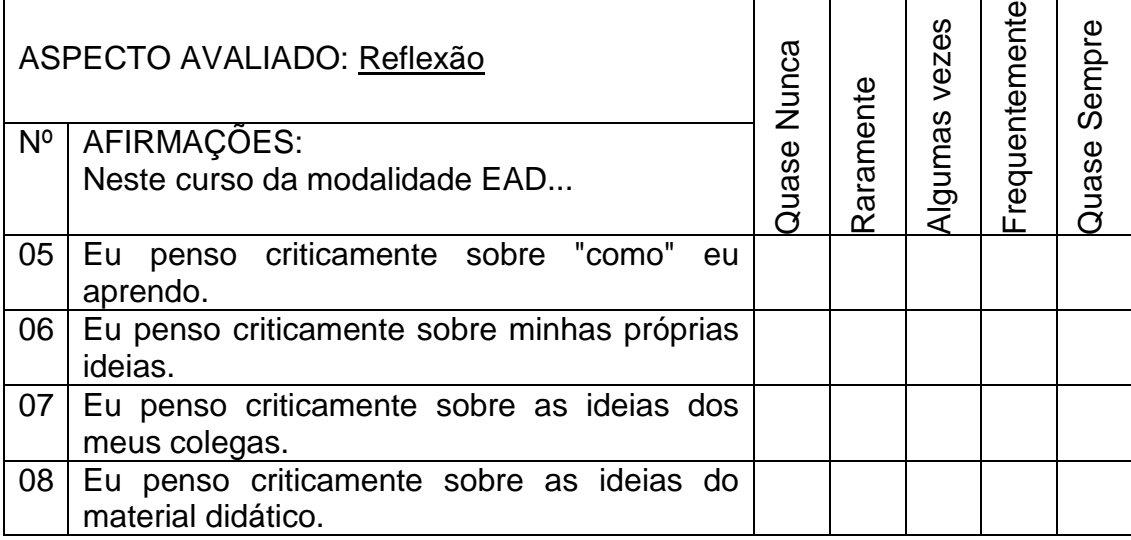

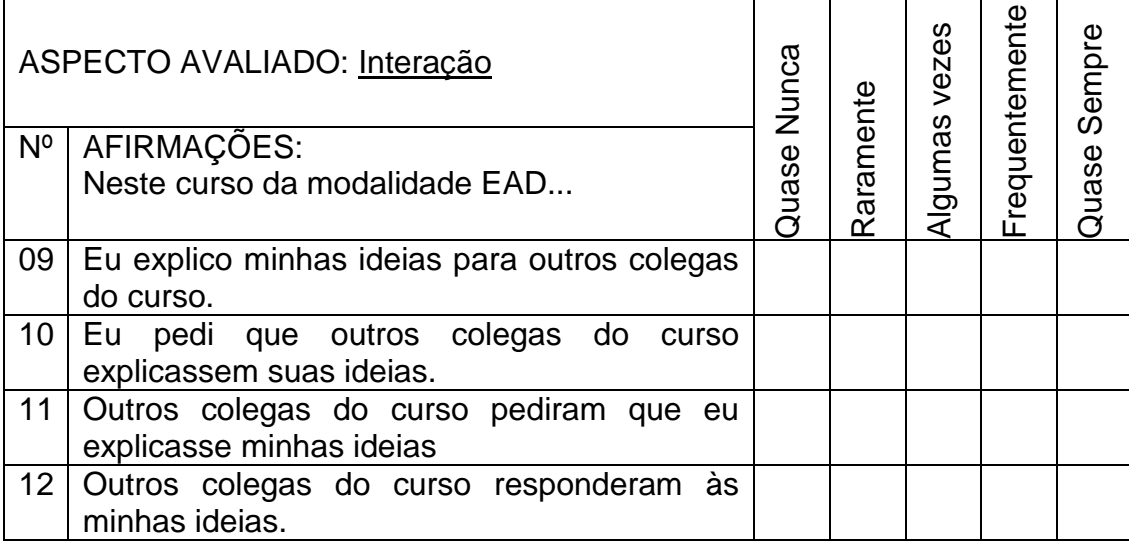

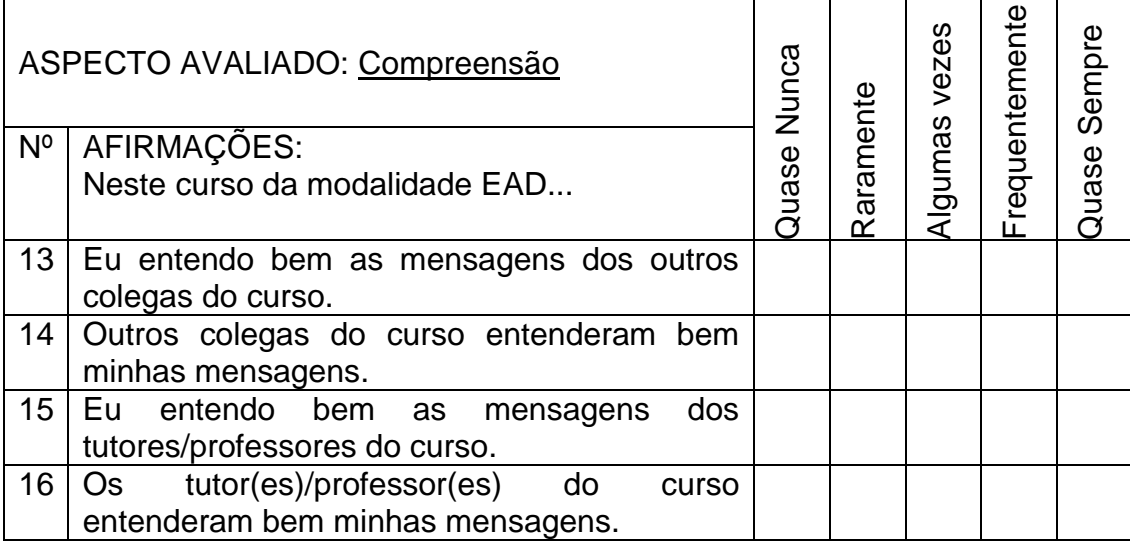

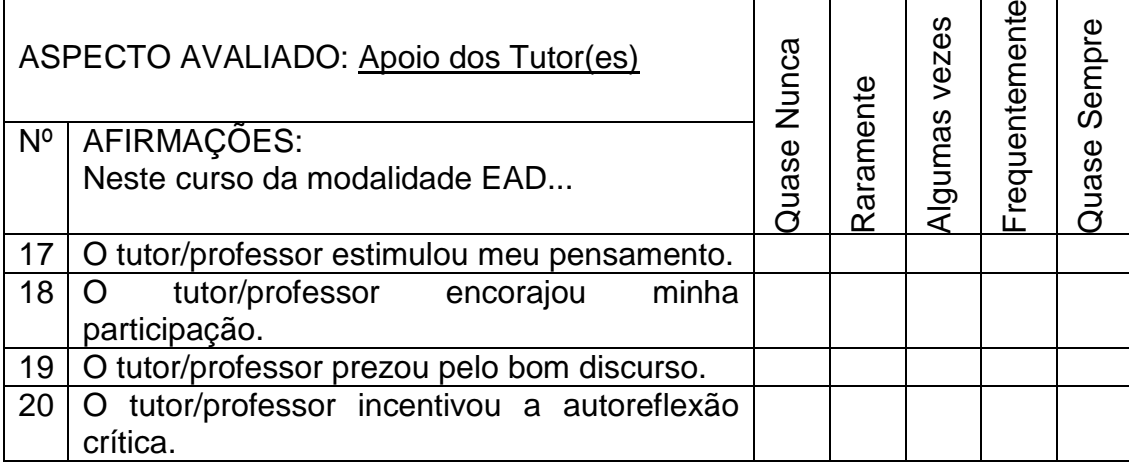

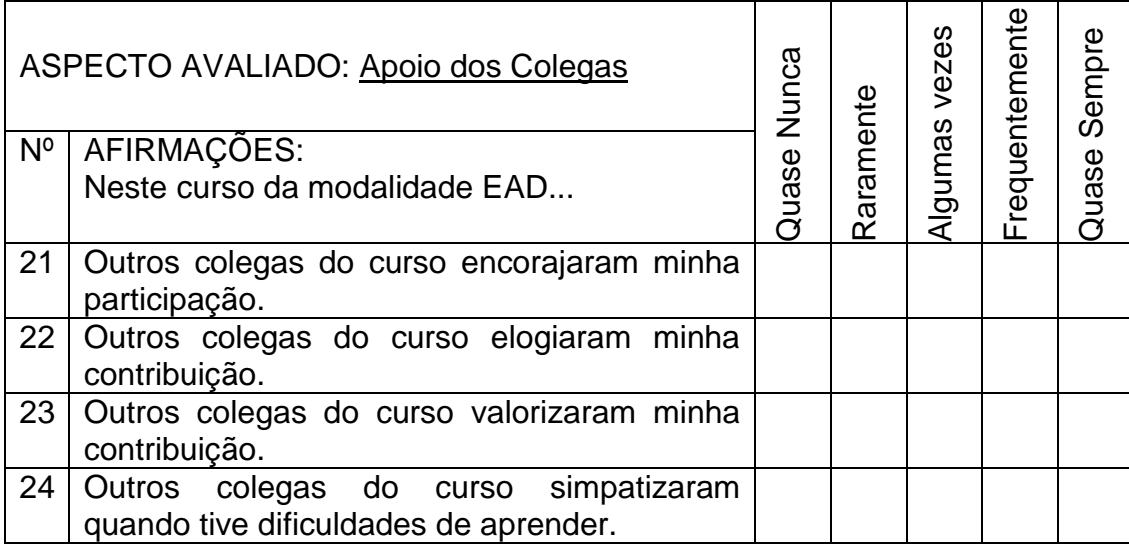

## **Apêndice E - Questionário semiestruturado**

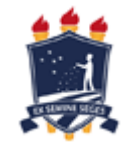

UNIVERSIDADE FEDERAL RURAL DE PERNAMBUCO - UFRPE PRÓ-REITORIA DE ENSINO DE PÓS-GRADUAÇÃO PROGRAMA DE PÓS-GRADUAÇÃO EM TECNOLOGIA E GESTÃO EM EDUCAÇÃO A DISTÂNCIA LINHA DE PESQUISA: FERRAMENTAS TECNOLÓGICAS PARA EAD ORIENTADOR: DR. DOMINGOS SÁVIO PEREIRA SALAZAR MESTRANDO: GILDON CÉSAR DE OLIVEIRA

Aluno: which is a set of the set of the set of the set of the set of the set of the set of the set of the set of the set of the set of the set of the set of the set of the set of the set of the set of the set of the set of

QUESTIONÁRIO SEMIESTRUTURADO FINAL

## **PERGUNTAS ABERTAS**

- 1- Qual é sua opinião acerca do Aplicativo *Organiza Finanças*?
- \_\_\_\_\_\_\_\_\_\_\_\_\_\_\_\_\_\_\_\_\_\_\_\_\_\_\_\_\_\_\_\_\_\_\_\_\_\_\_\_\_\_\_\_\_\_\_\_\_\_\_\_\_\_\_\_\_\_\_\_ 2- Descreva ao menos dois pontos fracos e dois pontos fortes do Aplicativo citado no ensino de Matemática Financeira?

\_\_\_\_\_\_\_\_\_\_\_\_\_\_\_\_\_\_\_\_\_\_\_\_\_\_\_\_\_\_\_\_\_\_\_\_\_\_\_\_\_\_\_\_\_\_\_\_\_\_\_\_\_\_\_\_\_\_\_\_\_\_

\_\_\_\_\_\_\_\_\_\_\_\_\_\_\_\_\_\_\_\_\_\_\_\_\_\_\_\_\_\_\_\_\_\_\_\_\_\_\_\_\_\_\_\_\_\_\_\_\_\_\_\_\_\_\_\_\_\_\_\_\_\_

 $\mathcal{L}_\text{max}$  , and the contribution of the contribution of the contribution of the contribution of the contribution of the contribution of the contribution of the contribution of the contribution of the contribution of t

\_\_\_\_\_\_\_\_\_\_\_\_\_\_\_\_\_\_\_\_\_\_\_\_\_\_\_\_\_\_\_\_\_\_\_\_\_\_\_\_\_\_\_\_\_\_\_\_\_\_\_\_\_\_\_\_\_\_\_\_\_\_ \_\_\_\_\_\_\_\_\_\_\_\_\_\_\_\_\_\_\_\_\_\_\_\_\_\_\_\_\_\_\_\_\_\_\_\_\_\_\_\_\_\_\_\_\_\_\_\_\_\_\_\_\_\_\_\_\_\_\_\_\_\_

- 3- Você já tinha utilizado dispositivos móveis (Celular, *Smartphone, Tablet*,..) para estudar?
	- ( ) Sim ( ) Não
- 4- Qual é sua visão sobre o uso de dispositivos móveis no ensino de matemática financeira?

\_\_\_\_\_\_\_\_\_\_\_\_\_\_\_\_\_\_\_\_\_\_\_\_\_\_\_\_\_\_\_\_\_\_\_\_\_\_\_\_\_\_\_\_\_\_\_\_\_\_\_\_\_\_\_\_\_\_\_\_\_\_

\_\_\_\_\_\_\_\_\_\_\_\_\_\_\_\_\_\_\_\_\_\_\_\_\_\_\_\_\_\_\_\_\_\_\_\_\_\_\_\_\_\_\_\_\_\_\_\_\_\_\_\_\_\_\_\_\_\_\_\_\_\_ \_\_\_\_\_\_\_\_\_\_\_\_\_\_\_\_\_\_\_\_\_\_\_\_\_\_\_\_\_\_\_\_\_\_\_\_\_\_\_\_\_\_\_\_\_\_\_\_\_\_\_\_\_\_\_\_\_\_\_\_\_

## **ESCALA DE LIKERT**

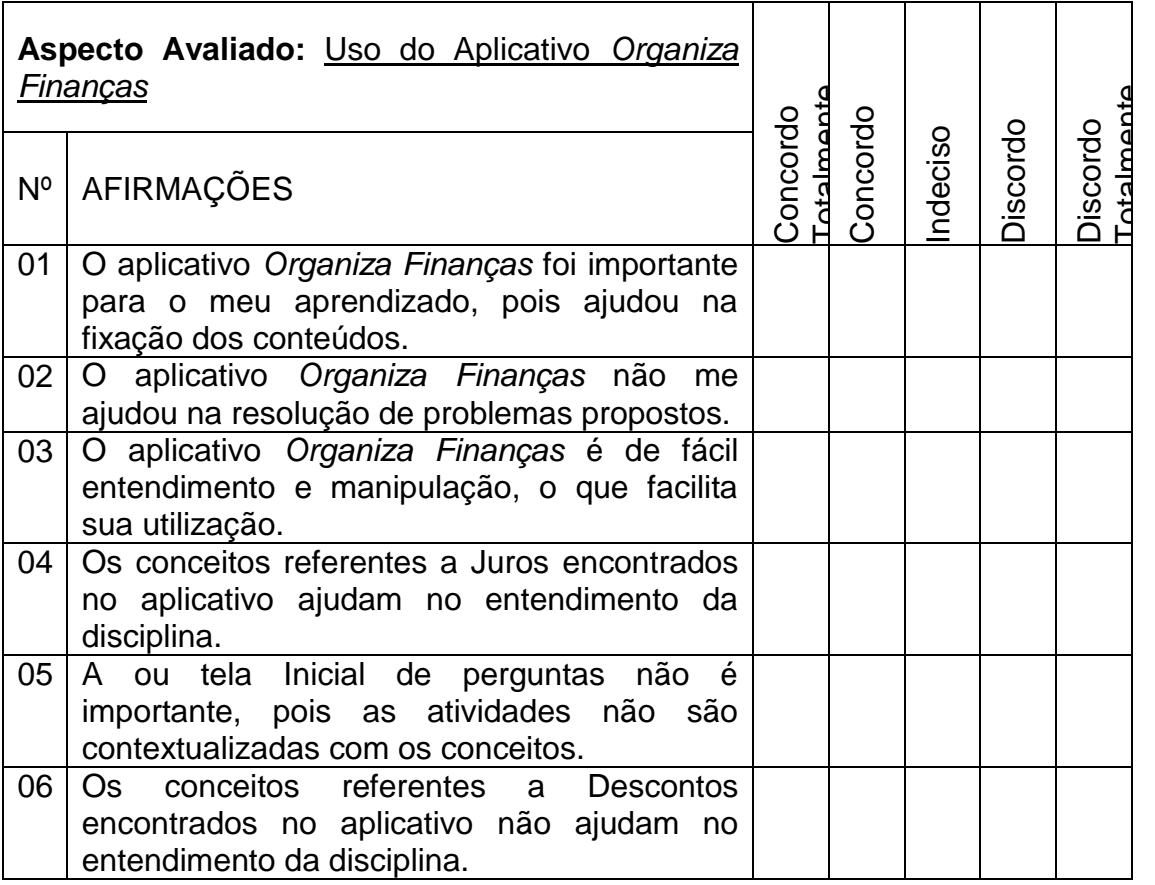

# **Apêndice F – Conceitos de Matemática Financeira**

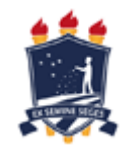

## **Conceitos de Matemática Financeira**

De acordo com Martins (2014), a Matemática Financeira é o estudo das relações formais entre as pessoas que interligam quantidade financeira com o objetivo de troca em diferentes tempos.

## **Capital C**

É o valor aplicado através de alguma operação financeira. Também conhecido como valor principal, atual, presente ou aplicado.

## **Juro J**

É definido como sendo a remuneração, a qual quer título atribuído ao fator capital.

### **Taxa de Juros**

A taxa de juro é a remuneração pela utilização da unidade de capital durante o período a que ela se refere, expresso como porcentagem do capital.

## **Taxas Proporcionais**

São taxas calculadas nas operações de juro simples.

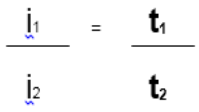

## **Juro simples J**

É aquele que é pago unicamente sobre o capital inicial, também chamado de principal, e é diretamente proporcional a esse capital e ao tempo em que este é aplicado; sendo o fator de proporcionalidade a taxa de juros por período, i.

**J= c. i.t**, onde c é o capital, i é a taxa e t é o período.

## **Montante M**

Chama-se Montante o que obtém da soma do capital com o juro no final de uma aplicação.

**M= C + J**, fazendo as substituições

**M= C + C x t x i=C (1 + ti)**, ou seja,

**M= C. (1 + ti),** onde i é a taxa e t o período.

#### **Juro simples comercial**

Nesta modalidade, têm-se todos os meses de 30 dias e ano de 360 dias.

#### **Juro simples ordinário ou bancário**

Nesta modalidade, os meses seguem a realidade de 28, 29, 30 e 31dias, conforme ano bissexto ou não, e o ano tem 360 dias e ano de 360 dias.

### **Juro exato**

Nesta modalidade, os meses seguem de 28, 29, 30 e 31 dias, conforme o mês e o ano bissexto ou não, e o ano apresenta 365, ou 366 dias.

## **Desconto simples**

São juros recebidos (devolvidos) ou concedidos quando pagamento de um título, é antecipado antes da data de seu vencimento.

## **Desconto simples comercial ou bancário (por fora) Ds,c**

É o desconto calculado sobre o valor nominal ou valor futuro de um título, utilizando-se a taxa de juros simples.

**D s ,c = V<sup>n</sup> . i. t** onde Vn é o valor futuro, ou valor nominal i é taxa e t o período de aplicação.

# **Desconto simples racional ou bancário (por dentro) Ds,r**

É o desconto calculado sobre o valor atual do título ou valor, utilizando-se a taxa de juros simples.

**D**  $\mathbf{s} \cdot \mathbf{r} = \mathbf{V} \cdot \mathbf{v} \cdot \mathbf{v}$  and  $\mathbf{v} \cdot \mathbf{r}$  is o valor futuro, ou valor nominal e  $V_a$  o valor atual ou presente.

**D s**  $, r = V_p$ . **i. t** onde  $V_p$  é o valor presente o atual, i é taxa e t o período de aplicação Ou, ainda,

**D**  $\mathbf{s}$ ,  $\mathbf{r}$  = (V<sub>f</sub>. i. t) /(1 + i.t), onde V<sub>f</sub> é o valor futuro ou nominal, i é taxa e t o período de aplicação.

## **Juro composto J<sup>c</sup>**

São os juros de um determinado período, somados ao capital para o cálculo de novos juros nos períodos seguintes.

De montante, como o juro é **J<sup>1</sup> =C<sup>0</sup> . i. t**, como é do primeiro mês, então t=1 e assim **J<sup>1</sup> =C<sup>0</sup> .** i.

 $M_1 = C_0 + J_1 = C_0 + C_0$ . i. =  $C_0(1 + i)^1$ 

**M<sup>2</sup> = C<sup>0</sup> (1 +i)<sup>2</sup>** então no segundo "t" t-esimo período

**M<sup>t</sup> = C<sup>0</sup> (1 +i )<sup>t</sup> ,** onde C<sup>0</sup> é o capital inicial t o período e i a taxa de juro;

Logo

**J=M – C J= C (1 + i )<sup>t</sup>– C J [C((1 + i )<sup>t</sup> – 1)]**

#### **Taxas equivalentes**

São taxas que quando aplicadas ao mesmo capital, em um mesmo intervalo de tempo, produzem montantes iguais.

**1 + i<sup>a</sup> = (1 + ip) <sup>t</sup> p,** onde ia é a taxa anual ip é a taxa ao período e t<sup>p</sup> é o número de períodos em um ano.

#### **Convenção linear e convenção exponencial**

A convenção linear admite a formação de juros composto para aparte inteira do prazo e de juros simples para parte fracionaria. Enquanto que a convenção exponencial adota o mesmo regime de capitalização para todo período, ou seja, utiliza capitalização composta tanto para a parte inteira como para a parte fracionária.

## **Convenção linear montante ou valor futuro V<sup>f</sup>** :

**V<sup>f</sup> = Vp [(1+i)<sup>t</sup> (1+ip/q)],** onde Vp é o valor presente ou atual i é a taxa e t é o período da parte inteira e p/q é o período da parte fracionaria**.**

## **Convenção exponencial montante ou valor futuro Vf**:

**V<sub>f</sub>** = Vp  $[(1+i)^t + p/q,$  onde Vp é o valor presente ou atual, i e  $t + p/q$  é o período.

#### **Taxa nominal**

É quando o período de formação e incorporação dos juros ao capital não coincide com aquele a que a taxa está referida.

## **Taxa efetiva i<sup>f</sup>**

É quando o período de formação e incorporação dos juros ao capital coincide com aquele a que a taxa está referida.

**i<sup>f</sup> = (1 + i/k)<sup>k</sup> – 1,** onde i<sup>f</sup> é a taxa efetiva, i é a taxa nominal, k é o período de capitalização para um período de taxa nominal**.**

#### **Desconto composto**

É aquele que a taxa de desconto incide sobre o montante ou valor futuro, deduzido dos descontos acumulados até o período imediatamente anterior.

#### **Desconto composto comercial por fora Dc,c**

O desconto composto por fora se caracteriza pela incidência sucessiva da taxa de desconto sobre o valor nominal ou valor futuro do título, o qual é deduzido em cada período dos descontos obtidos em períodos anteriores.

**Dc =Vf [1 – (1 – i)<sup>t</sup> ] ,**onde Vf valor nominal ou futuro, i é a taxa e t o período.

## **Desconto composto racional por dentro Dc,r**

O desconto composto por dentro é a diferença entre o valor nominal ou valor futuro do título, e o valor atual.

**Dc,r =Vf [1 – (1 + i)-t ] ,** onde Vf valor nominal ou futuro, i é a taxa e t o período.